**Technická univerzita v Liberci** 

Fakulta textilní

# **BAKALÁ**Ř**SKÁ PRÁCE**

# **Stereologie vlákenných materiál**ů

# **Stereology of nanofibrous materials**

**2010 Ilona Pirichová** 

### **TECHNICKÁ UNIVERZITA V LIBERCI**

**Fakulta textilní**  Obor: 310 7R 011 Textilní materiály a zkušebnictví Katedra textilních materiálů

# **Stereologie vlákenných materiál**ů

# **Stereology of nanofibrous materials**

Vedoucí diplomové práce: Ing. Jiří Chaloupek Ph.D.

Konzultant: Ing. Jitka Färberová

Číslo BP : 546 Rozsah práce a příloh: 79 Počet stran textu: 51 Počet obrázků: 69 Počet tabulek: 39 Počet příloh: 2

### **ANOTACE**

Tato bakalářská práce se zabývá stereologií nanovlákenných útvarů. Teoretická část se zaměřuje na význam stereologie jako mladé vědní disciplíny v textilním průmyslu a na popis uplatnění různých stereologických metod.

 Cílem experimentální části je vyrobit nanovlákenné útvary elektrostatickým zvlákňováním a stanovit pomocí obrazové analýzy parametry struktury u vybraných mikrosnímků. Cílem je také vyšetřit anizotropii dvojrozměrných nanovlákenných útvarů ruční stereologickou metodou a ověřit její funkčnost v praxi. Jako materiál pro výrobu nanovlákenných vrstev byl použit polyvinylalkohol s koncentrací 8%, 10%, 12% a 14%.

### **ANNOTATION**

This Bachelor thesis is concerned with the stereology of the fibrous figures. The Theoretical part of this Bachelor thesis concentrates on the importence of the stereology as a beginning branch of science in the textile industry and it concentrates on the description of the using some different stereogical methods.

 The first object of my experimental part of this Bachelor thesis is producing some fibrous figures through the medium of the electrostatic spinning and through the medium the visual analyse to determine the parameters structure from some selected photomicrographs.

 The second object of my experimental part of this Bachelor thesis is analysing the anisotropy of the two-dimensional fibrous figures through the medium the manually operated stereogical method and the confirmation of the utility of this stereological method.

 We used the polyvinyl alcohol (concentration of 8%, 10%, 12% and 14%) for the production of the fibrous figures.

# **MÍSTOP**Ř**ÍSEŽNÉ PROHLÁŠENÍ**

" Místopřísežně prohlašuji, že jsem svoji bakalářskou práci vypracovala samostatně s použitím uvedené literatury. "

Datum: 8.1. 2010 Podpis: …………………………

# **POD**Ě**KOVÁNÍ**

Děkuji vedoucímu mé bakalářské práce panu Ing. Jiřímu Chaloupkovi Ph.D. za jeho připomínky, rady a ochotu projevenou při vzniku této práce. Také děkuji slečně konzultantce Ing. Jitce Färberové za pomoc při měření obrazovou analýzou a za celkový zájem. Poděkování patří rovněž mému manželovi za velkou trpělivost, pevné nervy a psychickou podporu po celou dobu studia, synovi a dceři s přítelem za motivaci a pomoc. V neposlední řadě děkuji vedení SOŠT v Lounech za poskytnutí výborných podmínek pro studium při zaměstnání.

# **OBSAH**

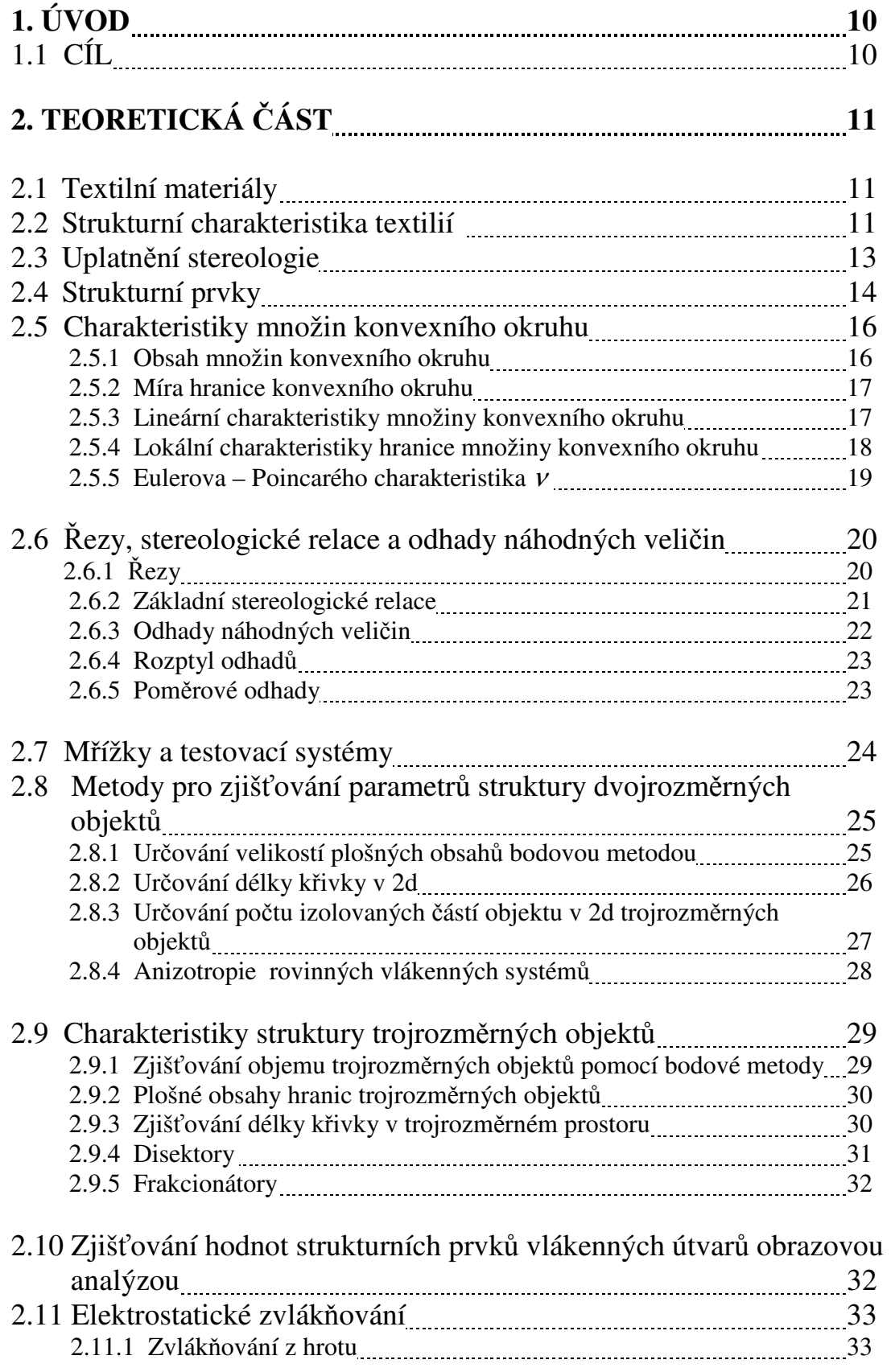

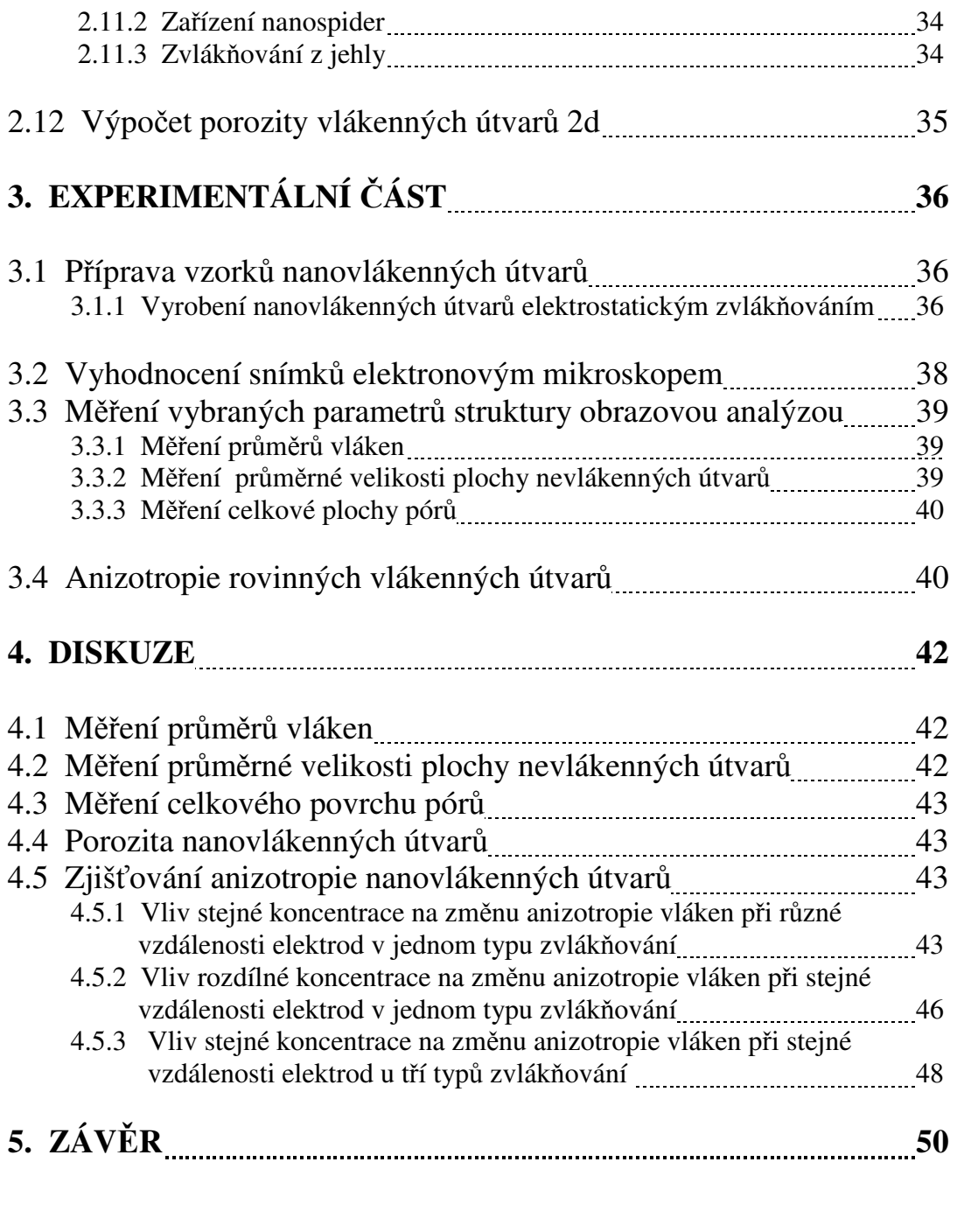

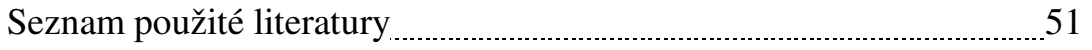

# **SEZNAM SYMBOL**Ů **A ZKRATEK**

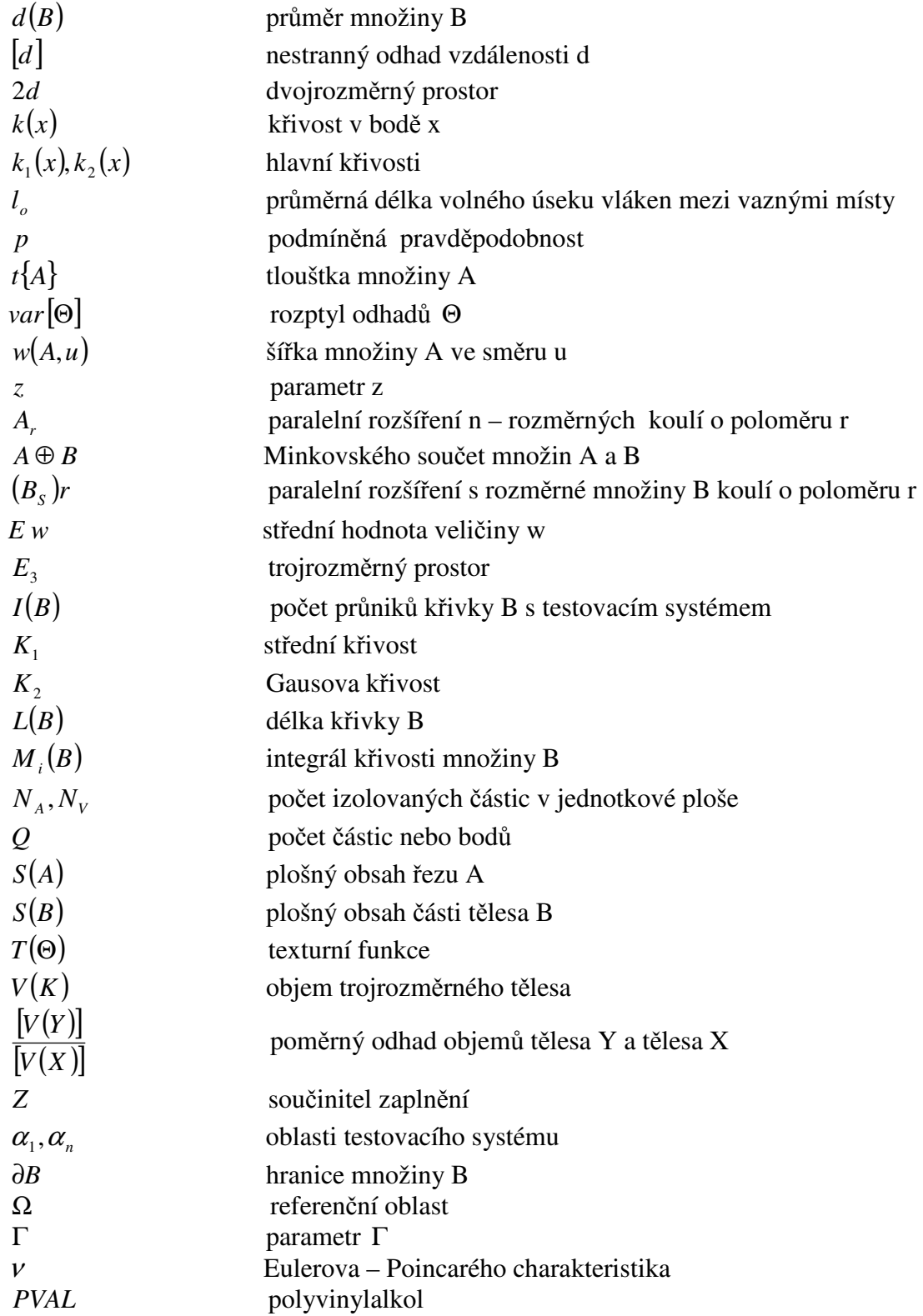

# **1. ÚVOD**

 V této práci se zabývám hodnocením struktury vlákenných útvarů s využitím stereologických metod. Stereologie jako mladá vědní disciplína byla založena v roce 1961, v současnosti je využívaná v mnoha odvětvích jako je nauka o textilním materiálu, v lékařství a podobně. Vlákenné útvary jsou ve své stavbě a svém chování podřízeny zákonům, které zkoumají přírodní vědy. V centru pozornosti moderní vědy je stále častěji otázka struktury a chování některých speciálních materiálů vytvořených člověkem. Asi kolem 18. století začaly vznikat nauky o zákonech, které platí ve výrobních činnostech a nauky o chování produktů výroby. Teorie procesů a teorie materiálů jsou exaktní technické vědní obory, protože používají stejné typy experimentálních i teoretických metod jako přírodní vědy, ale v centru pozornosti je určitý technologický proces nebo materiálový objekt. Teorie textilních vlákenných materiálů se dělí do tří částí: 1) teorie textilních vláken, 2) teorie textilních vlákenných útvarů – textílií, 3) teorie experimentálních metod a zkušebnictví.

K textilii se dnes přistupuje jako k systému se složitou vnitřní strukturou, která je výsledkem její tvorby a příčinou jejího osobitého chování, proto se mluví o strukturní technologii různých vlákenných útvarů a postupně se tak vytváří společný základ strukturní teorie textílií. Vzhledem k rozsáhlému využití textilií v současnosti roste nebývalý tlak na znalost materiálových vlastností textilií a hledání vztahu mezi vlastností a strukturou materiálu. Nalezené hodnoty pomáhají určit optimální technologický postup při zpracování například netkaných textilií a významně ovlivňují kvalitu hotových výrobků.[1]

V teoretické části bakalářské práce se zabývám použitím stereologických metod ke zjišťování strukturních parametrů nanovlákenných vrstev, v experimentální části popisuji výrobu nanovlákenných vrstev a přípravu jejich 2d obrazů s použitím elektronové mikroskopie, měření parametrů struktury obrazovou analýzou a postup při uplatnění stereologické metody pro vyšetření anizotropiie vláken. Výsledky experimentů jsou porovnány s poznatky z rešeršní částí této práce.

### **1.1 CÍL**

Teoretická část mé práce pojednává o významu stereologie při odhadu strukturních parametrů nanovlákenných materiálů. V experimentální části jsem se zaměřila na analýzu a popis realizace experimentů, v diskuzi na porovnání výsledků měření parametrů struktury obrazovou analýzou, na vliv koncentrace a vzdálenosti elektrod na změnu orientace vláken. Anizotropie vláken byla zjišťována praktickou ruční stereologickou metodou pomocí Steinerova kompaktu a výslednou podobou směrové růžice.

# **2. TEORETICKÁ** Č**ÁST**

Kapitoly v teoretické části popisují některé stereologické metody, seznamují nás například s Cavalieriho principem při určování objemu tělesa nebo s Buffonovou úlohou. Konstrukce křivky a vločky von Kochové je popsána jako důkaz kompaktní množiny, jejíž hranice je komplikovaná. Teoretická část popisuje mimo jiné také praktickou metodu při vyšetřování anizotropie rovinných vlákenných útvarů. Základem většiny kapitol je Lukášova práce [1], ve které je daná problematika dobře a názorně vysvětlena a poskytuje ucelený náhled na význam a náplň stereologie.

### **2.1 TEXTILNÍ MATERIÁLY**

 Textilní materiál může být plošný nebo délkový a je vyroben textilní technologií - tkaním, pletením, pletonotkaním. Tato bakalářská práce je zaměřena především na hodnocení nanovlákenných materiálů vyrobených elektrostatickým zvlákňováním. Nanomateriály jsou vyrobeny moderními nanotechnologiemi, které slibují široký a veskrze revoluční podklad pro různé průmysly. Výhodou je velký specifický povrch k poměru k objemu částic. Tento poměr výrazně ovlivňuje chemické a fyzikální vazby v materiálu. Chování nanočástic atomů je komplikovanější a řídí se kvantovou fyzikou. Problémem je možné zdravotní riziko při vdechnutí nanočástic.

### **2.2 STRUKTURNÍ CHARAKTERISTIKA TEXTILÍ**

 Parametry struktury se dělí na makroskopické /parametr se vztahuje k celé textilii/ a mikroskopické/ parametr se vztahuje jen ke strukturním prvkům textilie/. U textilního výrobku se určuje **tlouš**ť**ka textilie**, značíme ji malým písmenem **t,** udává ji ČSN 80 0844, je to vzdálenost mezi lícní a rubní stranou, která je stlačena dvěma rovnoběžnými destičkami, dále zjišťujeme **délku, ší**ř**ku a plošný obsah** textilního výrobku. Délka  $L_0$  je vzdálenost od začátku do konce vzorku, šířka vzorku  $W_0$  je vzdálenost mezi pevnými kraji vzorku. Určování délky a šířky je stanoveno ČSN 800843. Plošný obsah vzorku A vypočítáme  $A = L_0 W_0$ . Vzorky mají obvykle tvar obdélníku, vystřihují se, neobsahují žádné kazy materiálu. Kvalitu vzorku stanoví ČSN 80 0072. [1]

 U textilie se stanovují i globální parametry struktury, jako jsou **sou**č**initelé zaplnění.** Nejprve si zavedeme  $V(v)$  objem vláken v textilii,  $V_{(p)}$  objem pojiva v textilii a  $V_{(NT)}$  objem netkané textilie. Pomocí těchto veličin můžeme stanovit tři součinitele zaplnění :

Součinitel zaplnění netkané textilie vlákny:

$$
Z_{(v)} = V_{(v)} / V_{(NT)}, \qquad (1)
$$

kde  $Z_{(v)}$  označuje součinitele zaplnění NT vlákny.

Součinitel zaplnění netkané textilie pojivem :

$$
Z_{(p)} = V_{(p)} / V_{(NT)}, \qquad (2)
$$

kde  $Z_{(p)}$  značí součinitele zaplnění NT pojivem.

Součinitel zaplnění netkané textilie :

$$
Z_{(NT)} = (V_{(V) +} V_{(p)}) / V_{(NT)}, \tag{3}
$$

symbol  $Z_{(NT)}$  označuje součinitele zaplnění NT.

Pro odhad struktury NT je třeba ale ještě stanovit další parametry:

Parametr z je poměr mezi velikostí celkového povrchu vláken textilie, který je ve styku

s pojivem a celkovým povrchem vláken.

**Parametr** <sup>τ</sup> vyjadřuje podíl velikosti povrchu vláken zasažených pojivem a objemu pojiva.

**Sou**č**initel využití pojiva K** stanoví využití pojiva v netkané textilii.

**Textura netkané textilie T** Θ se stanovila z důvodu toho, že vlákna každé netkané textilie vykazují při bližším zkoumání přednostní orientaci do určitého směru. S texturní funkcí TΘ se blíže seznámíme v experimentální části této bakalářské práce při hodnocení rovinné anizotropie vlákenných materiálů.[1]

Výše jmenované globální charakteristiky se mohou použít i jako charakteristiky lokální – mikroskopické, když je budeme vyšetřovat v mikroskopické oblasti textilie. Mezi časté lokální charakteristiky patří:

**Pr**ů**m**ě**rná délka volného úseku vláken mezi vaznými místy l<sup>o</sup>** a vyjádříme ji ze vztahu

$$
l_o = \frac{\sum_{i=1}^{n} l_{oi}}{n}, \qquad (4)
$$

kde  $l_{oi}$  označuje délky volných úseků jednotlivých vláken a *n* je celkový počet vláken v textilii.

Globální i mikroskopické parametry vždy závisí na hodnotě objemu, obsahu ploch či délek vláken a jsou vždy v určitém poměru k jiné veličině.[1]

Ke zjištění mikroskopických parametrů se používají elektronové mikroskopy.

Transmisní (TEM) mikroskop je elektronový mikroskop, který umožňuje pozorování tenkých preparátů(<100nm tlouštky) při vysokém rozlišení a zvětšení. Využívá nepohyblivého svazku elektronů a nikoliv viditelné světlo. Obraz vzniká, když proud elektronů prochází vzorkem. Dále je obraz zvětšen a zaostřen čočkami na objektivu a objeví se na obrazovce, fotografickém filmu nebo je detekován senzory.

Rastrovací (SEM) mikroskop pracuje s pohyblivým svazkem elektronů, k zobrazení povrchu vzorku dochází pomocí sekundárních elektronů (SE), odražených elektronů (BE), případně signálů z jiných detektorů.[8]

# **2.3 UPLATN**Ě**NÍ STEREOLOGIE**

 Na rozdíl od jiných metod, stereologie usnadňuje odhady strukturních parametrů například u neprůhledných materiálů, kdy se studium provádí na řezech a kdy se zpravidla hodnotí jen určitá část vzorku, nebo když jsou na popis vnitřní struktury kladeny obzvlášť vysoké požadavky. Při vyšetřování struktury jsou používány různé metody, ta nejnovější – obrazová analýza našla uplatnění v mnoha oborech jako je například lékařství, biologie, nauka o textilním materiálu a jiné. [4] Stereologii můžeme proto definovat takto :

#### **Stereologie je matematickou metodou statistického výb**ě**ru a zpracování dat, která poskytuje odhady veli**č**in popisujících n-rozm**ě**rné objekty z údaj**ů **získaných m**ěř**ením na** ř**ezech** č**i projekcích t**ě**chto objekt**ů**. [1]**

Například objem trojrozměrného tělesa lze vyjádřit sečtením objemů tenkých vrstev.

$$
V(K) = \int_{0}^{H} a(z)dz; \qquad (5)
$$

kde *V*(*K*) značí objem tělesa a *a*(*z*) je plocha řezu tělesa.

 Známý je i **Cavalieriho pricip** z doby ze 17. století, který má platnost pro trojrozměrné i dvojrozměrné útvary. Spočívá v tom, že objemy dvou trojrozměrných nebo dvojrozměrných útvarů jsou si rovny, když jsou si rovny obsahy, délky jejich vzájemně odpovídajících si řezů, které mají nižší dimenzi než studovaný útvar.

**Buffonova úloha** je ukázka využití pravděpodobnosti a statistiky při určování struktury, aniž bychom museli nutně vyšetřovat velký počet řezů daného útvaru. Buffon zkoumal s jakou pravděpodobností náhodně hozená jehla určité délky protne osnovu rovnoběžek vzdálených od sebe o určitou vzdálenost. Délka jehly je menší než je vzdálenost rovnoběžek od sebe. Buffon odvodil tento vztah : *P* = 2 *j* /π*d* , kde *P* označuje pravděpodobnost, *j* značí délku jehly a *d* vyjadřuje vzdálenost rovnoběžek od sebe. Při velkém počtu pokusů se odhaduje relativní četnost *N P*<sup>*n*</sup> = lim<sub>*N→∞*</sub>  $\frac{n}{N}$ , *n* označuje počet příznivých pokusů a *N* je celkový počet pokusů. Z odvozeného vztahu se dá zjistit tak zvaný nestranný odhad vzdálenosti d, který 2 *j*

označíme [d], 
$$
[d] = \frac{2J}{\pi P}
$$
.

V průběhu určování struktury textilie můžeme řešit odhady geometrických statistik struktury jako celku.Tyto veličiny nezávisejí na prostorovém rozmístění strukturní složky a nesmějí na něm ani na tvarech strukturních prvků záviset použité postupy.Dále můžeme zjišťovat odhady vlastností jednotlivých izolovaných částí prvků struktury a charakterizovat prostorové rozložení prvků struktury. [1]

## **2.4 STRUKTURNÍ PRVKY**

 Materiály, které studujeme, mají velmi často vnitřní tvarovou a rozmanitou odlišnost. Například vlákna se mohou zdát náhodně orientovaná, ale při bližším zkoumání zjistíme přednostní orientaci do určitého směru, jsou více či méně zkadeřena a existují mezi nimi prostory, které nazýváme póry. Jejich rozpoložení je značně nerovnoměrné. Objem prostoru mezi vlákny určuje porozita, ale nestanoví velikost štěrbin mezi vlákny. Stejný objem vzduchu může být jen v několika málo velkých pórech, proto je třeba také stanovit střední velikost mezivlákenných pórů. Tvar mezivlákenných pórů je ve skutečnosti velice složitý, většinou se předpokládá, že mají tvar kapilár. Jemné póry jsou tvarově členitější než velké. Každý pór je v kontaktu s vlákny i okolními póry. Povrch pórů je zpravidla menší než je povrch vláken, styčné plochy vláken patří do povrchu vláken.

Ve skutečnosti ale neznáme uspořádání vláken v TVÚ ani fiktivní hranice pórů, které jsou patrné na obrázku 2.4.1, příjmeme fakt, že póry odpovídají soustavě válcových trubek, ale jejich objem a povrch odpovídá objemu a povrchu pórů ve vlákenném útvaru. [7]

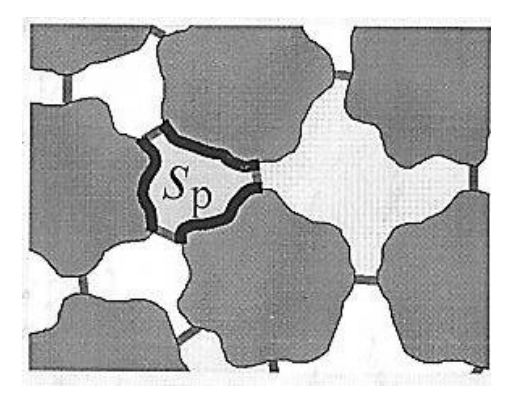

*Obrázek 2.4.1: Hranice mezivlákenných pór*ů*.*[7]

 Při zkoumání vlákenného útvaru se snažíme orientovat jen na ty složky, které souvisejí se studovanou vlastností, jsou prostorově omezené a odlišitelné, říkáme jim **strukturní prvky,** jejich sjednocením vznikne **vnit**ř**ní struktura objektu**, její řez nebo projekci nazýváme **indukovanou strukturou.** Strukturní prvky jsou omezené a mají svoji hranici, tudiž jsou uzavřené. Takovým prvkům se říká **kompaktní množiny.** Ty mají někdy velmi zvláštní vlastnosti, proto je velice složité definovat jejich obsah nebo délku jejich hranice. Příkladem je **vlo**č**ka von Kochové,** kdy základním prvkem je úsečka, která se nazývá iniciátor. Prostřední třetinu této úsečky nahradíme dvěma úsečkami o délce 1/3 a vznikne tak zvaný generátor. Má celkem 4 díly a každý tento díl nahradíme generátorem zmenšeným v poměru 1/3, vzniklý útvar má již 16 dílů, v každém z nich nahradíme prostřední část generátorem zmenšeným v poměru 1/9, pokud budem takto pokračovat dále, vznikne nám vločka von Kochové. Postup této konstrukce je dobře vidět na obrázku 2.4.2.[1]

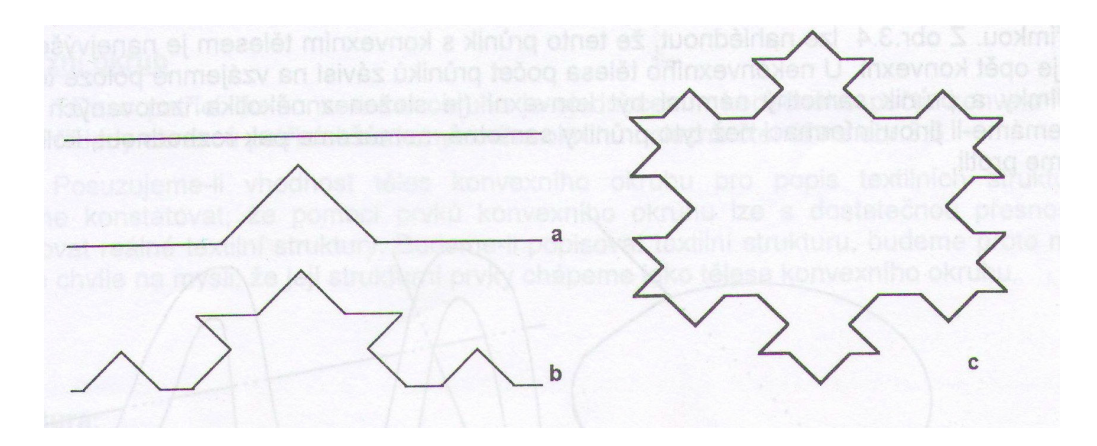

*Obrázek 2.4.2: Postup konstrukce vlo*č*ky von Kochové.* [1]

Protože kompaktní množiny nesplňují dobře požadavky na hodnocení struktury, zavádí se pojem **konvexní t**ě**lesa** a **konvexní okruh.** U konvexního tělesa leží nejkratší spojnice vždy uvnitř, u nekonvexního tělesa je tomu naopak. Průnik konvexního tělesa přímkou je vždy jeden a je konvexní, u nekonvexního tělesa záleží počet průniků na vzájemné poloze tělesa a přímky. Pomocí konvexního okruhu jsme schopni poměrně přesně odhadnout strukturu vlákenného materiálu, strukturní prvky chápeme jako tělesa konvexního okruhu. Rozdíl mezi konvexním a nekonvexním tělesem je znázorněn na obrázku 2.4.3 a obrázek 2.4.4 ukazuje tělesa, která patří do konvexního okruhu. [1]

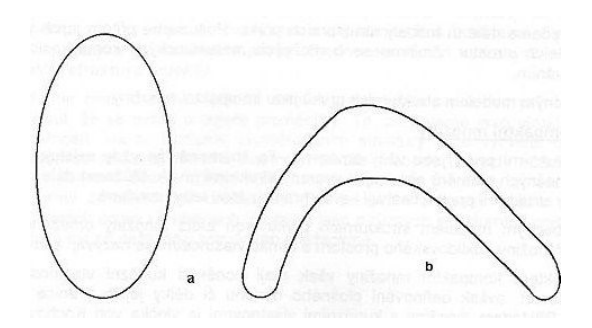

*Obrázek 2.4.3: Konvexní (a) a nekonvexní t*ě*lesa (b).*[1]

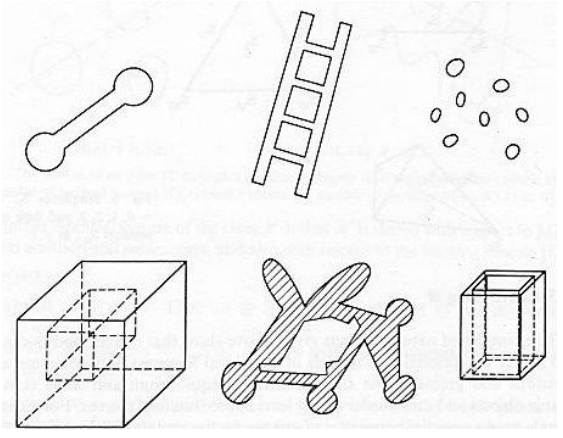

*Obrázek 2.4.4 : T*ě*lesa, která pat*ř*í do konvexního okruhu.*[5]

# **2.5 CHARAKTERISTIKY MNOŽIN KONVEXNÍHO OKRUHU**

Dříve než začneme popisovat charakteristiky množin konvexního okruhu, je na místě si připomenout základní operace s množinami:

**Sjednocení** *A* ∪ *B* **,** sjednocení množin A a B je množina všech prvků x ,které patří do A nebo B, nebo do obou z nich.

**Průnik**  $A \cap B = B \cap A$ , je to množina, která obsahuje všechny společné prvky x. **Rozdíl množin** *A* − *B* **,** je množina všech prvků A, které nepatří do B.

**Minkowského součet** :  $A \oplus B = \{c, c^{\rightarrow} = a^{\rightarrow} + b^{\rightarrow}, a = \in A, b \in B\},$  (6)

ie to vektorové sčítání, když A a B jsou jednobodové množiny, tak  $A \oplus B \equiv c$ , c=a+b. Pokud jen B je jednobodová množina, tak  $A \oplus B = g_t A$ , kde  $g_t \in \varphi_t$ , je to určitý element skupiny, která představuje posunutí o vektor b. *A*⊕ *B* můžeme definovat jako sjednocení množin *g*<sub>*A*</sub>  $A = A \oplus b$ , kde  $b \in B$ . / $b \in B$  označíme jako*U* /

$$
A \oplus B = U(A \oplus b). \tag{7}
$$

*B* může být například n-rozměrná koule o poloměru r se středem v počátku, označíme ji  $B = rU_{n}$ . Pak platí :

$$
A \oplus B = A \oplus rU_n = A_r. \tag{8}
$$

**Paralelní rozší**ř**ení** *A<sup>r</sup>* je sjednocení všech n-rozměrných koulí o poloměru r, které mají střed  $s \in A$ . [1]

#### 2.5.1 Obsah množin konvexního okruhu

Častou charakteristikou bývá obsah strukturních prvků. Obsahem rozumíme délku křivky, plošný obsah dvojrozměrného tělesa, objem trojrozměrného tělesa. Zavedeme obecný pojem **s-obsah.** Pro výpočet obecného obsahu můžeme použít vztah pro výpočet objemu, který je definován pro všechny prvky h všech hranolů H.

$$
V(h) = abc, \t(9)
$$

kde V(h) je číslo, které nazveme funkcionálem a je přiřazeno každému hranolu h v množině H o hranách a,b,c. Funkcionál nezávisí na poloze h v prostoru, není to záporné číslo, je aditivní a je normovaný./abc =1, $V(h)$  =1/ Obsahy počítáme u řady množin, které patří do konvexního okruhu, kde platí stejné vlastnosti funkcionálu V, u množin nepatřících do konvexního okruhu mnohdy nejde zavést obsah vůbec.[1]

#### 2.5.2 Míra hranice konvexního okruhu

 Zavedeme s- obsah množiny Bs(s<=2), který využijeme pro stanovení hranice množiny konvexního okruhu. Některé množiny Bs nelze vnořit do s – rozměrného prostoru.

Například křivky (s=1) zakřivené v rovině nelze vnořit do s-rozměrného prostoru, ale lze je vnořit do prostoru dimenze n=2, pokud jsou zakřiveny v prostoru, lze je vnořit do prostoru n=3.Tyto křivky se používají jako geometrické modely vláken. Množiny B2 s prostorem vnoření dimenze n =3 modelují povrchy těles a rozhraní dvou složek materiálů, například pojiva a vláken. Pro množiny Bs, které mají málo členité hranice, vypočítáme s-obsah podle vztahu:

$$
\mathbf{V}(\mathbf{B}_\mathbf{S}) = \lim_{r \to 0} \frac{V[(B_s)r]}{V(rU_{n-s})},\tag{10}
$$

kde  $(Bs)r$  je paralelní rozšíření B<sub>S</sub> a rUn-s = (n-s) rozměrná koule o poloměru r. Paralelní rozšíření je sjednocení všech n-rozměrných koulí o poloměru r, jejichž střed s leží v množině B./ tento pojem byl zaveden v předchozí kapitole/ [1]

#### 2.5.3 Lineární charakteristiky množiny konvexního okruhu

 Pro lepší představu o velikosti strukturních prvků je dobré stanovit lineární charakteristiky množiny, jako jsou šířka w, průměr d a tlouštka t. Jejich znázornění v množině je dobře patrné z obrázku 2.5.3, kde **ší**ř**ka w(A,u)** ve směru **u** je vzdálenost opěrných nadrovin  $F^n n - 1(A, u)$ a  $F^n n - 1(A, -u)$ , průměr d{A} je maximální hodnota šířky a **tlouš**ť**ka t{A}** – je minimální hodnota šířky. **St**ř**ední ší**ř**ka w(A)=E[w{A,u}]** je střední hodnota šířky a vztahuje se k souboru všech směrů **u.** [1]

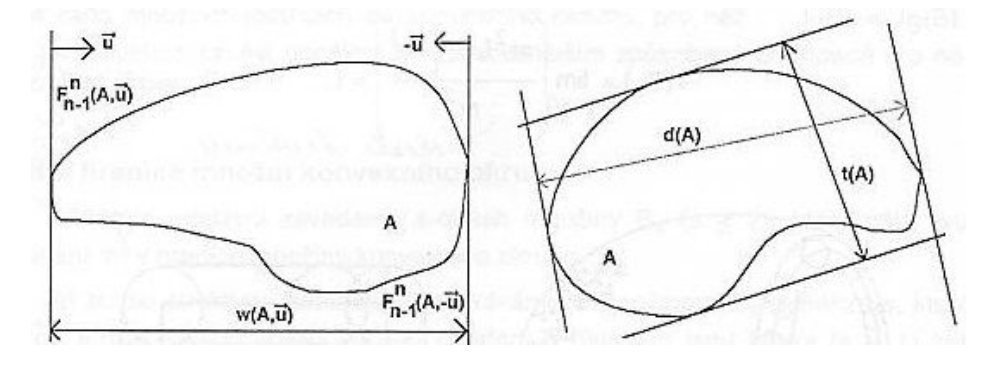

*Obrázek 2.5.3: Lineární charakteristiky - ší*ř*ka, tlouš*ť*ka a pr*ů*m*ě*r.*[1]

#### 2.5.4 Lokální charakteristiky hranice množiny konvexního okruhu

 Zavedeme pojem **k**ř**ivost k**ř**ivky k(**x), který můžeme charakterizovat jako míru změny tečny **t**(x) a normály **n**(x), jejichž směry se budou v každém bodě x spojitě a diferencovatelně měnit / Diferencovatelnost je vlastnost funkce mít každý bod ve svém definičním oboru derivatelný. Diferencovatelnost nelze stanovit u nespojitých nebo samostatných bodů, ostrých hrotů grafu, protože v takových bodech by existovalo mnoho řešení a to nelze, protože diferenciál může být pro každý bod jen jeden, nebo jedna derivace. / Vysvětlení křivosti křivky je znázorněno na obrázku 2.5.4, kde  $\varphi(x, z)$ je úhel mezi tečnami v bodech x a y a  $s(x, y)$ je délka oblouku křivky mezi těmito body. A tedy pro křivost křivky platí vztah:

$$
k(x) = \lim_{x \to y} \left( \frac{\Phi(x, y)}{s(x, y)} \right). \tag{11}
$$

V každém bodě křivky platí, že k=1/r, čím je křivost větší, tím se křivka rychleji odklání od své tečny, pokud je křivka kružnice o poloměru r, platí *s*(*x*, *y*) = *r*Φ(*x*, *y*).

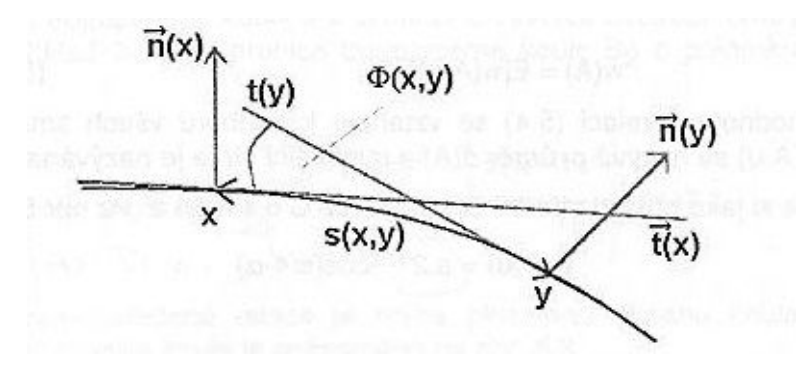

*Obrázek 2.5.4: K*ř*ivost k*ř*ivky.*[1]

Při vyšetřování křivosti trojrozměrného tělesa, stanovíme pomocí normálového řezu normálové roviny N1 a N2, které jsou navzájem kolmé a jsou to **hlavní normálové** roviny. Křivost, která odpovídá N<sub>1,</sub>označíme k<sub>1</sub>(x), křivost odpovídající N<sub>2</sub> označíme **k2(x)** a jsou to **hlavní k**ř**ivosti**. Tyto křivosti zprůměrujeme podle vztahu:

$$
Ko = (k_1 + k_2) / (k_1 + k_2) = 1,
$$
 (12)

$$
K_1 = (k_1 + k_2) / 2 , \t\t(13)
$$

$$
K_2 = k_1 k_2. \tag{14}
$$

K<sub>1</sub> se nazývá střední křivost a K<sub>2</sub> je Gausova křivost, jejich plošné integrály M<sub>i</sub> se nazývají integrály křivosti a patří mezi důležité globální charakteristiky plochy. V následujícím vztahu je ∂*B* hranice množiny B :

$$
M_i(B) = \int_{\partial B} K_1(x) d(\partial B). \tag{15}
$$

Pro kouli, kterou označíme například C, platí tyto vztahy:

 $K_0(C) = 1, K_1(C) = 1/r, K_2(C) = 1/r^2, M_0(C) = 4 \pi r^2, M_1(C) = 4 \pi r, M_2(C) = 4 \pi$ . Integrál *M<sup>i</sup>* se vztahuje k hodnotě střední šířky konvexních trojrozměrných těles. Střední šířka koule C je w(C) =  $2r = (2 \pi)^{-1} M_1(C)$ . Vztah

$$
M_1(B) = 2\pi w(B) \tag{16}
$$

platí pro všechna konvexní trojrozměrná tělesa B v rovině, M<sub>o</sub> označuje obsah hranice množiny B a  $M_2(B)$  je konstanta pro každé konvexní B.[1]

#### 2.5.5 Eulerova – Poincarého charakteristika <sup>ν</sup>

 Výše jmenovaná charakteristika stanovuje souvislost množiny, značíme ji <sup>ν</sup> , čím je tato souvislost větší, tím je hodnota <sup>ν</sup> nižší a naopak. Souvislost nezávisí na velikosti tělesa, ale záleží na tom, zda množina obsahuje dutiny a jaké jsou, a souvisí s tím, kolik izolovaných částí tvoří hranici množiny. Dutiny mohou být otevřené nebo uzavřené. Souvislost vyšetříme nejlépe na řezu trojrozměrnou množinou, koule bez dutiny nebo s dutinou uzavřenou se rozpadne na dvě části, koule s otevřenou dutinou se rozpadne jen v některých případech, protože je souvislejší. Hodnota <sup>ν</sup> záleží i na dimenzi množiny a pro určení této hodnoty je třeba dodržet určitá pravidla. U jednorozměrných množin bude množina A tvořena N izolovanými vlákny : <sup>ν</sup> **=**N**,** u dvourozměrných množin je množina A tvořena N izolovanými částmi,ve kterých je celkem N'dutin: <sup>ν</sup> **=**N- N', trojrozměrné množiny mají množinu A tvořenou N izolovanými částmi, ve kterých je, N'otevřených dutin a N"uzavřených dutin: <sup>ν</sup> **=** N+N'-N". Pro mezikruží a kouli s otevřenou dutinou platí, že <sup>ν</sup> **=** 0, a pro obrazec bez děr je <sup>ν</sup> **=** 1. Pro kouli s uzavřenou dutinou je stanovena hodnota  $v = 2$ . Pro množiny konvexního okruhu je hodnota integrálu Gausovy křivosti  $M_2(A)$  úměrná  $V(A)$ :

$$
M_2(A) = 4\pi v \,. \tag{17}
$$

Na obrázku 2.5.5 je znázorněna jednorozměrná množina s pěti izolovanými vlákny, její  $v = 5$  a dvojrozměrná množina se třemi izolovanými částmi a dvěma dutinami,  $v = N - N' = 1$ .[1]

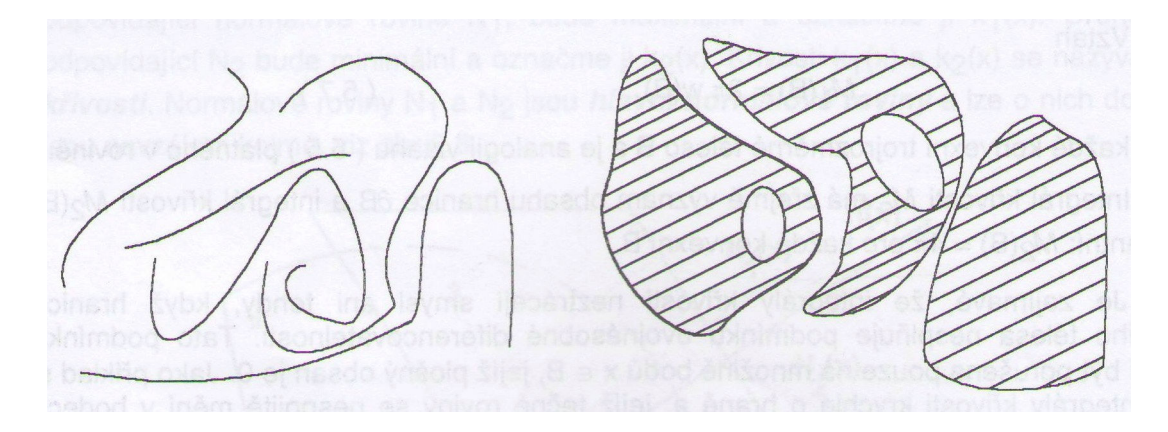

*Obrázek 2.5.5: Jednorozm*ě*rná množina tvo*ř*ená p*ě*ti izolovanými vlákny, dvojrozm*ě*rná množina se t*ř*emi izolovanými* č*ástmi a dv*ě*ma dutinami.* [1]

### **2.6** Ř**EZY, STEREOLOGICKÉ RELACE A ODHADY NÁHODNÝCH VELI**Č**IN**

Řezy nebo projekce tenkých vrstev zkoumaných objektů mají velký význam pro zjišťování odhadů parametrů struktury nanovlákenných útvarů. Postupy při vyšetřování těchto parametrů popisují níže uvedené kapitoly.

# 2.6.1 Řezy

Mnoho materiálů, u kterých potřebujeme určit strukturní parametry, je neprůhledných, proto studium jejich struktury je možné jen pomocí řezů nebo projekcí tenkých vrstev objektu, jak už bylo uvedeno v kapitole 2.3, která se zabývá náplní stereologie. Při správném postupu je u řezu zachována vzájemnost strukturních prvků. Řez chápeme jako průnik dvou těles a podle dimenze můžeme získat řez trojrozměrný, to je průnik trojrozměrného tělesa jiným trojrozměrným tělesem, dvojrozměrný řez je průnik tělesa rovinou, oba řezy znázorňuje obrázek 2.6.1. Jednorozměrný řez vznikne průnikem přímky tělesem, pokud vybereme z průniku přímky a tělesa jen jeden bod, mluvíme o nularozměrném řezu, jak to ukazuje obrázek 2.6.2. [1]

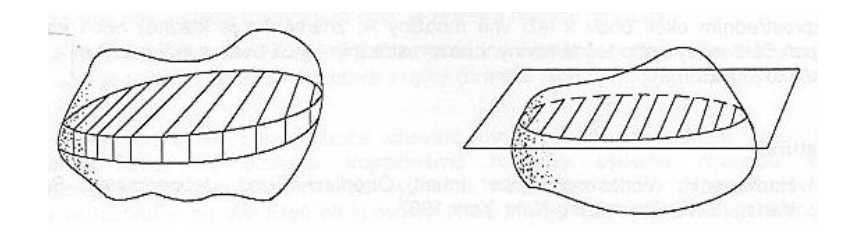

*Obrázek 2.6.1: Trojrozm*ě*rný a dvojrozm*ě*rný* ř*ez.* [1]

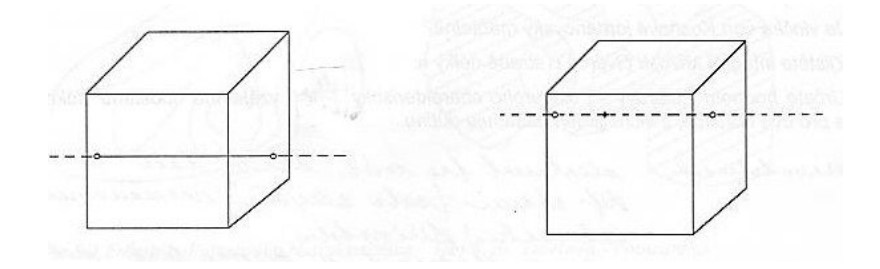

*Obrázek 2.6.2: Jednorozm*ě*rný a nularozm*ě*rný* ř*ez.* [1]

 K tomu, abychom mohli dobře stanovit strukturu daného objektu, potřebujeme znát čtyři charakteristiky, ty souvisí s objemem, velikostí povrchu, s lineární charakteristikou a s počtem izolovaných částí studovaného objektu. Strukturu, která vznikne řezem struktury původní, nazýváme **indukovanou strukturou.**  Trojrozměrný řez obsahuje trojrozměrnou indukovanou strukturu, obsahuje tedy všechny čtyři potřebné charakteristiky. Dvojrozměrný řez obsahuje informace jen o třech charakteristikách: o plošném obsahu, délkou hranice a <sup>ν</sup> ./ nemůžeme určit <sup>ν</sup> původní struktury / Jednorozměrný řez nese informaci o dvou charakteristikách: délce a v ./ nemůžeme určit v původní struktury ani původní lineární charakteristiku. Nularozměrnému řezu přiřazujeme jen  $\nu$ , nese informaci jen o velikosti objemu objektu. [1]

#### 2.6.2 Základní stereologické relace

 Umožňují určit vlastnost trojrozměrného tělesa K z konvexního okruhu v závislosti na střední hodnotě vlastnosti jeho řezu. Vlastnost trojrozměrného tělesa vyjádříme tak, že jeho konstantu vynásobíme střední projekční charakteristikou a střední hodnotou řezu.[1]

Například objem V(K) tělesa můžeme vypočítat jako určitý integrál, kde a(z) je plocha řezu tělesa a H je délka průmětu tělesa do osy z. Levá strana integrálu má charakter trojrozměrného tělesa, pravá strana je dvojrozměrná charakteristika a vazbu obou charakteristik vyřeší integrování. Tento vztah je znám již z kapitoly 2.3.

$$
V(K)=\int\limits_{0}^{H}a(z)dz.
$$

Můžeme také psát:

$$
V(K) = \int_{0}^{H} a(z) dz = \lim_{n \to \infty} \sum_{i=1}^{n} a_i dh = dh \lim_{n \to \infty} \sum_{i=1}^{n} a_i = ndh \lim_{n \to \infty} \sum_{i=1}^{n} \frac{a_i}{n} = H \overline{a}, \quad (18)
$$

kde *a* je střední hodnotou plošného obsahu řezu tělesa K, index i odlišuje ekvidistantně vzdálené řezy v různých místech tělesa K, n značí počet řezů kolmých k ose z, jejich vzdálenosti jsou dh. Plošný obsah závisí na orientaci řezu, která může být různá a na umístění řezu. Po úpravách předchozího vztahu, má poslední výraz tvar:

$$
V(K) = \overline{H}(K)\overline{a},\qquad(19)
$$

kde *a* je střední hodnota vlastnosti řezu **a**,  $\overline{H}(K)$  je střední šířka w(K) a zárověň střední projekční charakteristika.

Hodnotu trojrozměrného obsahu  $V(K_3)$  zjistíme i použitím řezů menší dimenze než 2. Můžeme použít jednorozměrné řezy:

$$
V(K_3) = \int_P LdP = \overline{S}(P)\overline{L},
$$
 (20)

kde *L* značí střední délku jednorozměrného řezu, P je kolmá projekce tělesa K, dP je elementární ploška projekce a *S*(*P*)je střední plošný obsah projekce. Trojrozměrný obsah můžeme zjišťovat i jednoduchou metodou, a sice projekcí tělesa  $K_3$  do  $E_3$ . Zmíněné relace platí i pro nekonvexní množiny, zůstává stejná projekční charakteristika pro nekonvexní množiny, mění se význam vlastnosti řezu a tělesa.[1]

#### 2.6.3 Odhady náhodných veličin

 Náhodnou veličinu značíme ξ a je nestranným odhadem veličiny Θ , když platí vztah:

$$
\Theta = E\xi. \tag{21}
$$

Odhady náhodných veličin se značí hranatými závorkami a můžeme odhadovat objem, plošný obsah hranice  $\partial K_3$  trojrozměrného tělesa  $(K_3)$ , střední šířku, plošný obsah dvourozměrného tělesa R nebo délku hranice B(R) dvourozměrného objektu R. Například odhadem střední šířky je šířka :

$$
[w(K)] = w(K, n^{-1}). \tag{22}
$$

Odhadem plošného obsahu dvojrozměrného obsahu tělesa R:

$$
[S(R)] = w(R)L(\check{r}ezu) = S(R)v
$$
 (nula rozměrného řezu). [1]

#### 2.6.4 Rozptyl odhadů

Rozptyl odhadu označujeme var $[\Theta]_{\!\scriptscriptstyle 1}$  a vyjadřujeme ho vztahem:

$$
\text{var}[\Theta]_1 = E(\xi - E\xi)^2, \quad (23)
$$

kde ξ značí náhodnou veličinu a Θ = *E*ξ .

My můžeme vytvořit jiný odhad veličiny Θ jako střední hodnotu souborů n náhodných nezávislých a stejně rozdělených veličin, pak rozptyl var $[\Theta]_2$ odhadujeme jako rozptyl odhadu  $[\Theta]_1$  dělený počtem n veličin. [1]

#### 2.6.5 Poměrové odhady

Poměrové odhady mohou být někdy výhodným řešením při vyšetřování struktury. Příkladem poměrového odhadu může být objemový podíl tělesa obsaženého v jiném tělese.

Poměrovým odhadem objemů nebo objemových podílů je podíl velikostí plošných obsahů řezů. Níže uvedený vztah dokázal již v roce 1847 francouzský geolog Delles a patří mezi základní stereologické relace.[1]

$$
\frac{[V(Y)]}{[V(X)]} = \frac{a_y}{a_x},
$$
 (24)

kde Y je těleso, které je obsaženo v tělese X,  $a_{y}$  označuje velikost plošného obsahu tělesa Y, *a<sup>x</sup>* značí velikost plošného obsahu tělesa X.

Plošný i objemový podíl lze také určit pomocí délkových podílů:

$$
\frac{[V[(Y)]]}{[V(X)]} = \frac{a(y)}{a(x)} = \frac{L(y)}{L(x)},
$$
 (25)

kde L(x) a L(y) jsou délky tětiv. Plošný i objemový podíl může být stanoven i bodovou metodou:

$$
\frac{[V(Y)]}{[V(X)]} = \frac{a(y)}{a(x)} = \frac{L(x)}{L(x)} = \frac{P(x)}{P(y)},
$$
(26)

kde P(x) je celkový počet bodů černobílých, P(y) jsou černé body. Znázornění všech tří variant poměrových odhadů je vidět na obrázku 2.6.3

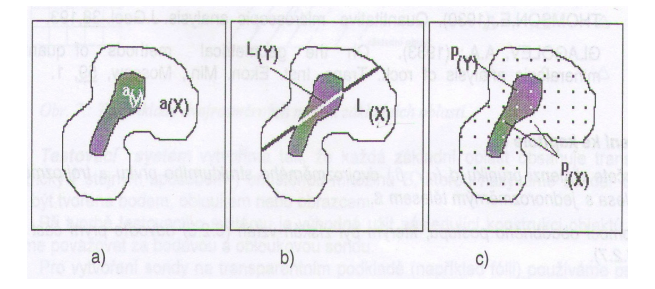

*Obrázek 2.6.3: Znázorn*ě*ní odhadu objemového zapln*ě*ní trojrozm*ě*rného t*ě*lesa X t*ě*lesem Y pomocí pom*ě*r*ů *a) plošných b) délkových c) bodových.* [1]

# **2.7 M**Ř**ÍŽKY A TESTOVACÍ SYSTÉMY**

 Mřížky a testovací systémy se používají k proměřování vybraných částí objektu X periodicky uspořádanými sondami B.

**Mřížka základních oblastí** je tvořena oblastmi, které se značí  $\alpha_0, \alpha_1, \alpha_2, ....$ .

Oblastí rozumíme sjednocení souvislé otevřené množiny s částí její hranice. Oblasti mají tyto vlastnosti

a/ každý bod  $E_n$  patří do jediné oblasti  $\alpha_i$ b/ všechny oblasti jsou translačně shodné

V **testovacím systému** každá základní oblat obsahuje stejným způsobem umístěnou množinu B, které se říká sonda. Ta může být vytvořena bodem, obloukem nebo obrazcem. V testovacích systémech je bod jako průsečík dvou hranic linie a oblouk má podobu části hranice linie. Na obrázku 2.7.1 jsou znázorněny bodové, přímkové a prostorové testovací systémy. [1]

Mezi tak zvané koherentní CTS patří :

a/ Čtvercový CTS s jedním bodem a dvěma lineárními segmenty od celkové délky  $2u$  až po prostor  $u^2$ .

b/ Obdélníkový CTS se 4 body a dvěma lineárními segmenty od celkové délky 2u až po prostor  $2\sqrt{3}u^2$ .

c/ Obdélníkový CTS se 2 body a dvěma polokruhovými segmenty od celkové délky  $\pi u$  až po prostor  $2u^2$ .

d/ Kosodélníkový CTS s 12 body a 6 lineárními segmenty s různou orientací a s celkovou délkou 6  $\mu$  až po prostor 6 $\sqrt{3}u^2$ .

e/ Obdélníkový CTS . [5]

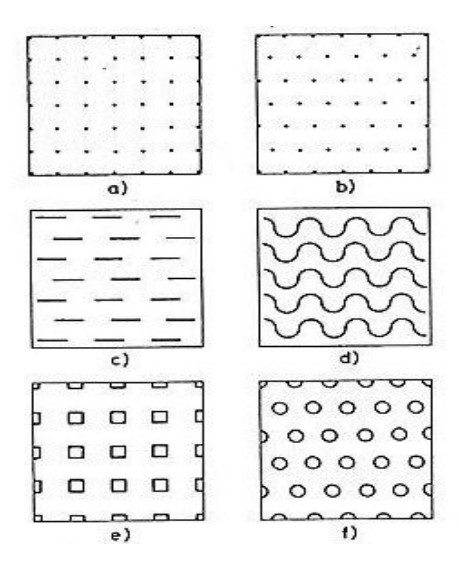

*Obrázek 2.7.1: Jednoduchý bodový, p*ř*ímkový a prostorový testovací systém.*[5]

 Pro stanovení vnitřní struktury objektu je důležité vycházet z rovnoměrně náhodných a izotropních řezů, ze kterých se pořizují mikrosnímky a pak se na nich provádí měření pomocí dvojrozměrných testovacích systémů. Systémem pohybujeme v řezu tak, aby zvolený bod v objektu procházel jedinou základní oblastí  $\alpha_0$ testovacího systému. Současně provádíme při každé poloze zvoleného objektu pootočení mřížky tak, aby byla izotropně náhodná vzhledem k řezu. Někdy je vhodné použít integrované testové systémy, které spočívají v kombinaci několika sond, například bodové, lineární nebo dvourozměrné. [1]

### **2.8 METODY PRO ZJIŠ**Ť**OVÁNÍ PARAMETR**Ů **STRUKTURY DVOJROZM**Ě**RNÝCH OBJEKT**Ů

V níže uvedených kapitolách jsou popsané vybrané metody pro zjišťování strukturních charakteristik dvojrozměrných objektů.

#### 2.8.1 Určování velikostí plošných obsahů bodovou metodou

 Již ve 30. letech minulého století bylo známo, že plošné obsahy dvojrozměrných objektů lze stanovit studiem nularozměrných řezů těchto objektů. To můžeme vysvětlit na následujícím příkladě, kdy máme nějakou referenční oblast, kterou nazveme Ω a v ní je obsažena část tělesa B. Naším úkolem je zjistit plošný obsah B, který se nachází v uvedené oblasti Ω . Nejdříve je třeba zjistit pravděpodobnost p neprázdného průniku nularozměrného řezu oblasti Ω s tělesem B. Plošný obsah Ω označíme S(Ω) a plošný obsah tělesa B označíme S(B).

Pro podmíněnou pravděpodobnost platí tento vztah:

$$
p = \frac{S(B)}{S(\Omega)}.\tag{27}
$$

Při provedených n měřeních, získáme plošný obsah části tělesa B:

$$
[S(B)] = \frac{I}{n}S(\Omega),\tag{28}
$$

kde *I* = [*np*], což je počet neprázdných průniků nularozměrných řezu tělesa B, které je obsaženo v referenční oblasti Ω .

Postup můžeme zjednodušit tím, že použijeme testovací systém s bodovými sondami, který pokládáme na zkoumaný objekt tak, že mřížka základních oblastí obsahuje beze zbytku oblast Ω ., tak, jak je to uvedeno na obr. 2.8.1, pak *n* vyjadřuje celkový počet sond testovacího systému v referenční oblasti a *I* vyjadřuje počet sond uvnitř  $B \subset \Omega$ .[1]

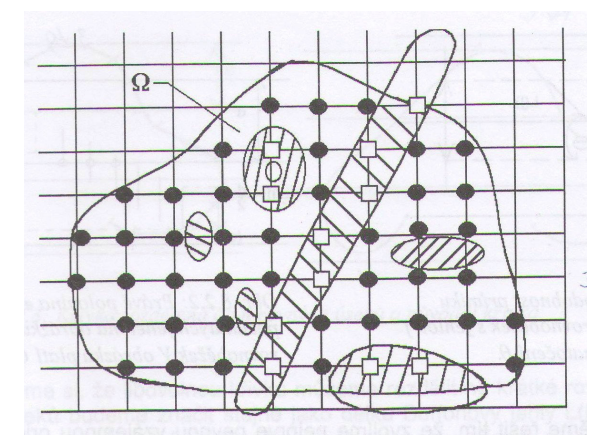

*Obrázek 2.8.1: Testovací systém s bodovými sondami pro zjiš*ť*ování plošného obsahu dvourozm*ě*rných objekt*ů*, které se nachází uvnit*ř *referen*č*ní oblasti* Ω *.* [1]

#### 2.8.2 Určování délky křivky v 2d

K určení délky křivky nám může pomoci **Buffonova úloha,** která řeší, jak odhadnout délku křivky z počtu jejich průsečíků se skupinou rovnoběžně vzdálených přímek. O Buffonově úloze již bylo pojednáno v kapitole 3. Představíme si křivku, kterou můžeme rozdělit na rovné a krátké úseky stejné délky L(j), délka těchto úseků je menší než je vzdálenost rovnoběžných přímek od sebe d. Celkový počet těchto úseků, které skládají křivku, je n. Křivka původní a křivka rozdělená do n úseků je znázorněna na obrázku 2.8.2. Zjistíme počet průniků I(B) křivky B s testovacím systémem podle vztahu:

$$
I(B) = np = n \frac{2L(j)}{\pi d},\qquad(29)
$$

kde součin *nL*( *j*)je roven délce křivky B, kterou máme označenou [*L*(*B*)]. Po úpravě můžeme psát:

$$
[L(B)] = \frac{\pi}{2} dI(B). \tag{30}
$$

Tento vztah platí pro izotropní vlákenné systémy.[1]

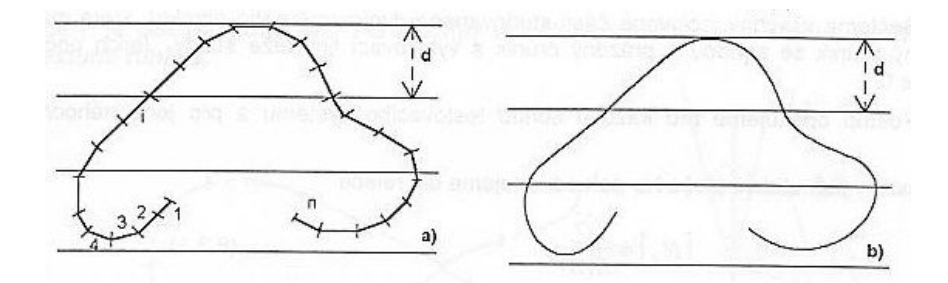

*Obrázek 2.8.2: K*ř*ivka rozd*ě*lená do n úsek*ů *a p*ů*vodní k*ř*ivka.*[1]

#### 2.8.3 Určování počtu izolovaných částí objektu v 2d

 Pro odhad izolovaných částí v 2d objektu užíváme testovací systém s vylučovací čarou, sonda A tohoto systému je dvourozměrná a má tvar obdélníka. Její plošný obsah označíme S(A). Vylučovací čára je pak nekonečná spojitá, 2x zalomená linie, která prochází dvěmi sousedními stranami obdélníka. Sondu i vylučovací linii umísťujeme do mříže základních oblastí, tím vznikne testovací systém, který je znázorněn na obrázku 2.8.3. Počet izolovaných částí objektu označíme NA, pro zjištění tohoto počtu je třeba sečíst všechny izolované části objektu, které mají neprázdný průnik se sondou a prázdný průnik s vylučovací linií téže sondy a tento počet označíme Q. Popsaný postup opakujeme pro každou sondu testovacího systému a pro jeho náhodné polohy. Izolované části odhadujeme pomocí vztahu:

$$
[N_A] = \frac{\overline{Q}}{S(A)},
$$
 (31)

kde *Q* značí střední počet izolovaných částí, které připadají na sondu testovacího systému. [1]

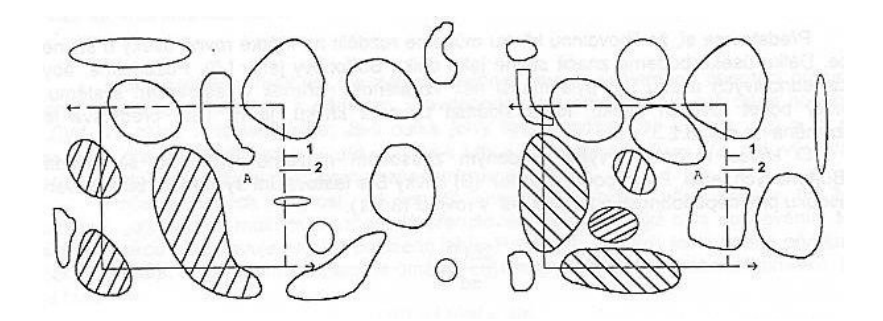

*Obrázek 2.8.3: Testovací systém na m*ěř*ení po*č*tu* č*ástic v jednotkové ploše. Vylu*č*ovací* č*ára je p*ř*erušovaná.*[1]

#### 2.8.4 Anizotropie rovinných vlákenných systémů

 Rovinné vlákenné útvary mohou být rouna, pavučinky, tkaniny, pleteniny, netkané textilie. Hodnocení anizotropie těchto útvarů patří mezi významné charakteritiky, proto se hledala jednoduchá a objektivní grafická metoda pro hodnocení anizotropie. A co je v tomto případě charakteristikou anizotropie? Charakteristikou anizotropie je úhlová hustota délek nitě f( $\beta$ ), ta určuje délku úseku nitě, které směřují do úhlového rozmezí podle vztahu:

$$
L(\beta, \Delta \beta) = L \int_{\beta - \Delta \beta/2}^{\beta + \Delta \beta/2} f(\beta) d\beta, \qquad (32)
$$

kde *L*(β,∆β ) je délka úseku nitě, *f* (β ) značí směrovou růžici, které se také říká texturní funkce a  $\beta \pm \Delta \beta / 2$  je úhlové rozmezí.[1]

 V následujícím textu se budu věnovat stanovení směrové růžice jednoduchou grafickou metodou pomocí Steinerova kompaktu. Tato metoda bude ověřována v experimentální části této práce. Nejprve je důležité vyrobit tak zvanou síť úhlů na transparentní fólii. Tu přikládáme na různá místa studovaného objektu a zjišťujeme počty vláken, která protnou tuto síť v různých směrech úhlů. Je důležité, aby ramena sítě byla stejně dlouhá. Síť úhlů a průsečíky sítě najdeme na obrázku 2.8.4. Průměrné hodnoty v různých směrech vynášíme do polárního programu a tento program vždy při nanášení dané hodnoty pootočíme o 90º oproti síti úhlů. Tímto způsobem nám vznikne **pr**ů**se**č**íková r**ů**žice.** V nanesených hodnotách průsečíkové růžice vztyčíme kolmice, které vymezí v rovině mnohoúhelník, ten musí být konvexní a středově symetrický, nazývá se **Steiner**ů**v kompakt.** Vzdálenosti jednotlivých vrcholů mnohoúhelníka určují hodnoty texturní funkce a nanášíme je v souhlasném směru se Steinerovým kompaktem do připravené sítě úhlů. Výsledkem je **sm**ě**rová r**ů**žice**, z které je patrná přednostní orientace vláken do určitého směru.[1]

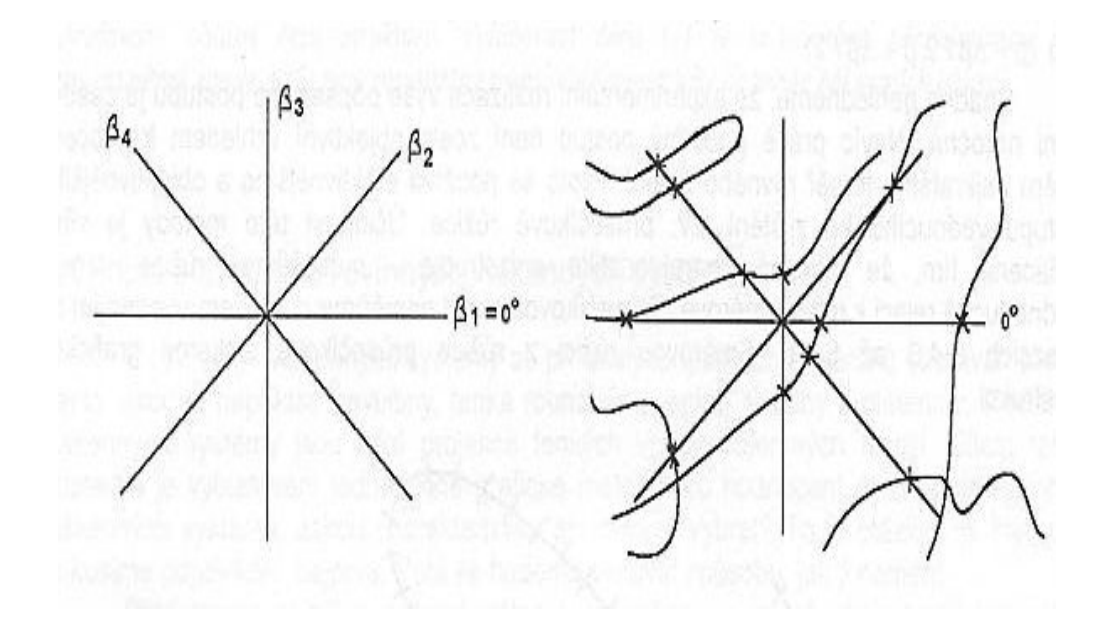

*Obrázek 2.8.4: Sí*ť *úhl*ů *a pr*ů*se*č*íky sít*ě *s vlákny.*[1]

# **2.9 CHARAKTERISTIKY STRUKTURY TROJROZM**Ě**RNÝCH OBJEKT**Ů

Stereologie jako mladá vědní disciplína se zabývá zjišťováním strukturních parametrů nejen dvojrozměrných, ale i trojrozměrných vlákenných útvarů. Obsahem uvedených kapitol je popis zjišťování vybraných parametrů struktury u nanovlákenných vrstev.

#### 2.9.1 Zjišťování objemu trojrozměrných objektů pomocí bodové metody

 Máme referenční oblast Ω a v ní obsažené těleso Y. K odhadu V(Y) použijeme izotropní a rovnoměrně náhodné dvojrozměrné řezy, ve kterých provedeme nularozměrné řezy pomocí testovacího systému s bodovou sondou tak, jak je to znázorněno na obrázku 2.9.1. Celkový počet sond v dvourozměrném řezu v oblasti Ω je n, počet sond obsažených v řezu tělesa Y je Q. Poměrový odhad pak určíme pomocí vztahu:

$$
[V(Y)]/[V(\Omega)] = \frac{Q}{n}.
$$
 (33)

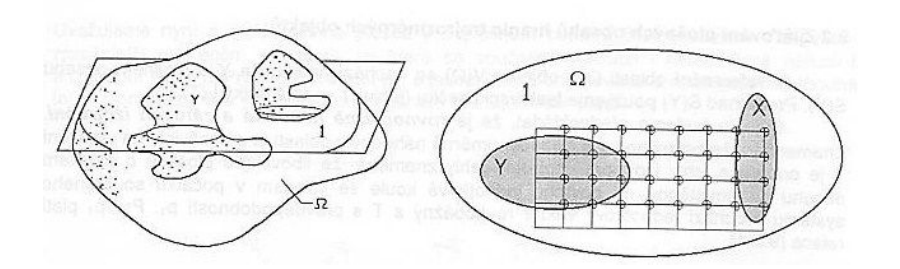

*Obrázek 2.9.1: Náhodný a izotropní dvojrozm*ě*rný* ř*ez v referen*č*ní oblasti, obsahující objekt Y a rozmíst*ě*ní bodových sond v* ř*ezu.* [1]

2.9.2 Plošné obsahy hranic trojrozměrných objektů

 V této kapitole se zaměřím na praktické určování plošného obsahu. Postupujeme tak, že si ze vzorku připravíme izotropní a rovnoměrně náhodný řez, přes který přeložíme integrovaný testovací systém, ten je vytvořený z testovacích jehel. Zjišťujeme počet průsečíků těchto jehel s hranicí Y objektu X. Počet průniků bodových sond s referenční oblastí na řezu A je značen P, počet průniků testovacích jehel s hranicí Y je označen Q. Plošný obsah řezu S(A) lze odhadnout podle vztahu:

$$
[S(A)] = \frac{a}{L}L(ref), \qquad (34)
$$

kde *L*(*ref* ) je celková délka testovacích jehel v řezu A, symbol a značí plošný obsah základní oblastí testovacího systému, na kterou připadá testovací sonda délky L. [1]

#### 2.9.3 Zjišťování délky křivky v trojrozměrném prostoru

 V kapitole je opět uveden jen praktický postup. Připravíme si izotropní a rovnoměrně náhodné řezy objektu a použijeme testovací systém s vylučovací liníí pro měření počtu částic ve 2d.

Provedeme náhodnou vzájemnou polohu testovacího systému a řezu. Plošný obsah každé testovací oblasti je roven a. Počet objektů vnitřní struktury započítávaných testovacím systémem je Q, symbol p značí celkový počet základních oblastí testovacího systému, p<sub>ref</sub> je počet základních oblastí, které mají nenulový průnik bodové sondy v jejich pravém rohu s řezem objektu. Tento postup si snadno můžeme ověřit na obrázku 2.9.2. Délku křivky určujeme podle vztahu:

$$
\frac{[L]}{[V]} = \frac{2Q}{S} = \frac{2Q}{ap_{ref} / p},
$$
 (35)

kde symbol a značí plošný obsah základních oblastí testovacího systému, Q je celkový počet objektů započítávaných při dané poloze testovacích systémů, p značí celkový počet základních oblastí testovacího systému a p<sub>ref</sub> je počet základních oblastí, ve kterých je počet objektů zjišťován.[1]

#### 2.9.4 Disektory

 Disektory jsou významným nástrojem pro zjišťování počtu částic. Tvoří je trojrozměrné sondy, nevyžadují se předpoklady o tvaru a velikosti částic. Disektor si můžeme představit jako sondu ve tvaru hranolu. Měření provádíme na větším počtu disektorů, které mají stejný plošný obsah základen, ale různou výšku. Základna má nejčastěji tvar hranolu. Důležitým prvkem disektoru je **vylu**č**ovací st**ě**na**, tu znázorňuje mimo jiné obrázek 2.9.4. Cílem je určit počet částic, které připadají na objem, sem řadíme částice s neprázdným průnikem s oblastí disektoru ve tvaru hranolu a a které zároveň neprotínají žádnou vylučovací stěnu. Objemovou hustotu částic  $N_{\nu}$  stanovíme ze vztahu:

$$
[N_{v}] = \frac{Q}{V(dis)},
$$
 (36)

kde *V*(*dis*)je objem disektoru, *Q* udává počet započítávaných částic.

Jednotlivé údaje sčítáme a dělíme celkovým objemem všech disektorů, nebo údaje zpracujeme s vahou výšky. První odhad nazýváme slabě vychýlený, druhý nazýváme nestranným.[1]

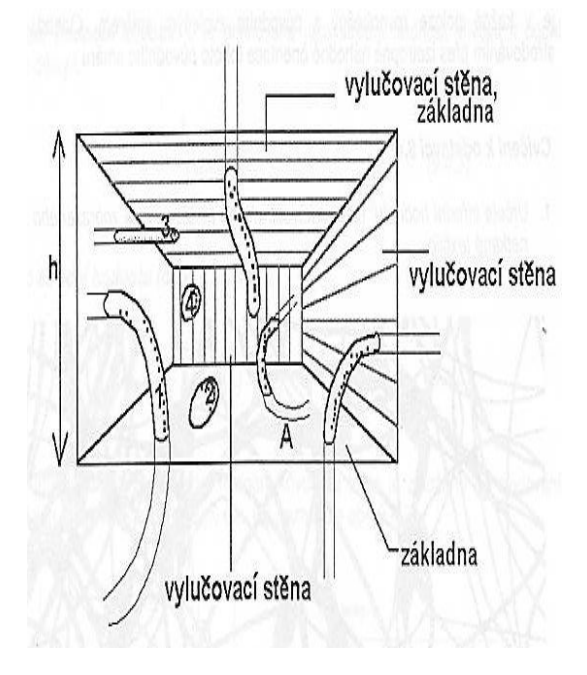

*Obrázek 2.9.4: Disektor, jeho výška je ozna*č*ena h , t*ř*i vylu*č*ovací st*ě*ny jsou vyšrafované.*[1]

#### 2.9.5 Frakcionátory

 Jsou zjednodušujícím principem disektoru a patří mezi nejjednodušší sterologické metody zjišťování počtu izolovaných částí objektů. Studovaný objekt rozdělíme na libovolný počet N dílů, které mohou mít různý tvar i objem, pak provedeme prostý výběr m dílů z celkového počtu N. Celkový počet částic Q odhadneme pomocí vztahu:

$$
[Q] = \frac{N}{m} Q_m, \qquad (37)
$$

*Qm* je střední počet částic, které připadají na jeden díl z prostého výběru *m* < N dílů, Vypočítáme je ze vztahu:

$$
Q_m = \frac{\sum_{i=1}^{m} Q_i}{m} , \qquad (38)
$$

kde *Q<sup>i</sup>* označuje počet částic v i-tém dílů. Nemusíme znát rozměry trojrozměrné sondy, je důležité, aby vzorky byly odebírány z celého objektu a výběr vzorků byl prostý. Rozptyl hodnot frakcionátu je velký, proto volíme rozměry dílů tak, aby rozdíly mezi hodnotami  $Q_i$  byly co nejmenší.[1]

## **2.10 ZJIŠ**Ť**OVÁNÍ HODNOT STRUKTURNÍCH PRVK**Ů **VLÁKENNÝCH ÚTVAR**Ů **OBRAZOVOU ANALÝZOU**

 Obrazová analýza patří mezi nejnovější metody zjištování parametrů struktury vlákenných útvarů, její význam je i v řadě jiných oborů. Obrazová analýza je zpracována programem NIS – Elements, který je oblíben především pro svoji českou jazykovou verzi. Snímání obrazů se provádí pomocí optického přístroje, kamerou, digitálním fotoaparátem apodobně. Program je možné rozdělit podle náročnosti na základní verzi a na verzi ke speciálnímu použití, kde jsou základní funkce doplněny o různé dodatky. V základní nabídce funkcí můžeme nastavit a ovládat snímací kameru, snímat jednotlivé snímky, upravit kontrast nebo vyhlazení sejmutého obrazu, nastavit rozměrovou kalibraci, ručně proměřovat délky, plochy, průměry s použitím myši a s výstupem dat, nastavit prahování , automaticky měřit planimetrické veličiny a podobně.[6] V experimentální části se bude zjišťovat tímto způsobem statistický průměr vláken, průměr velikosti plochy nevlákenných útvarů a celkový povrch pórů. Postup jednotlivých typů měření je v této části práce popsán podrobněji.

## **2.11 ELEKTROSTATICKÉ ZVLÁK**Ň**OVÁNÍ**

.

Elektrostatické zvlákňování patří zatím k nejpoužívanějším způsobům výroby nanovlákenných vrstev, jeho princip lze zjednodušeně popsat asi takto: Tvorba kapiláry z kapky polymeru procházejícího tryskou do elektrostatického pole, ve kterém tvoří kapénky polymeru spojitý proud, ten tuhne ve vlákno a vlákna se neuspořádaně ukládají na kolektor. Hotová nanovlákna mají většinou průměr pod 500 nm. Elektrické pole může mít napětí až 50 kV. Vzniklá nanovlákna mají velkou povrchovou plochu, vysokou porozitu, vynikající tuhost a houževnatost.[3]

V experimentální části se pro výrobu nanovlákenných vrstev použije polyvinylalkohol. Tento polymer řadíme mezi vinylové polymery. Polyvinylalkohol se vyrábí alkalickou hydrolýzou polyvinylacetátu. Výsledné vlastnosti PVAL závisí na stupni zmýdelnění PVAC. Rozpustnost tohoto polymeru ve vodě je závislá na polymeračním stupni, při vyšším polymeračním stupni klesá rozpustnost a stoupá viskozita.[2] Pro elektrostatické zvlákňování se používá asi 10% koncentrace.

#### 2.11.1 Zvlákňování z hrotu

Princip tohoto zvlákňování je popsán výše, z kapky polymeru se vlivem elektrického napětí vytvoří tak zvaný Taylorův kužel a působením elektrostatických a kapilárních sil dojde k rozprášení kapaliny, k odpařování rozpouštědla a k dopadu nanovláken na kolektor. Zvlákňování z hrotu je patrné z obrázku 2.11.1.

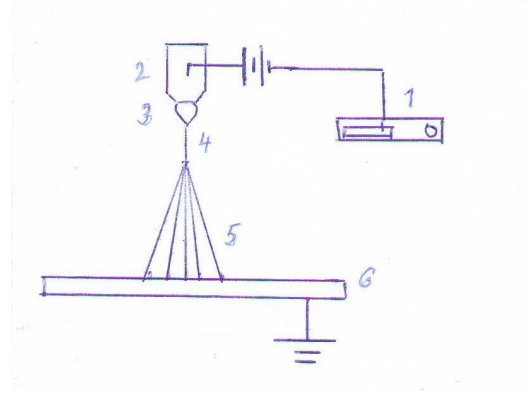

*Obrázek 2.11.1: 1- vysokonap*ěť*ový zdroj, 2- hrot, 3- kapka polymeru, 4- stabilní* č*ást trysky,5- nestabilní* č*ás trysky, 6- sb*ě*rná elektroda (kolektor) s uzemn*ě*ním.* 

#### 2.11.2 Zařízení nanospider

Patent TUL Liberec. Váleček se brodí v lázni polymeru, kónusy vznikají na povrchu válečku. Nevýhodou je potřeba vyššího napětí, aby vznikaly kónusy. Pro tento typ zvlákňování se stále řeší hodnota kritického napětí. Výhodou je snadná údržba a vyšší produktivita. Průběh zvlákňování tohoto typu znázorňuje obrázek 2.11.2.

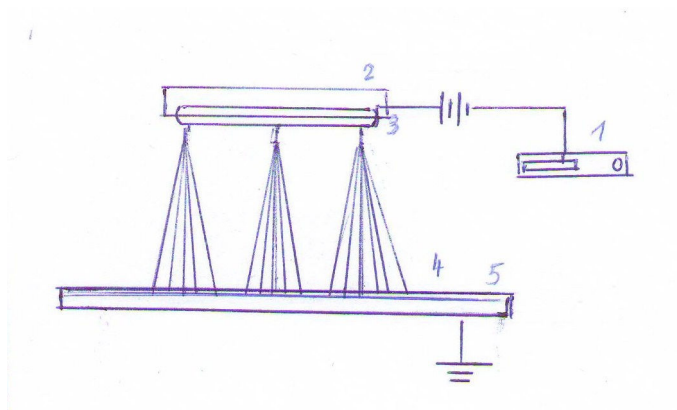

*Obrázek 2.11.2: 1- vysokonap*ěť*ový zdroj, 2- polymerní láze*ň*, 3- vále*č*ek brodící se v lázni polymeru, 4- nestabilní* č*ást trysek, sb*ě*rná elektroda s uzemn*ě*ním.* 

#### 2.11.3 Zvlákňování z jehly

Tento způsob zvlákňování je málo produktivní, zvlákní se asi 1,2 ml/h roztoku polymeru. Dávkovací zařízení je injekční. (anoda) Mezi tímto zařízením a sběrnou elektrodou (katodou ) je vysoké napětí. Zde tvoří původně kapénky polymeru spojitý proud, který tuhne ve vlákno během průchodu otvorem mezi elektrodami.[3] Vzniklá nanovlákna dopadají na sběrnou elektrodu.(uzemněný kolektor) Nevýhodou je ucpávání jehliček a s ohledem na malou produktivitu je možná jen laboratorní výroba. Zvlákňování z jehly znázorňuje obrázek 2.11.3.

Výše uvedených postupů zvlákňování bude využito při výrobě nanovlákenných vrstev v experimentální části bakalářské práce.

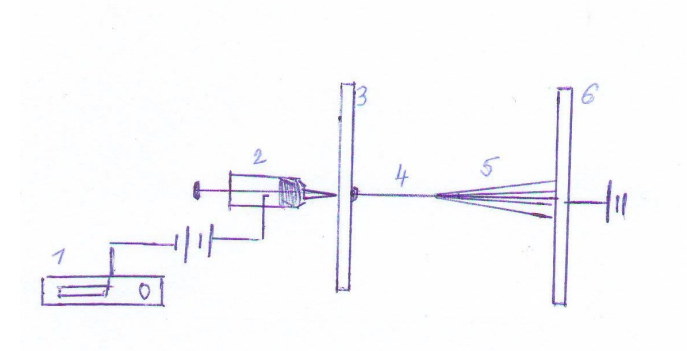

*Obrázek 2.11.3: 1- vysokonap*ěť*ový zdroj, 2- dávkovací injek*č*ní za*ř*ízení, 3 elektroda, 4- stabilní* č*ást trysky, 5- nestabilní* č*ást trysky, sb*ě*rná elektroda /kolektor/ s uzemn*ě*ním.* 

# **2.12 VÝPO**Č**ET POROZITY VLÁKENNÝCH ÚTVAR**Ů **2D**

Porozituψ stanovíme poměrem mezi celkovou plochou pórů a celkově naměřenou plochou. Celkově naměřená plocha je u všech vyšetřovaných snímků stejná, protože všechny snímky mají stejný rozměr. Matematické vyjádření výpočtu porozity uvádí vztah :

$$
\psi = \frac{S_p}{S_c} 100 \, [\%], \tag{39} \tag{7}
$$

kde S<sub>p</sub> značí celkovou plochu pórů a S<sub>c</sub> je celková plocha snímku.

# **3. EXPERIMENTÁLNÍ** Č**ÁST**

# **3.1 P**Ř**ÍPRAVA VZORK**Ů **NANOVLÁKENNÝCH ÚTVAR**Ů

#### 3.1.1 Vyrobení nanovlákenných útvarů elektrostatickým zvlákňováním

V experimentální části se nejdříve připravily ze 16% PVAL roztoky PVAL o 8%, 10%, 12% a 14% koncentraci. Z těchto koncentrací polymeru byly vyrobeny elektrostatickým zvlákňováním z hrotu, ze zařízení nanospideru a z jehly nanovlákenné útvary. U všech tří typů byla měněna vzdálenost mezi elektrodami na 10, 7, 5 cm.

#### Zvlákňování z hrotu

 Postup při hrotovém zvlákňování je uveden v kapitole 2.11.1. V laboratoři se předem stanovily podmínky, za kterých bylo zvlákňování uskutečněno:

- teplota vzduchu v laboratoři 24°C
- vlhkost vzduchu v laboratoři  $60 \pm 3\%$
- napětí při zvlákňování 25kV
- čas zvlákňování 20s
- vzdálenost mezi dvěma elektrodami 10,7,5 cm

Zvlákňování probíhalo podle výše popsaného postupu. Vzniklá nanovlákna dopadala na černý papír, který byl zachycený magnety na sběrné elektrodě a u každého vzorku byly dva pokusy. Uvedené vzorky byly označeny pro další zpracování.

Popis vzorků při vzdálenosti 10cm : A1 =  $8\%$ , B1 =  $10\%$ , C1 =  $12\%$ , D1 =  $14\%$ Popis vzorků při vzdálenosti 7cm :  $A2 = 8\%, B2 = 10\%, C2 = 12\%, D2 = 14\%$ Popis vzorků při vzdálenosti 5 cm : A3 =  $8\%$ , B3 =  $10\%$ , C3 =  $12\%$ , D3 =  $14\%$ 

#### Zařízení nanospider

Zvlákňování pomocí zařízení nanospider popisuje kapitola 2.11.2. I při tomto způsobu byly stanoveny výchozí laboratorní podmínky:

- teplota vzduchu v laboratoři 24%
- vlhkost vzduchu v laboratoři  $60 \pm 3\%$
- napětí při zvlákňování 40kV
- čas zvlákňování 20s
- vzdálenost mezi dvěma elektrodami 10, 7, 5 cm

Vzniklá nanovlákna dopadala na černý papír, který byl přichycen magnety na sběrnou elektrodu. Jednotlivé vzorky byly označeny pro další zpracování, vzorky s 8% koncentrací nebyly za stanovení těchto laboratorních podmínek pořízeny, protože zvlákňování probíhalo špatně.

Při vzdálenosti elektrod 10 cm se neuskutečnilo zvlákňování u 14 % vzorku z celé plochy válečku a při vzdálenosti elektrod 5 cm vzniklo hodně kapek a málo vláken u 12 % vzorku.

Popis vzorků při vzdálenosti 10cm :  $G3 = 10\%$ ,  $F3 = 12\%$ ,  $E3 = 14\%$ Popis vzorků při vzdálenosti 7 cm: G1 = 10 %, F1 = 12 %, E1 = 14 % Popis vzorků při vzdálenosti 5 cm :  $G2 = 10\%$ ,  $F2 = 12\%$ ,  $E2 = 14\%$ 

#### Zvlákňování z jehly

 Tento způsob zvlákňování je popsán v kapitole 2.11.3. Vzhledem k malé produktivitě byl čas zvlákňování podstatně delší než u předcházejících způsobů. Zvlákňování probíhalo za těchto laboratorních podmínek :

- teplota vzduchu v laboratoři  $24^{\circ}$ C
- vlhkost vzduchu v laboratoři  $60 + 3\%$
- napětí při zvlákňování 42kV
- čas zvlákňování 2min. / 1,2 ml/h /
- vzdálenost mezi dvěma elektrodami 10, 7, 5 cm
- průměr zvlákňovací jehly 1,2mm

Vzniklá nanovlákna se stejně jako u výše popsaných způsobů ukládala na černý papír. Většina takto vyrobených vzorků byla nekvalitních, při 8 % koncentraci vznikalo hodně kapek a málo vláken, při vyšších koncentracích se vytvořila u některých vzorků potrhaná fólie s velmi malým množstvím vláken. Na obrázku 3.1.1 je vidět zvlákňování z jehly v laboratoři TU Liberec, mimo injekční dávkovací zařízení je z boční strany sběrné elektrody také patrný vložený černý papír upevněný magnety, na který dopadala vzniklá nanovlákna. Při tomto způsobu zvlákňování byla také měněna vzdálenost elektrod na 10, 7, a 5cm.

Popis vzorků při vzdálenosti 10 cm : H1 = 8 %, CH1 = 10 %, J1 = 12 %, K1 = 14 % Popis vzorků při vzdálenosti 7 cm : H2 = 8 %, CH2 = 10 %, J2 = 12 %, K2 = 14 % Popis vzorků při vzdálenosti 5 cm : H3 = 8 %, CH3 = 10 %, J3 = 12 %, K3 = 14 %
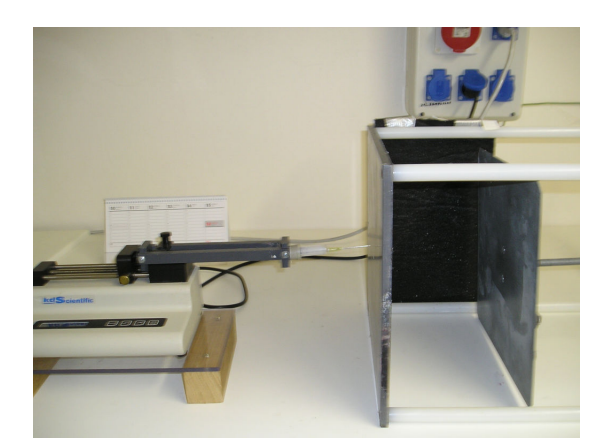

*Obrázek 3.1.1: Zvlák*ň*ování z jehly v laborato*ř*i TUL Liberec.*

### **3.2 VYHODNOCENÍ SNÍMK**Ů **ELEKTRONOVÝM MIKROSKOPEM**

Z kvalitních vzorků nanovlákenných útvarů se v laboratoři pomocí elektronového mikroskopu vytvořily mikrosnímky, na kterých bylo později prováděno měření některých strukturních parametrů obrazovou analýzou a ruční praktickou stereologickou metodou. Je důležité dodat, že u každého povedeného vzorku se vytvořilo více mikrosnímků a z těch byl potom proveden výběr pro měření daných parametrů. Na obrázku 3.2.1 je znázorněno pracovní místo s elektronovým mikroskopem v laboratoři TU Liberec.

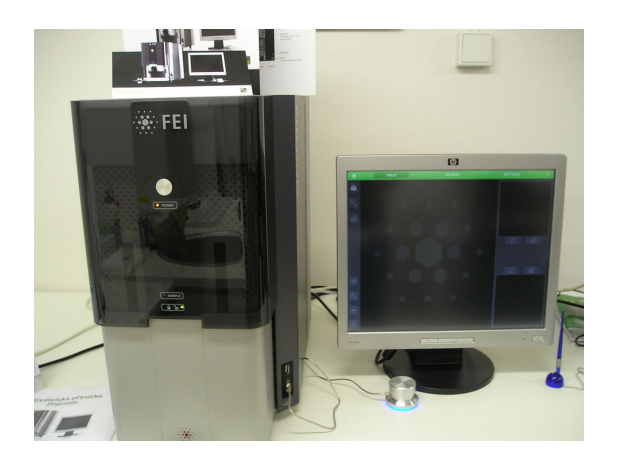

*Obrázek 3.2.1 : Elektronový mikroskop v laborato*ř*i TUL.* 

### **3.3 M**ĚŘ**ENÍ VYBRANÝCH PARAMETR**Ů **STRUKTURY OBRAZOVOU ANALÝZOU**

Obrazová analýza patří mezi nejnovější stereologické metody vyhodnocení strukturních parametrů, jak již bylo uvedeno v kapitole 2.10. Měření probíhá pomocí programu NIS – Elements, společnosti Laboratory Imaging. Program patří mezi nejpoužívanější díky svému českému výrobci a české verzi.

#### 3.3.1 Měření průměru vláken

Pro měření této charakteristiky byly vybrány snímky s označením : A10002, A20001, A30004, B10004, B20001, B30002, C10005, C20002, C30002, D10003, D20002, D30001,G30008, G1001, G20004, F10014, E10017, E20014, J10008, J20001, K10005, K20002, K30003.

Po spuštění programu NIS – Elements a vybráním výše jmenovaných snímků byla provedena **kalibrace**, která jim přiřazuje reálný rozměr se stanovením jednotky nanometru [nm], pak se kliknutím myši označila odpovídající ikonka v nabídce programu, **(délka)** šipka se změnila na křížek, kterým se kolmo ohraničil průměr vybraného vlákna. Takto bylo přeměřeno 20 vláken u všech snímků. Zjištěná hodnota průměru každého vlákna se zanesla do tabulky dat. Pak následoval **export dat** do programu Excel a ten pak provedl statistické vyhodnocení /statistický průměr, odchylku, minimum a maximum/ v jednotkách [nm]. Zjištěná data byla **uložena** na datová média. Před začátkem dalšího měření bylo nutné stará data z tabulky vymazat. Zjištěné statistické hodnoty všech snímků jsou uvedené v tabulce 8,9,10 v příloze 1.

#### 3.3.2 Měření průměrné velikosti plochy nevlákenných útvarů

Pro toto měření byly vybrány jen snímky, na kterých byly patrné nevlákenné útvary (kapky). Mají označení :

A10002, A20001, A30004, B10004, B30002, C20002, G30008, E10017, H20002, H30004.

Snímky se po otevření programu NIS – Elements **nakalibrovaly** se stanovením jednotky nanometr, [nm] kliknutím myši se označila ikonka pro **plochu**  v nabídce programu a na snímku se myší označily hranice plochy nevlákenných útvarů. Počet jednotlivých měření byl u každého snímku jiný, protože každý snímek obsahoval jiný počet nevlákenných útvarů. Naměřené hodnoty se zobrazily v tabulce a byly stejným způsobem jako u výše popsané charakteristiky **exportovány** do programu Excel, kde proběhlo jejich statistické vyhodnocení v jednotkách [nm<sup>2</sup> ] a následné **uložení.** Opět bylo důležité před začátkem dalšího měření smazat veškerá stará data. Hodnoty průměrné velikosti plochy nevlákenných útvarů jsou uvedeny v tabulce 11, 12,13 v příloze 1.

#### 3.3.3 Měření celkové plochy pórů

Snímky, na kterých probíhalo měření:

A10002, A20001, A30004, B10004, B20001, B30002,C10005, C20002, C30002, D10003, D20002, D30001, G30008, G1001(5), G20004, F10014, E10017, E20014, J10008, J20001, K10005, K20002, K30003.

Snímky byly nejdříve **nakalibrovány** se stanovením jednotky  $\lceil \mu m^2 \rceil$ , pak následovalo **o**ř**íznutí**, čímž se upravila velikost obrazu na tvar obdélníka táhnutím myší a potvrzením enter. Z nabídky **binární** se vybrala **definice prahování**, je to jedna z velice důležitých funkcí, která vytvoří obraz jen se dvěmi barvami – šedou a bílou a stanoví práh mezi objekty v obraze a pozadím. Opět z nabídky **binární** byla označena myší funkce **zaplnit díry**, kdy dojde k vyplnění již uzavřených děr vzniklých během prahování. V nabídce **m**ěř**ení** se označila funkce **provést m**ěř**ení.** Naměřené hodnoty se opět zobrazily v tabulce a byly **exportovány** do programu Excel stejným způsobem jako u výše jmenovaných charakteristik. Zde došlo ke statistickému vyhodnocení naměřených dat v jednotkách  $\lceil \mu m^2 \rceil$ , potom bylo také provedeno **se**č**tení** jednotlivých ploch, abychom získali celkovou plochu pórů u každého jednotlivého snímku.

Zjištěná data byla **uložena** na datová média. Před začátkem nového měření se stará data smazala. Hodnoty celkové plochy pórů jsou zaznamenány v tabulce 14,15,16 v příloze 1.

Poměrem mezi celkovou plochou pórů a celkovou plochou snímků se vyjádřila porozita v %. Její hodnoty jsou opět uvedeny v tabulce 14,15,16 v příloze 1. Výpočet porozity popisuje kapitola 2.12.

### **3.4 ANIZOTROPIE ROVINNÝCH VLÁKENNÝCH ÚTVAR**Ů

Nanovlákna se při elektrostatickým zvlákňováním ukládají na kolektor chaoticky, ale při bližší studii se zpravidla zjistí, že vlákna mají přednostní orientaci do určitého směru. Pro názornost, jednoduchost a přesnost byla vybrána praktická metoda vyšetření anizotropie vláken, kdy se pomocí Steinerova kompaktu sestrojila směrová růžice. Směrová růžice nebo také texturní funkce je grafické vyjádření přednostní orientace vláken. V průběhu zjišťování této charakteristiky byla jen u jednoho snímku zjištěna téměř izotropní struktura. Nejdříve bylo nutné vytvořit na průhlednou fólii síť úhlů se stejně dlouhými rameny. Úhly mají rozmezí :  $0^{\circ}$  (180°),  $45^{\circ}$  (225<sup>o</sup>), 90<sup>o</sup> (270<sup>o</sup>), 135<sup>o</sup> (315<sup>o</sup>). Důležitá byla také kvalita mikrosnímků, aby vlákna byla dostatečně dobře znatelná a jejich průsečíky se sítí úhlů byly co nejpřesnější. Snímky mají označení :

A10002, A20001, A30004, B10004, B20001, B30002,C10005, C20002, C30002, D10003, D20002, D30001, G30008, G1001(5), G20004, F10014, E10017, E20014, J10008, J20001, K10005, K20002, K30003.

Průhledná fólie se sítí úhlů se přikládala na pět různých míst vybraného snímku.1 - levý horní roh, 2 - pravý horní roh, 3 - levý dolní roh, 4 - pravý dolní roh a 5 - střed snímku. Zjištěné hodnoty ze všech pěti míst jsem zapisovala do předem vytvořené tabulky i s jejich statistickými průměry ve stanoveném úhlovém rozmezí. Tabulky všech vybraných snímků jsou uvedené v příloze 2, vedle tabulky je umístěn

pro lepší názornost vyšetřovaný snímek nanovlákenného materiálu ve zmenšeném měřítku. Na základě statistických průměrů zjištěných hodnot jsem sestrojila nejdříve průsečíkovou růžici tak, že zmíněné průměrné hodnoty jsem zanesla do polárního programu vždy s pootočením o 90<sup>0</sup>. Z poznačených bodů jsem vedla kolmice, které vymezily v rovině konvexní a středově symetrický mnohoúhelník, kterému se říká Steinerův kompakt. Vzdálenosti vrcholů mnohoúhelníka jsem přenesla již v souhlasném směru se Steinerovým kompaktem do nově vytvořené sítě úhlů, kde je každé úhlové rozmezí ještě rozděleno na polovinu, a spojila je křivkami, tím vznikla směrová růžice, nebo-li texturní funkce, která nám názorně ukazuje orientaci vláken v daném snímku. Síť úhlů a průsečíky sítě s vlákny je znázorněna na obrázku 2.8.4. v kapitole 2.8.4. Grafická znázornění Steinerova kompaktu a směrové růžice jsou umístěna u každého snímku zároveň již s výše jmenovanou tabulkou v příloze 2. Obecný pohled na konstrukci Steinerova kompaktu a vytvořenou směrovou růžici je vidět na obrázku 3.4.1. Pro konstrukci Steinerova kompaktu a směrové růžice jsem si stanovila měřítko: statistický průměr průsečíků s vlákny v určitém směru úhlu *x* =  $32 = 3,2$ cm.

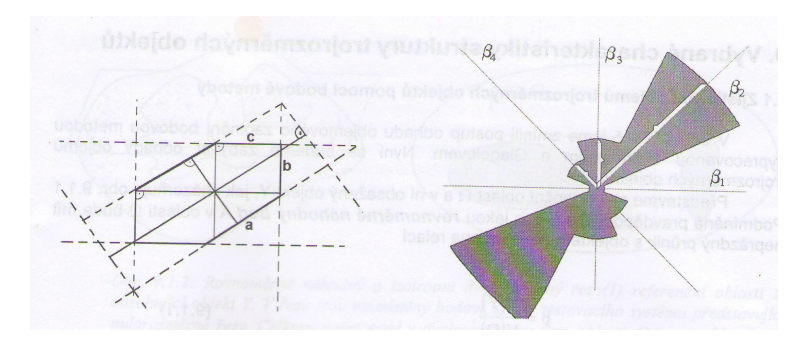

*Obrázek 3.4.1: Steiner*ů*v kompakt a sm*ě*rová r*ů*žice.*[1]

### **4. DISKUZE**

Tato bakalářská práce popisuje stereologické metody zjišťování strukturních parametrů nanovlákenných útvarů. V teoretické části je uvedena mimo jiné také ruční praktická stereologická metoda vyšetřování anizotropie vláken, nebo obrazová analýza jako jedna z nejnovějších metod měření parametrů struktury. Cílem experimentální části bylo vyrobení nanovlákenných vrstev z roztoku polyvinylalkoholu a připravení 2d obrazů pomocí elektronového mikroskopu. Pořízené mikrosnímky byly vyšetřovány obrazovou analýzou, která spočívala v měření průměru nanovláken, v měření celkové plochy nevlákenných útvarů a celkového povrchu pórů. Odhady těchto charakteristik byly porovnány u všech tří typů zvlákňování v závislosti na koncentraci. Všechny mikrosnímky, které byly vyhodnoceny obrazovou analýzou, byly podrobeny ruční stereologické metodě grafického vyjádření anizotropie vláken. Změna orientace vláken u nanovlákenných vrstev v závislosti na koncentraci byla jednou z hlavních způsobů vyhodnocování experimentů. Hodnocení probíhalo u jednoho typu i u všech tří typů zvlákňování.

## **4.1 M**ĚŘ**ENÍ PR**Ů**M**Ě**R**Ů **VLÁKEN**

V experimentální části v kapitole 3.3.1 je popsán postup při měření této charakteristiky i výpis použitých mikrosnímků. Zjištěné hodnoty u všech typů zvlákňování jsou uvedeny v tabulce 8, 9,10 v příloze 1. Porovnáním hodnot z tabulek bylo zjištěno, že průměry vláken vyrobených z hrotu, nanaspiderem a jehlou při různých koncentracích a vzdáleností elektrod se příliš neliší.

### **4.2 M**ĚŘ**ENÍ PR**Ů**M**Ě**RNÉ VELIKOSTI PLOCHY NEVLÁKENNÝCH ÚTVAR**Ů

Výše jmenovanou charakteristikou se zabývá kapitola 3.3.2. Byly hodnoceny jen snímky, na kterých byly nevlákenné útvary patrné. Zjištěné hodnoty jsou opět uvedeny v tabulce 11,12,13 v příloze 1. Porovnáním výsledků bylo zjištěno, že nevlákenné útvary vznikly především u 8% koncentrace polymeru u hrotového a jehlového zvlákňování a větší byla i velikost jejich plochy. Zvlákňování této koncentrace polymeru u zařízení nanospider probíhalo velmi špatně, proto nejsou vytvořeny elektronovým mikroskopem žádné snímky, u jehlového zvlákňování byla zjišťována pouze tato charakteristika. Vzorky nanovlákenných vrstev vykazovaly u tohoto typu velmi málo vláken, poměrně dost různých nečistot a někde byla vidět i potrhaná folie.

## **4.3 M**ĚŘ**ENÍ CELKOVÉHO POVRCHU PÓR**Ů

Toto měření popisuje v experimentální části kapitola 3.3.3. Výsledné hodnoty nám ukazují tabulky 14,15,16 v příloze 1. Pokud porovnáme koncentrace, tak při 8% u hrotového zvlákňování je celkový povrch pórů menší než u ostatních koncentrací, připomínám, že z nanospideru a jehly nejsou snímky u 8% koncentrace. U zvlákňování nanospider byly naměřeny celkově nižší hodnoty než u hrotu a jehly.

### **4.4 POROZITA NANOVLÁKENNÝCH ÚTVAR**Ů

Postup při výpočtu porozity najdeme v kapitole 2.12. Tato charakteristika se stanovuje z naměřených hodnot celkového povrchu pórů a z celkové plochy snímku, která je u všech vyšetřovaných snímků stejná, protože snímky mají stejné rozměry. Porovnáním hodnot u hrotu, nanospideru a jehly, je porozita nejnižší u nanospideru, protože i celkový povrch pórů je menší. U hrotu a jehly vyšly hodnoty porozity přibližně stejné. Experimeny potvrdily, že i při velmi malých průměrech vláken se porozita pohybuje od 37% u nanospideru do 54% u hrotu a jehly.

Hodnocení výše jmenovaných charakteristik ukázalo, že při námi stanovených laboratorních podmínek probíhalo nejkvalitněji zvlákňování z hrotu s 10% – 12% koncentrací PVAL.

### **4.5 ZJIŠ**Ť**OVÁNÍ ANIZOTROPIE NANOVLÁKENNÝCH ÚTVAR**Ů

Tato zajímavá a názorná metoda je popsána v kapitole 3.4, kdy na základě grafického vyjádření směrové růžice je zjišťována anizotropie vláken, což je přednostní orientace vláken do určitého směru. Směrové růžice byly porovnány se zvětšenými mikrosnímky a u všech byla zjištěna shoda s orientací vláken u směrové růžice a vybraného snímku. U jednoho snímku byla vidět téměř izotropní struktura, jinak se u všech snímků potvrdila anizotropie vláken. To potvrzuje fakt, že i když jsou vlákna při elektrostatickém zvlákňování ukládána na kolektor chaoticky, tak při bližším zkoumání se potvrdí jejich přednostní orientace.

### 4.5.1 Vliv stejné koncentrace na změnu anizotropie vláken při různé vzdálenosti elektrod v jednom typu zvlákňování

Hodnocení probíhalo vždy u jednoho typu zvlákňování, kdy byly porovnány směrové růžice jednotlivých snímků o stejné koncentraci a různé vzdálenosti elektrod, podle kterých se zjišťovala zmíněná změna anizotropie vláken. Snímky mají 8%, 10%, 12% a 14% koncentraci. U zvlákňování z hrotu byla zjištěna změna orientace vláken při 8% koncentraci u snímku A30004 se vzdáleností elektrod 5cm, při 10% koncentraci u snímku s označením B10004, kdy vzdálenost elektrod byla 10cm, u koncentrace 12% a vzdálenosti elektrod 10cm vykazoval změnu snímek C10005 a u snímku D30001 nastala změna orientace vláken při 14% koncentraci a vzdálenosti elektrod 5cm. Hodnocení anizotropie vláken je pro větší názornost uvedeno v níže uvedené tabulce 1, kde 0 označuje, že nedošlo k výrazné změně orientace vláken a 1 značí změnu v orientaci vláken.

 U zařízení nanospider probíhalo velmi špatně zvlákňování 8% koncentrace při všech vzdálenostech elektrod, u 12% koncentrace se vzdáleností 10 a 5cm a u 14% koncentrace se vzdáleností elektrod 10cm. Z tohoto důvodu nebyly pořízeny mikrosnímky z elektronového mikroskopu. Porovnáním snímků 10% koncentrace byla patrná změna orientace vláken u snímku G30008. Hodnocení anizotropie vláken je u tohoto typu zvlákňování vidět z tabulky 2, symbol x značí, že nejsou pořízeny mikrosnímky a neproběhlo zvlákňování, jinak je vysvětlení stejné jako u tabulky 1.

| Označení           | Vzdálenost | Koncentrace        | Anizotropie vláken |
|--------------------|------------|--------------------|--------------------|
| snímku             | elektrod   | PVAL               |                    |
|                    | [cm]       | $\lceil \% \rceil$ |                    |
|                    |            |                    |                    |
| A10002             | 10         | 8                  | 0                  |
| A20001             | 7          | 8                  |                    |
| A30004             | 5          | 8                  |                    |
| <b>B10004</b>      | 10         | 10                 |                    |
| <b>B20001</b>      | 7          | 10                 | 0                  |
| <b>B30002</b>      | 5          | 10                 |                    |
| C10005             | 10         | 12                 |                    |
| <b>C20002</b>      | 7          | 12                 |                    |
| <b>C30002</b>      | 5          | 12                 | 0                  |
| D10003             | 10         | 14                 |                    |
| D <sub>20002</sub> | 7          | 14                 |                    |
| D30001             | 5          | 14                 |                    |

*Tab.1. Vliv stejné koncentrace na zm*ě*nu anizotropie vláken p*ř*i r*ů*zné vzdálenosti elektrod u hrotového zvlák*ň*ování.* 

Jehlové zvlákňování probíhalo kvalitně jen u koncentrace 12% a 14%. Změna orientace se objevila u snímků s označením J20001 při 12% koncentraci a vzdálenosti elektrod 7cm, kdy byla zjištěna téměř izotropní struktura vláken, a u snímku K10005 o 14% koncentraci a vzdálenosti elektrod 10cm. Hodnocení je rovněž pro větší názornost patrné z tabulky 3, vysvětlení symbolů je stejné jako u tabulky 2.

Vliv koncentrace na změnu orientace vláken při rozdílných vzdálenostech elektrod u každého typu je různý. U hrotového zařízení došlo ke změně orientace vláken u všech koncentrací a vzdáleností elektrod 5cm a 10cm, zařízení nanospider vykazovalo změnu u 10% a jehlové zvlákňování u snímku 14%. Vzdálenost elektrod, při které docházelo nejčastěji ke změně, byla v tomto případě 10cm a koncentrace 10% a 14%.

| Označení<br>snímku | Vzdálenost<br>elektrod<br>[cm] | Koncentrace<br><b>PVAL</b><br>$\lceil \% \rceil$ | Anizotropie vláken |
|--------------------|--------------------------------|--------------------------------------------------|--------------------|
| $\mathbf{X}$       | 10                             | 8                                                | X                  |
| $\mathbf{X}$       | 7                              | 8                                                | X                  |
| $\mathbf{X}$       | 5                              | 8                                                | X                  |
| G30008             | 10                             | 10                                               |                    |
| G1001(5)           | 7                              | 10                                               |                    |
| G20004             | 5                              | 10                                               |                    |
| $\mathbf{x}$       | 10                             | 12                                               | $\mathbf{X}$       |
| F10014             | 7                              | 12                                               |                    |
| $\mathbf{X}$       | 5                              | 12                                               | X                  |
| $\mathbf{X}$       | 10                             | 14                                               | $\mathbf{X}$       |
| E10017             | 7                              | 14                                               |                    |
| E20014             | 5                              | 14                                               |                    |

*Tab. 2. Vliv stejné koncentrace na zm*ě*nu anizotropie vláken p*ř*i r*ů*zné vzdálenosti elektrod u za*ř*ízení nanospider.* 

| Označení<br>snímku | Vzdálenost<br>elektrod<br>[cm] | Koncentrace<br><b>PVAL</b><br>$\lceil \% \rceil$ | Anizotropie vláken |
|--------------------|--------------------------------|--------------------------------------------------|--------------------|
| $\mathbf{X}$       | 10                             | 8                                                | $\mathbf{X}$       |
| $\mathbf{X}$       | 7                              | 8                                                | $\mathbf{X}$       |
| $\mathbf{X}$       | 5                              | 8                                                | $\mathbf{X}$       |
| $\mathbf{X}$       | 10                             | 10                                               | $\mathbf{X}$       |
| $\mathbf{X}$       | 7                              | 10                                               | $\mathbf{X}$       |
| $\mathbf{X}$       | 5                              | 10                                               | $\mathbf{X}$       |
| J10008             | 10                             | 12                                               | $\mathbf{X}$       |
| J20001             | 7                              | 12                                               |                    |
| $\mathbf{X}$       | 5                              | 12                                               | $\mathbf{X}$       |
| K10005             | 10                             | 14                                               |                    |
| K20002             | 7                              | 14                                               |                    |
| K30003             | 5                              | 14                                               |                    |

*Tab. 3. Vliv stejné koncentrace na zm*ě*nu anizotropie vláken p*ř*i r*ů*zné vzdálenosti elektrod u jehlového zvlák*ň*ování.* 

#### 4.5.2 Vliv rozdílné koncentrace na změnu anizotropie vláken při stejné vzdálenosti elektrod v jednom typu zvlákňování

Porovnávaly se směrové růžice snímků s různou koncentrací a stejné vzdálenosti elektrod u každého typu zvlákňování zvlášť. U hrotového zvlákňování nastala změna orientace u snímku A20001 s 8% koncentrací a 7cm vzdáleností elektrod a také u snímku A30004 s 8% koncentrací a 5cm vzdáleností mezi elektrodami. Změnu orientace vláken vykazoval i snímek C10005 s 12% koncentrací a vzdáleností elektrod 10cm. Hodnocení je lépe patrné z tabulky 4. Vysvětlení symbolů je stejné jako u tabulky 1.

 Zařízení nanospider vykazuje změnu jen u snímku F10014, který má 12% koncentraci a zvlákňování probíhalo při 7cm vzdálenosti elektrod. Většina snímků nebyla pro špatnou kvalitu pořízena elektronovým mikroskopem, a proto nemohly být mezi sebou porovnány. Hodnocení je opět vidět z tabulky 5, vysvětlení symbolů je stejné jako u tabulky 2.

| Označení<br>snímku | Vzdálenost<br>elektrod<br>[cm] | Koncentrace<br><b>PVAL</b><br>$\lceil \% \rceil$ | Anizotropie vláken |
|--------------------|--------------------------------|--------------------------------------------------|--------------------|
| A10002             | 10                             | 8                                                | 0                  |
| <b>B10004</b>      | 10                             | 10                                               |                    |
| C10005             | 10                             | 12                                               |                    |
| D10003             | 10                             | 14                                               |                    |
| A20001             | 7                              | 8                                                |                    |
| <b>B20001</b>      | 7                              | 10                                               | 0                  |
| <b>C20002</b>      | 7                              | 12                                               | 0                  |
| D20002             | 7                              | 14                                               | 0                  |
| A30004             | 5                              | 8                                                |                    |
| <b>B30002</b>      | 5                              | 10                                               | 0                  |
| <b>C30002</b>      | 5                              | 12                                               | 0                  |
| D30001             | 5                              | 14                                               |                    |

*Tab. 4. Vliv rozdílné koncentrace na zm*ě*nu anizotropie vláken p*ř*i stejné vzdálenosti elektrod u hrotového zvlák*ň*ování.* 

U jehlového zvlákňování byly hodnoceny směrové růžice snímků o 12% a 14% koncentraci. Změna orientace vláken byla zjištěna u snímků J20001 s 12% koncentrací a 7cm vzdáleností elektrod a u K20002 se 14% koncentrací a 7cm vzdáleností mezi elektrodami. Hodnocení je uvedeno v tabulce 6, význam symbolů odpovídá tabulce 3.

I když nebylo možné porovnat snímky všech koncentrací a vzdáleností elektrod u hrotu, nanospideru a jehly, je patrný vliv koncentrace na změnu orientace především u 8% a 12% a vzdáleností elektrod 7cm u všech typů zvlákňování. U 10% koncentrace nenastala žádná změna orientace vláken.

| Označení<br>snímku | Vzdálenost<br>elektrod<br>[cm] | Koncentrace<br><b>PVAL</b><br>$[\%]$ | Anizotropie vláken |
|--------------------|--------------------------------|--------------------------------------|--------------------|
| $\mathbf{X}$       | 10                             | 8                                    | $\mathbf{X}$       |
| G30008             | 10                             | 10                                   | 0                  |
| $\mathbf{X}$       | 10                             | 12                                   | $\mathbf{X}$       |
| $\mathbf{X}$       | 10                             | 14                                   | X                  |
| $\mathbf{x}$       | 7                              | 8                                    | $\mathbf{X}$       |
| G1001(5)           | 7                              | 10                                   |                    |
| F10014             | 7                              | 12                                   |                    |
| E10017             | 7                              | 14                                   |                    |
| X                  | 5                              | 8                                    | X                  |
| G20004             | 5                              | 10                                   | 0                  |
| $\mathbf{X}$       | 5                              | 12                                   | $\mathbf{X}$       |
| E20014             | 5                              | 14                                   |                    |

*Tab. 5. Vliv rozdílné koncentrace na zm*ě*nu anizotropie vláken p*ř*i stejné vzdálenosti elektrod u za*ř*ízení nanospider.* 

| Označení     | Vzdálenost | Koncentrace        | Anizotropie vláken |
|--------------|------------|--------------------|--------------------|
| snímku       | elektrod   | <b>PVAL</b>        |                    |
|              | [cm]       | $\lceil \% \rceil$ |                    |
|              |            |                    |                    |
| $\mathbf{X}$ | 10         | 8                  | $\mathbf{X}$       |
| $\mathbf{X}$ | 10         | 10                 | X                  |
| J10008       | 10         | 12                 |                    |
| K10005       | 10         | 14                 | 0                  |
| $\mathbf{x}$ | 7          | 8                  | $\mathbf{X}$       |
| $\mathbf{X}$ | 7          | 10                 | $\mathbf{X}$       |
| J20001       | 7          | 12                 |                    |
| K20002       | 7          | 14                 |                    |
| $\mathbf{X}$ | 5          | 8                  | $\mathbf{X}$       |
| $\mathbf{X}$ | 5          | 10                 | X                  |
| $\mathbf{X}$ | 5          | 12                 | X                  |
| K30003       | 5          | 14                 |                    |

*Tab. 6. Vliv rozdílné koncentrace na zm*ě*nu anizotropie vláken p*ř*i stejné vzdálenosti elektrod u jehlového zvlák*ň*ování.* 

#### 4.5.3 Vliv stejné koncentrace na změnu anizotropie vláken při stejné vzdálenosti elektrod u tří typů zvlákňování

V průběhu tohoto hodnocení byly porovnány směrové růžice snímků o stejné koncentraci a stejné vzdálenosti elektrod u všech tří typů zvlákňování. Vzhledem ke špatné kvalitě zvlákňování 8% koncentrace u zařízení nanospider a jehly, nemohly být snímky o této koncentraci hodnoceny. U hrotového zvlákňování nastala změna orientace vláken u snímku B20001 o 10% koncentraci a vzdálenosti elektrod 7cm, dále u snímků s označením D10003, D20002 a D30001 se 14% koncentrací a vzdálenostmi mezi elektrodami 10, 7 a 5cm. Při hodnocení u zařízení nanospider byla výraznější změna orientace patrná u snímku G1001(5) s 10% a vzdáleností elektrod 7cm, u snímku E20014 se 14% koncentraci a vzdáleností mezi elektrodami 5cm. U jehlového zvlákňování byla vidět změna orientace vláken u J20001 s 12% a 7cm vzdáleností elektrod, u K10005 a K30003 se 14% a vzdálenostmi elektrod 10 a 5cm. Hodnocení tohoto vlivu znázorňuje tabulka 7. Z té je patrné, že k žádné změně orientace vláken nedošlo u 8% koncentrace, protože nejsou pořízeny snímky z nanospideru a jehlového zvlákňování, a tak je opět nebylo možné porovnat. Význam symbolů je stejný jako u výše popsaných tabulek.

 Pokud porovnáme hodnocení vlivu koncentrace u všech typů zvlákňování, experimenty prokázaly, že vliv této veličiny se mění podle typu zvlákňování a působí na něho také vzdálenost elektrod. Snímky s 8% koncentrací byly pořízeny jen z hrotu, u nanospideru a jehly byly vzorky s nanovlákny velmi nekvalitní. U hrotového zvlákňování byla zjištěna změna orientace vláken u této koncentrace 3x a u koncentrace 14% 6x při vzdálenostech 7 a 5cm. Zařízení nanospider prokázalo nejvíce změn u 10% koncentrace se vzdáleností elektrod 10 a 7cm, při jehlovém zvlákňování byly vidět změny orientace vláken u koncentrace 14% 4x při vzdálenostech elektrod 10, 7 a 5cm.

| Označení                  | Zvlákňování | Vzdálenost              | Koncentrace          | Anizotropie vláken        |
|---------------------------|-------------|-------------------------|----------------------|---------------------------|
| snímku                    |             | elektrod                | <b>PVAL</b>          |                           |
|                           |             | [cm]                    | $\lbrack \% \rbrack$ |                           |
| A1002                     | hrot        | 10                      | 8                    | $\bf{0}$                  |
| $\mathbf{X}$              | nanospider  | 10                      | 8                    | X                         |
| $\boldsymbol{\mathrm{X}}$ | jehla       | 10                      | 8                    | $\boldsymbol{\mathrm{X}}$ |
| A20001                    | hrot        | 7                       | 8                    | $\boldsymbol{0}$          |
| $\mathbf{X}$              | nanospider  | 7                       | 8                    | $\mathbf{X}$              |
| $\boldsymbol{\mathrm{X}}$ | jehla       | $\overline{7}$          | 8                    | $\boldsymbol{\mathrm{X}}$ |
| A30004                    | hrot        | 5                       | 8                    | $\boldsymbol{0}$          |
| $\mathbf{X}$              | nanospider  | 5                       | 8                    | $\mathbf X$               |
| $\mathbf{X}$              | jehla       | 5                       | 8                    | $\mathbf X$               |
| <b>B10004</b>             | hrot        | 10                      | 10                   | $\bf{0}$                  |
| G30008                    | nanospider  | 10                      | 10                   | $\bf{0}$                  |
| $\mathbf{X}$              | jehla       | 10                      | 10                   | $\boldsymbol{\mathrm{X}}$ |
| <b>B20001</b>             | hrot        | 7                       | 10                   | $\mathbf{1}$              |
| G1001(5)                  | nanospider  | $\overline{7}$          | 10                   | $\mathbf{1}$              |
| $\mathbf X$               | jehla       | $\overline{7}$          | 10                   | $\boldsymbol{\mathrm{X}}$ |
| <b>B30002</b>             | hrot        | 5                       | 10                   | $\bf{0}$                  |
| G20004                    | nanospider  | $\overline{\mathbf{5}}$ | 10                   | $\bf{0}$                  |
| $\mathbf{X}$              | jehla       | $\overline{5}$          | 10                   | X                         |
| C10005                    | hrot        | 10                      | 12                   | $\bf{0}$                  |
| $\mathbf X$               | nanospider  | 10                      | 12                   | $\mathbf X$               |
| J10008                    | jehla       | 10                      | 12                   | $\boldsymbol{0}$          |
| C20002                    | hrot        | 7                       | 12                   | $\bf{0}$                  |
| F10014                    | nanospider  | 7                       | 12                   | $\bf{0}$                  |
| J20001                    | jehla       | 7                       | 12                   | 1                         |
| C30002                    | hrot        | 5                       | 12                   | $\bf{0}$                  |
| X                         | nanospider  | $\overline{\mathbf{5}}$ | 12                   | $\mathbf{X}$              |
| $\mathbf X$               | jehla       | 5                       | 12                   | $\boldsymbol{\mathrm{X}}$ |
| D10003                    | hrot        | 10                      | 14                   | $\mathbf{1}$              |
| $\mathbf{X}$              | nanospider  | 10                      | 14                   | $\mathbf X$               |
| K10005                    | jehla       | 10                      | 14                   | $\mathbf{1}$              |
| D20002                    | hrot        | $\overline{7}$          | 14                   | $\mathbf{1}$              |
| E10017                    | nanospider  | $\overline{7}$          | 14                   | $\bf{0}$                  |
| K20002                    | jehla       | $\overline{7}$          | 14                   | $\bf{0}$                  |
| D30001                    | hrot        | 5                       | 14                   | $\mathbf{1}$              |
| E20014                    | nanospider  | $\overline{\mathbf{5}}$ | 14                   | $\mathbf{1}$              |
| K30003                    | jehla       | $\overline{5}$          | 14                   | $\mathbf{1}$              |

*Tab. 7. Vliv stejné koncentrace na zm*ě*nu anizotropie vláken p*ř*i stejné vzdálenosti elektrod u t*ř*í typ*ů *zvlák*ň*ování.* 

## **5. ZÁV**Ě**R**

Stereologie jako věda pro zjišťování parametrů struktury patří mezi poměrně mladé vědní oblasti. Metody zjišťování strukturních parametrů u nanovlákenných útvarů jsou zatím prozkoumány velmi málo. Rešeršní část této práce je zaměřena na popis těch nejvýznamnějších metod při zjišťování strukturních charakteristik, experimentální část se zabývá výrobou nanovlákenných vrstev elektrostatickým zvlákňováním tří typů – hrotu, nanospideru a jehly, měřením vybraných charakteristik pomocí obrazové analýzy a zjišťováním anizotropie vláken ruční praktickou metodou. V diskuzní části jsou porovnány výsledky měření obrazovou analýzou u zvlákňování z hrotu, nanospideru a jehly a vliv koncentrace PVAL na kvalitu zvlákňování a změnu orientace vláken.

Nanovlákenné vrstvy se vyráběly z 8%, 10%, 12% a 14% koncentrace polyvinylalkoholu a v průběhu experimentu se potvrdilo, že na kvalitu zvlákňování má vliv celá řada aspektů jako je koncentrace polymeru, typ zvlákňování i vzdálenost elektrod, nelze opominout ani laboratorní podmínky – teplotu, vlhkost, napětí, čas zvlákňování, proudění okolního vzduchu a podobně.

Experimenty, které probíhaly měřením obrazovou analýzou prokázaly, že u průměru vláken se hodnoty lišily jen velmi málo u všech tří typů, nevlákenné útvary byly patrné hlavně u 8% koncentrace, celková plocha pórů byla zjištěna menší u zařízení nanospider. Z tohoto důvodu byla u nanospideru vypočtena menší porozita.

V této práci byla prokázána názornost a praktičnost ruční stereologické metody zjišťování anizotropie vláken. Této metodě je možné přiznat i určitou jednoduchost navzdory poměrně velké časové náročnosti zpracování. Na základě konstrukce Steinerova kompaktu je vytvořena směrová růžice, s jejíž pomocí se stanoví přednostní orientace vláken. Prokázal se fakt, že i když jsou vlákna při elektrostatickém zvlákňování ukládána na kolektor chaoticky, tak při bližším zkoumání prokazují přednostní orientaci. / pouze u jednoho snímku byla zjištěna téměř izotropní struktura /

V diskusní části je hodnocen mimo jiné vliv koncentrace na změnu orientace vláken v jednotlivých zařízeních, u všech tří zařízeních, při stejné nebo různé vzdálenosti elektrod. Výsledky experimentů potvrdily, že vliv koncentrace na změnu orientace vláken je rozdílný podle typu zvlákňování a vzdálenosti elektrod. Nejhůře probíhalo zvlákňování u 8% koncentrace a nejvíce změn orientace vláken zaznamenala 14% koncentrace.

 Uvědomuji si, že mé experimenty mohou obsahovat chyby způsobené lidským faktorem, například při snaze přesného stanovení definice prahování u charakteristiky měření celkového povrchu pórů. Věřím, že výsledky v této práci i přes její nedostatky, mohou být využity k dalším studiu.

## **SEZNAM POUŽITÉ LITERATURY**

- [1]LUKÁŠ, D. : *Stereologie textilních materiál*ů*.* Skriptum, TU Liberec, 2000.
- [2] DEMBICKÝ, J., KRYŠTŮFEK, J., MACHAŇOVÁ, D., ODVÁRKA, J., PRÁŠIL, M., WIENER, J.: *Zušlech*ť*ování textilií.* Skriptum, TU Liberec, 2008, ISBN 978–8–7372–321-7.
- [3] MILITKÝ, J. : *P*ř*ednášky textilní vlákna, speciální vlákna.* Skriptum, TU Liberec, 20005, ISBN 80-7083-892-2.
- [4] RUSS, J.C., DEHOFF, R.T. : *Practical stereology* (Second Edition). Plenum Press, New York, 2000, ISBN 0-306-46476-4.
- [5] SAXL, I. : *Stereology of objects with internal strukture.* Praha : Academia, 1989, ISBN 80-200-0004-6.
- [6] ANONYM : NIS-Elements Advanced Research, User' s Guide, LIM, Prague, 2006.
- [7] NECKÁŘ, Bohuslav. Http://www.ft.tul.cz [online]. 2008 [cit. 2009-09-10]. Dostupný z WWW: <http://www.ft.tul.cz/depart/ktt/index.htm>.
- [8] *(http://cs.wikipedia.org/wiki/Transmisn%C3%AD\_elektronov%C3%BD\_mikroskop)*

# **SEZNAM P**Ř**ÍLOH**

- Příloha č. 1 : Tabulky
- Příloha č. 2 : Snímky z obrazové analýzy NIS ELEMENTS Tabulky s počty průsečíků sítě úhlů Steinerovy kompakty a směrové růžice

## **P**Ř**ÍLOHA** č**. 1**

| Označení           | Vzdálenost | Koncentrace        | Statistický |
|--------------------|------------|--------------------|-------------|
| snímku             | elektrod   | <b>PVAL</b>        | průměr      |
|                    | [cm]       | $\lceil \% \rceil$ | vláken      |
|                    |            |                    | [nm]        |
| A10002             | 10         | 8                  | 209,05      |
| A20001             | 7          | 8                  | 209,75      |
| A30004             | 5          | 8                  | 226,60      |
| <b>B10004</b>      | 10         | 10                 | 246,95      |
| <b>B20001</b>      | 7          | 10                 | 258,25      |
| <b>B30002</b>      | 5          | 10                 | 237,65      |
| C10005             | 10         | 12                 | 240,25      |
| C <sub>20002</sub> | 7          | 12                 | 267,00      |
| C30002             | 5          | 12                 | 230,15      |
| D10003             | 10         | 14                 | 275,60      |
| D20002             | 7          | 14                 | 252,90      |
| D30001             | 5          | 14                 | 256,65      |

*Tab. 8 : Hodnoty statistických pr*ů*m*ě*r*ů *vláken – zvlák*ň*ování z hrotu, snímky jsou*  ř*azeny podle koncentrace.* 

*Legenda pro tabulky 8 – 16: PVAL – polyvinyalkohol* 

*Tab. 9 : Hodnoty statistických pr*ů*m*ě*r*ů *vláken – za*ř*ízení nanospider, snímky jsou*  ř*azeny podle koncentrace.* 

| Označení     | Vzdálenost           | Koncentrace        | Statistický  |
|--------------|----------------------|--------------------|--------------|
| snímku       | elektrod             | <b>PVAL</b>        | průměr       |
|              | $\lceil$ cm $\rceil$ | $\lceil \% \rceil$ | vláken       |
|              |                      |                    | [nm]         |
| X            | 10                   | 8                  | X            |
| X            | 7                    | 8                  | X            |
| $\mathbf{x}$ | 5                    | 8                  | $\mathbf{x}$ |
| G30008       | 10                   | 10                 | 327,20       |
|              | 7                    | 10                 | 260,90       |
| G20004       | 5                    | 10                 | 271,55       |
| X            | 10                   | 12                 | X            |
| F10014       | 7                    | 12                 | 275,90       |
| X            | 5                    | 12                 | X            |
| $\mathbf{x}$ | 10                   | 14                 | $\mathbf X$  |
| E10017       | 7                    | 14                 | 176,20       |
| E20014       | 5                    | 14                 | 373,45       |

*Legenda : x = nejsou po*ř*ízeny mikrosnímky, neprob*ě*hlo m*ěř*ení* 

| Označení<br>snímku | Vzdálenost<br>elektrod | Koncentrace<br><b>PVAL</b> | Statistický<br>průměr |
|--------------------|------------------------|----------------------------|-----------------------|
|                    | $\lceil$ cm $\rceil$   | $\lceil \% \rceil$         | vláken<br>[nm]        |
| X                  | 10                     | 8                          | X                     |
| H <sub>20002</sub> | 7                      | 8                          | X                     |
| H30004             | 5                      | 8                          | $\mathbf x$           |
| X                  | 10                     | 10                         | X                     |
| $\mathbf x$        | 7                      | 10                         | $\mathbf X$           |
| X                  | 5                      | 10                         | X                     |
| J10008             | 10                     | 12                         | 211,02                |
| J20001             | 7                      | 12                         | 241,87                |
| $\mathbf x$        | 5                      | 12                         | X                     |
| K10005             | 10                     | 14                         | 226,63                |
| K20002             | 7                      | 14                         | 298,24                |
| K30003             | 5                      | 14                         | 229,99                |

*Tab. 10 : Hodnoty statistických pr*ů*m*ě*r*ů *vláken – zvlák*ň*ování z jehly, snímky jsou*  ř*azeny podle koncentrace.* 

*Legenda : x = nejsou po*ř*ízeny mikrosnímky, neprob*ě*hlo m*ěř*ení* 

*Tab. 11 : Hodnoty pr*ů*m*ě*rné velikosti plochy nevlákenných útvar*ů *– zvlák*ň*ování z hrotu, snímky jsou* ř*azeny podle koncentrace.* 

| Označení           | Vzdálenost | Koncentrace        | Průměrná                  |
|--------------------|------------|--------------------|---------------------------|
| snímku             | elektrod   | <b>PVAL</b>        | velikost plochy           |
|                    |            |                    |                           |
|                    | [cm]       | $\lceil \% \rceil$ | nevlákenných              |
|                    |            |                    | útvarů [nm <sup>2</sup> ] |
| A10002             | 10         | 8                  | 4029313,67                |
| A20001             | 7          | 8                  | 829203,10                 |
| A30004             | 5          | 8                  | 721963,71                 |
| <b>B10004</b>      | 10         | 10                 | 691596,00                 |
| <b>B20001</b>      | 7          | 10                 | 558574,83                 |
| <b>B30002</b>      | 5          | 10                 | 574799,00                 |
| C10005             | 10         | 12                 | X                         |
| C <sub>20002</sub> | 7          | 12                 | 811832,63                 |
| <b>C30002</b>      | 5          | 12                 | X                         |
| D10003             | 10         | 14                 | X                         |
| D20002             | 7          | 14                 | X                         |
| D30001             | 5          | 14                 | X                         |

*Legenda : x = neprob*ě*hlo m*ěř*ení* 

| Označení<br>snímku | Vzdálenost<br>elektrod | Koncentrace<br><b>PVAL</b> | Průměrná<br>velikost plochy                                 |
|--------------------|------------------------|----------------------------|-------------------------------------------------------------|
|                    | $\lceil$ cm $\rceil$   | $\lceil \% \rceil$         | nevlákenných<br>$\lceil$ nm <sup>2</sup> $\rceil$<br>útvarů |
| X                  | 10                     | 8                          | X                                                           |
| $\mathbf{x}$       | 7                      | 8                          | $\mathbf{X}$                                                |
| $\mathbf{x}$       | 5                      | 8                          | $\mathbf x$                                                 |
| G30008             | 10                     | 10                         | 1329676,20                                                  |
| $\mathbf{x}$       | 7                      | 10                         | X                                                           |
| G20004             | 5                      | 10                         | 378651,40                                                   |
| $\mathbf{x}$       | 10                     | 12                         | X                                                           |
| F10014             | 7                      | 12                         | X                                                           |
| X                  | 5                      | 12                         | $\mathbf{X}$                                                |
| $\mathbf{x}$       | 10                     | 14                         | $\mathbf{x}$                                                |
| E10017             | 7                      | 14                         | 748340,75                                                   |
| E20014             | 5                      | 14                         | $\mathbf X$                                                 |

*Tab. 12 : Hodnoty pr*ů*m*ě*rné velikosti plochy nevlákenných útvar*ů *– za*ř*ízení nanospider, snímky jsou* ř*azeny podle koncentrace.* 

*Legenda : x = nejsou po*ř*ízeny mikrosnímky, neprob*ě*hlo m*ěř*ení* 

*Tab. 13: Hodnoty pr*ů*m*ě*rné velikosti plochy nevlákenných útvar*ů *– jehlové zvlák*ň*ování, snímky jsou* ř*azeny podle koncentrace.* 

| Označení           | Vzdálenost | Koncentrace        | Průměrná        |
|--------------------|------------|--------------------|-----------------|
| snímku             | elektrod   | PVAL               | velikost plochy |
|                    | [cm]       | $\lceil \% \rceil$ | nevlákenných    |
|                    |            |                    | útvarů          |
| X                  | 10         | 8                  | X               |
| H <sub>20002</sub> | 7          | 8                  | 138494,70       |
| H30004             | 5          | 8                  | 86888,29        |
| $\mathbf{x}$       | 10         | 10                 | X               |
| $\mathbf x$        | 7          | 10                 | $\mathbf X$     |
| $\mathbf x$        | 5          | 10                 | X               |
| J10008             | 10         | 12                 | $\mathbf X$     |
| J20001             | 7          | 12                 | $\mathbf X$     |
| $\mathbf x$        | 5          | 12                 | X               |
| K10005             | 10         | 14                 | X               |
| K20002             | 7          | 14                 | X               |
| K30003             | 5          | 14                 | $\mathbf x$     |

*Legenda : x = nejsou po*ř*ízeny mikrosnímky, neprob*ě*hlo m*ěř*ení* 

| Označení           | Vzdálenost | Koncentrace        | Celková                 | Celková                 | Porozita           |
|--------------------|------------|--------------------|-------------------------|-------------------------|--------------------|
| snímku             | elektrod   | <b>PVAL</b>        | plocha                  | plocha                  |                    |
|                    | [cm]       | $\lceil \% \rceil$ | pórů                    | snímku                  | $\lceil \% \rceil$ |
|                    |            |                    | $\lceil \mu m^2 \rceil$ | $\lceil \mu m^2 \rceil$ |                    |
| A10002             | 10         | 8                  | 77,30                   | 587,55                  | 13,16              |
| A20001             | 7          | 8                  | 208,00                  | 587,55                  | 35,40              |
| A30004             | 5          | 8                  | 310,00                  | 587,55                  | 52,76              |
| <b>B10004</b>      | 10         | 10                 | 345,00                  | 587,55                  | 58,71              |
| <b>B20001</b>      | 7          | 10                 | 415,00                  | 587,55                  | 70,63              |
| <b>B30002</b>      | 5          | 10                 | 360,00                  | 587,55                  | 61,27              |
| C10005             | 10         | 12                 | 426,00                  | 587,55                  | 72,50              |
| C <sub>20002</sub> | 7          | 12                 | 354,00                  | 587,55                  | 60,25              |
| C30002             | 5          | 12                 | 384,00                  | 587,55                  | 65,35              |
| D10003             | 10         | 14                 | 439,00                  | 587,55                  | 74,71              |
| D20002             | 7          | 14                 | 346,00                  | 587,55                  | 58,88              |
| D30001             | 5          | 14                 | 425,00                  | 587,55                  | 72,33              |

*Tab.14 : Hodnoty celkové plochy pór*ů*, celkové plochy snímku a porozity – hrotové zvlák*ň*ování, snímky jsou* ř*azeny podle koncentrace.* 

*Tab.15 : Hodnoty celkové plochy pór*ů*, celkové plochy snímku a porozity – za*ř*ízení nanospider, snímky jsou* ř*azeny podle koncentrace.* 

| Označení     | <b>Vzdálenost</b>                | Koncentrace                       | Celková                                   | Celková                                    | Porozita           |
|--------------|----------------------------------|-----------------------------------|-------------------------------------------|--------------------------------------------|--------------------|
| snímku       | elektrod<br>$\lceil$ cm $\rceil$ | <b>PVAL</b><br>$\lceil \% \rceil$ | plocha<br>pórů<br>$\lceil \mu m^2 \rceil$ | plocha<br>snímku<br>$\left[\mu m^2\right]$ | $\lceil \% \rceil$ |
| $\mathbf{x}$ | 10                               | 8                                 | $\mathbf{x}$                              | $\mathbf X$                                | $\mathbf{X}$       |
| $\mathbf{X}$ | 7                                | 8                                 | X                                         | X                                          | X                  |
| $\mathbf{x}$ | 5                                | 8                                 | $\mathbf{x}$                              | $\mathbf{x}$                               | $\mathbf{X}$       |
| G30008       | 10                               | 10                                | 509,00                                    | 587,55                                     | 86,63              |
|              | 7                                | 10                                | 215,00                                    | 587,55                                     | 36,60              |
| G20004       | 5                                | 10                                | 293,00                                    | 587,55                                     | 49,87              |
| $\mathbf{x}$ | 10                               | 12                                | $\mathbf{x}$                              | $\mathbf{X}$                               | $\mathbf{X}$       |
| F10014       | 7                                | 12                                | 287,00                                    | 587,55                                     | 48,85              |
| $\mathbf{x}$ | 5                                | 12                                | $\mathbf{x}$                              | $\mathbf{x}$                               | $\mathbf{x}$       |
| $\mathbf{x}$ | 10                               | 14                                | $\mathbf{x}$                              | $\mathbf{X}$                               | $\mathbf{X}$       |
| E10017       | 7                                | 14                                | 246,00                                    | 587,55                                     | 41,86              |
| E20014       | 5                                | 14                                | 240,00                                    | 587,55                                     | 40,85              |

*Legenda : x = nejsou po*ř*ízeny mikrosnímky, neprob*ě*hlo m*ěř*ení* 

| Označení           | Vzdálenost | Koncentrace        | Celková                 | Celková                 | Porozita           |
|--------------------|------------|--------------------|-------------------------|-------------------------|--------------------|
| snímku             | elektrod   | <b>PVAL</b>        | plocha                  | plocha                  |                    |
|                    | [cm]       | $\lceil \% \rceil$ | pórů                    | snímku                  | $\lceil \% \rceil$ |
|                    |            |                    | $\lceil \mu m^2 \rceil$ | $\lceil \mu m^2 \rceil$ |                    |
| $\mathbf X$        | 10         | 8                  | $\mathbf X$             | $\mathbf X$             | $\mathbf{X}$       |
| H <sub>20002</sub> | 7          | 8                  | X                       | $\mathbf X$             | X                  |
| H30004             | 5          | 8                  | $\mathbf{x}$            | $\mathbf X$             | $\mathbf{x}$       |
| X                  | 10         | 10                 | $\mathbf{X}$            | $\mathbf X$             | $\mathbf{X}$       |
| $\mathbf{X}$       | 7          | 10                 | $\mathbf{x}$            | $\mathbf{X}$            | $\mathbf{x}$       |
| $\mathbf{x}$       | 5          | 10                 | $\mathbf{x}$            | $\mathbf X$             | $\mathbf{X}$       |
| J10008             | 10         | 12                 | 321,00                  | 587,55                  | 54,63              |
| J20001             | 7          | 12                 | 295,00                  | 587,55                  | 50,21              |
| $\mathbf{x}$       | 5          | 12                 | $\mathbf{X}$            | X                       | X                  |
| K10005             | 10         | 14                 | 425,00                  | 587,55                  | 72,33              |
| K20002             | 7          | 14                 | 428,00                  | 587,55                  | 72,84              |
| K30003             | 5          | 14                 | 292,00                  | 587,55                  | 49,70              |

*Tab.16 : Hodnoty celkové plochy pór*ů*, celkové plochy snímku a porozity – jehlové zvlák*ň*ování, snímky jsou* ř*azeny podle koncentrace.* 

*Legenda : x = nejsou po*ř*ízeny mikrosnímky, neprob*ě*hlo m*ěř*ení* 

## **P**Ř**ÍLOHA** č**. 2**

### **Anizotropie rovinných vlákenných útvar**ů **– mikrosnímek A10002**

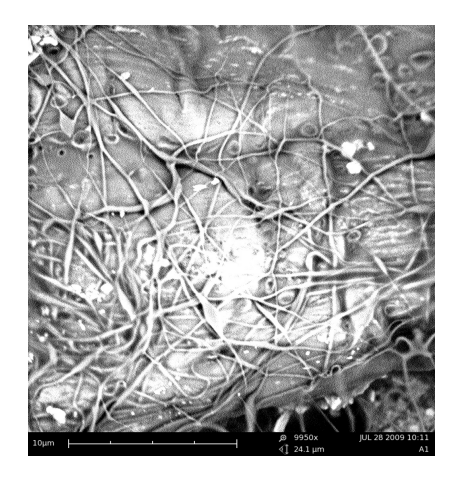

| Stupně   1<br>úhlů             |    | $\overline{2}$ | 3               | 4  | 5         | $\overline{x}$ |
|--------------------------------|----|----------------|-----------------|----|-----------|----------------|
| $\beta_{\scriptscriptstyle 1}$ | 29 | 28             | 27 <sup>1</sup> | 21 | <b>26</b> | 26,20          |
| $\beta_{_2}$                   | 30 | 29             | 26              | 26 | 30        | 28,20          |
| $\beta_{\tiny{\text{3}}}$      | 27 | 29             | 25              | 21 | 32        | 26,80          |
| $\mathcal{B}_4$                | 26 | 27             | 24              | 20 | 23        | 24,00          |

*Obrázek 1: Mikrosnímek A10002 . Tab .17 : Po*č*ty pr*ů*se*č*ík*ů *sít*ě *úhl*ů*.* 

 *Legenda k tabulkám 17 – 39:*   $\beta_1$  $= 0^{o} (180^{o})$  $\beta_{\scriptscriptstyle 2}$  $= 45^{\circ} (225^{\circ})$  $\beta_{3}$  $= 90^\circ (270^\circ)$  $\beta_4 = 135^{\circ}(315^{\circ})$  *1-5 = místa, kam se p*ř*ikládá sí*ť *uhl*ů*.*  *x* **=** *statistický pr*ů*m*ě*r*

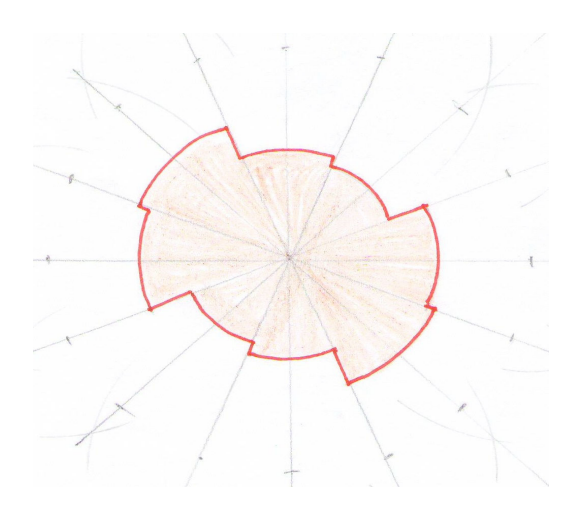

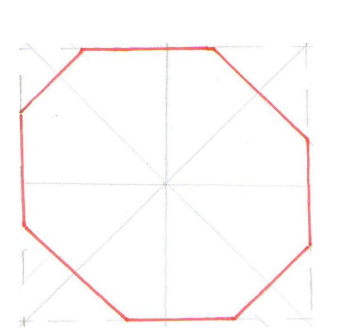

*Obrázek 2 : Steiner*ů*v kompakt a sm*ě*rová r*ů*žice mikrosnímku A10002.* 

### **Anizotropie rovinných vlákenných útvar**ů **– mikrosnímek A20001**

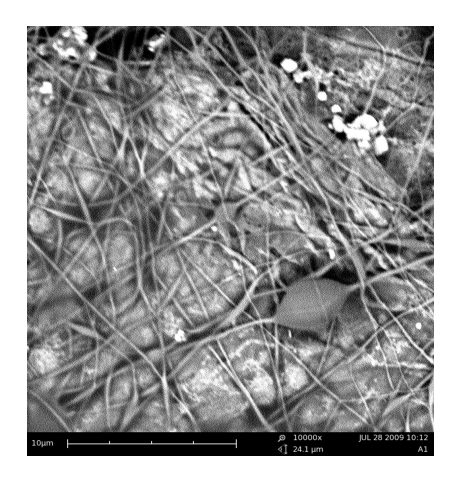

| Stupně   1                     |    | <sup>2</sup>    | 3               | $\boldsymbol{4}$ | 5            | $\overline{x}$ |
|--------------------------------|----|-----------------|-----------------|------------------|--------------|----------------|
| úhlů                           |    |                 |                 |                  |              |                |
| $\beta_{\scriptscriptstyle 1}$ | 22 | 24 <sup>1</sup> | 21              | 16 <sup>1</sup>  | <b>19</b>    | 20,40          |
| $\beta_{_2}$                   | 22 | 25 <sub>1</sub> | 19 <sup>°</sup> | $12 \mid 23$     |              | 20,20          |
| $\beta_{3}$                    | 23 | 19 <sup>°</sup> | 15 <sup>1</sup> |                  | $16 \mid 24$ | 19,40          |
| $\mathcal{B}_4$                | 18 | 21              | 16              |                  | $22 \mid 22$ | 19,80          |

*Obrázek 3 : Mikrosnímek A20001 . Tab. 18 : Po*č*ty pr*ů*se*č*ík*ů *sít*ě *úhl*ů*.* 

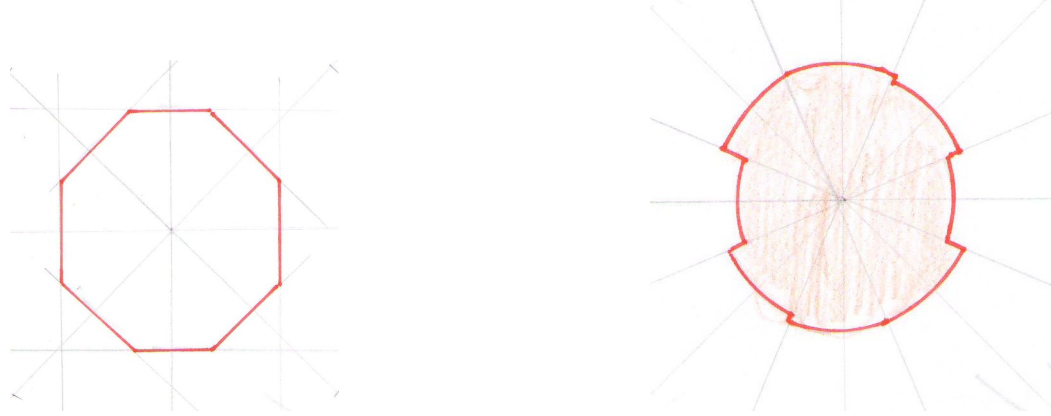

*Obrázek 4: Steiner*ů*v kompakt a sm*ě*rová r*ů*žice mikrosnímku A20001.* 

### **Anizotropie rovinných vlákenných útvar**ů **– mikrosnímek A30004**

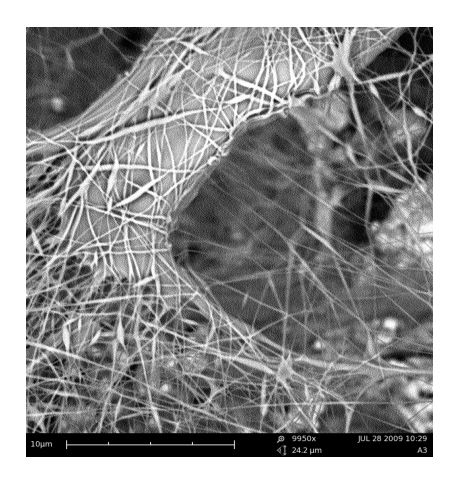

*Obrázek 5 : Mikrosnímek A30004 . Tab. 19 : Po*č*ty pr*ů*se*č*ík*ů *sít*ě *úhl*ů*.* 

| Stupně  <br>úhlů               | -1 | $\overline{2}$ | 3               | 4               | 5  | $\overline{x}$ |
|--------------------------------|----|----------------|-----------------|-----------------|----|----------------|
|                                | 35 | 21             | 42 <sup>1</sup> | $24 \mid 22$    |    | 28,80          |
| $\pmb{\beta}_{2}$              | 34 | 18             | 38              | 36 <sup>1</sup> | 20 | 29,20          |
| $\beta_{\scriptscriptstyle 3}$ | 35 | 20             | 38              | 30              | 24 | 29,40          |
| $\mathcal{B}_4$                | 28 | 18             | 42              | 19              | 22 | 25,80          |

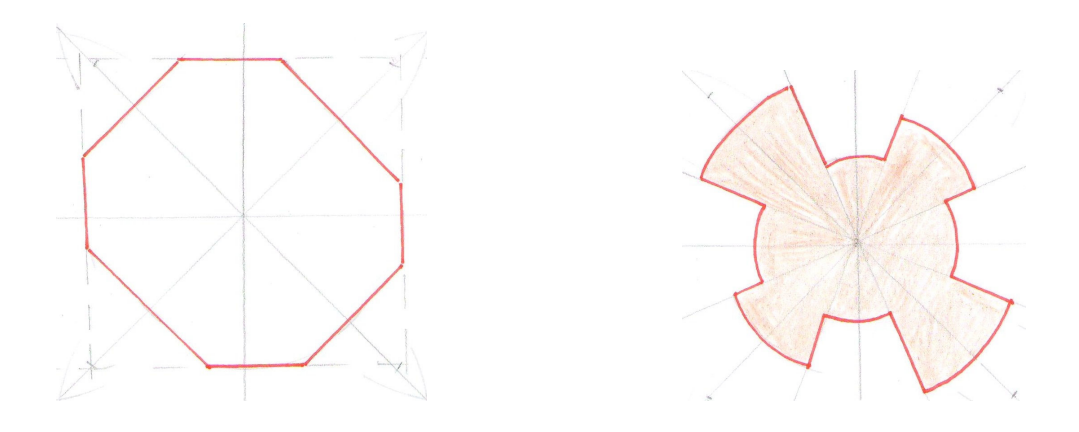

*Obrázek 6 : Steiner*ů*v kompakt a sm*ě*rová r*ů*žice mikrosnímku A30004.* 

### **Anizotropie rovinných vlákenných útvar**ů **– mikrosnímek B10004**

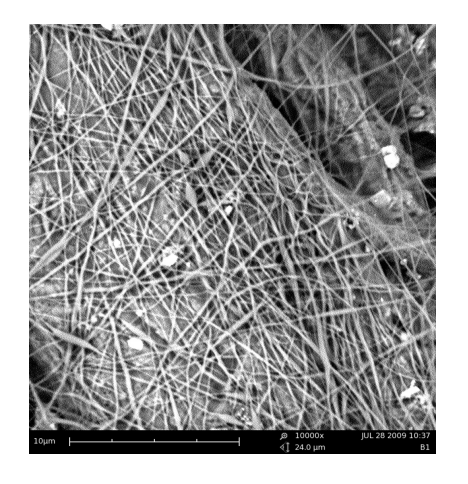

*.* 

| Stupně                         |    | $\mathbf{2}$    | 3  | 4  | 5  | $\overline{x}$ |
|--------------------------------|----|-----------------|----|----|----|----------------|
| úhlů                           |    |                 |    |    |    |                |
| $\beta_{\scriptscriptstyle 1}$ | 46 | 27 <sub>1</sub> | 32 | 42 | 40 | 37,40          |
| $\beta_{\scriptscriptstyle 2}$ | 45 | 34              | 39 | 44 | 43 | 41,00          |
| $\beta_{3}$                    | 36 | 26              | 36 | 33 | 44 | 35,00          |
| $\mathcal{B}_{4}$              | 34 | 22              | 37 | 31 | 37 | 32,20          |

*Obrázek 7: Mikrosnímek B10004. Tab. 20 : Po*č*ty pr*ů*se*č*ík*ů *sít*ě *úhl*ů *.* 

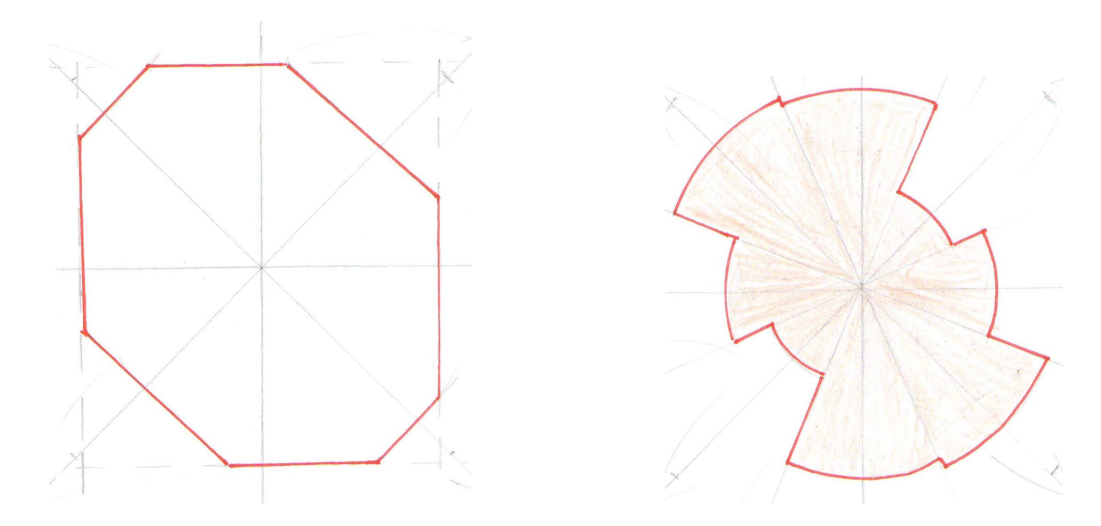

*Obrázek 8 : Steiner*ů*v kompakt a sm*ě*rová r*ů*žice mikrosnímku B10004.* 

### **Anizotropie rovinných vlákenných útvar**ů **– mikrosnímek B20001**

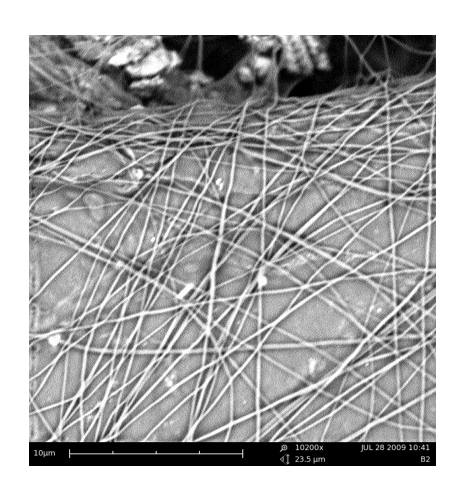

| Stupně $\vert 1 \vert$ |    | $\overline{2}$ | 3               | 4               | 5               | $\overline{x}$ |
|------------------------|----|----------------|-----------------|-----------------|-----------------|----------------|
| úhlů                   |    |                |                 |                 |                 |                |
|                        | 24 | 20             | 23 <sup>1</sup> |                 | $21 \,   \, 26$ | 22,80          |
| $\beta_{2}$            | 21 | 27             | 14              | 14              | <b>16</b>       | 18,40          |
| $\beta_{3}$            | 27 | 28             | 18              | 18 <sup>1</sup> | 23              | 19,20          |
|                        | 36 | 30             | 24              | 18              | 24              | 26,40          |

*Obrázek 9 : Mikrosnímek B20001. Tab. 21: Po*č*ty pr*ů*se*č*ík*ů *sít*ě *úhl*ů *.* 

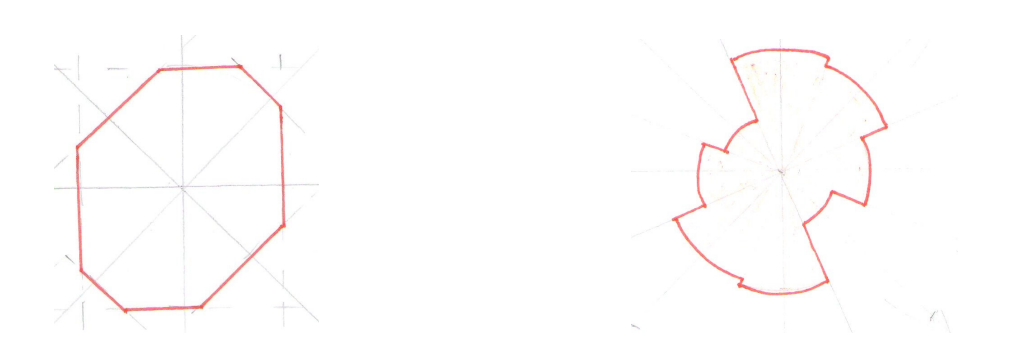

*Obrázek 10 : Steiner*ů*v kompekt a sm*ě*rová r*ů*žice mikrosnímku B20001.* 

### **Anizotropie rovinných vlákenných útvar**ů **– mikrosnímek B30002**

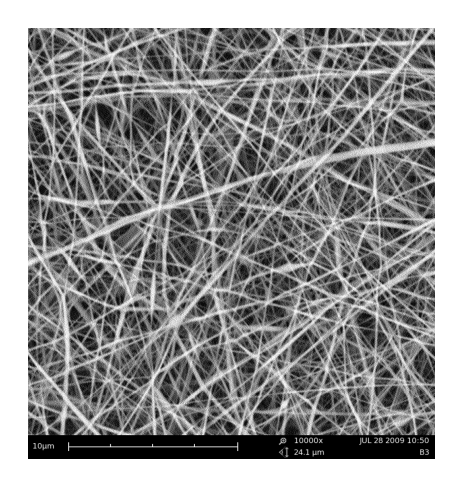

*Obrázek 11: Mikrosnímek B30002 Tab. 22: Po*č*ty pr*ů*se*č*ík*ů *sít*ě *úhl*ů *.* 

| Stupně                                |    | <sup>2</sup> | 3  | 4            | 5  | $\overline{x}$ |
|---------------------------------------|----|--------------|----|--------------|----|----------------|
| úhlů                                  |    |              |    |              |    |                |
| $\beta$                               | 39 | 42           | 44 | $37 \mid 33$ |    | 39,00          |
| $\pmb{\beta}_{\scriptscriptstyle 2}$  | 42 | 38           | 35 | 36           | 37 | 37,60          |
| $\beta_{3}$                           | 40 | 37           | 39 | 49           | 42 | 41,40          |
| $\mathcal{B}_{\scriptscriptstyle{4}}$ | 41 | 41           | 40 | 40           | 40 | 40,40          |

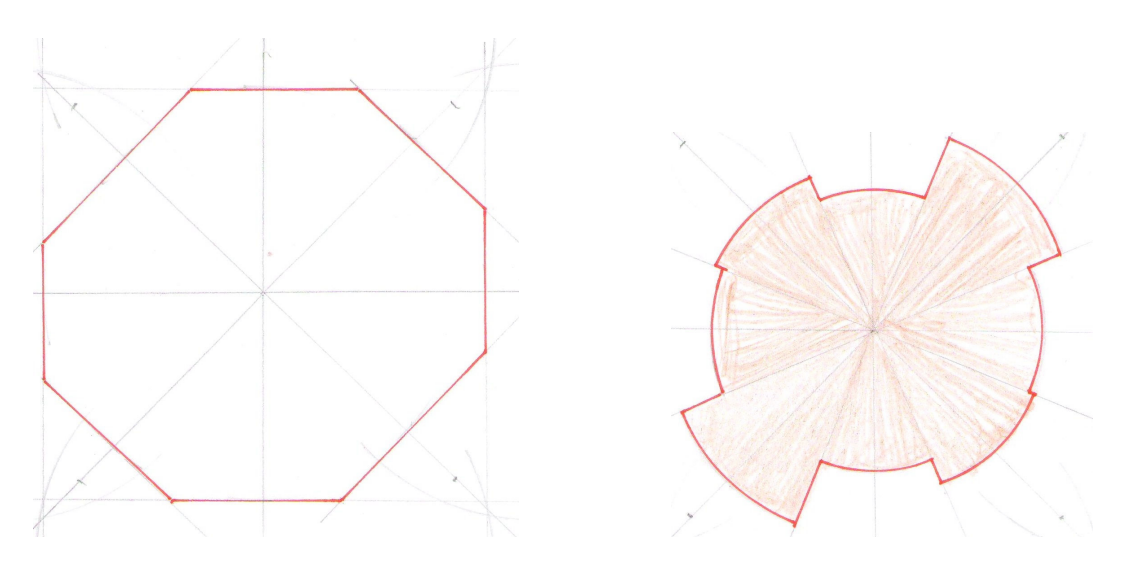

*Obrázek 12 : Steiner*ů*v kompakt a sm*ě*rová r*ů*žice mikrosnímku B30002.* 

### **Anizotropie rovinných vlákenných útvar**ů **– mikrosnímek C10005**

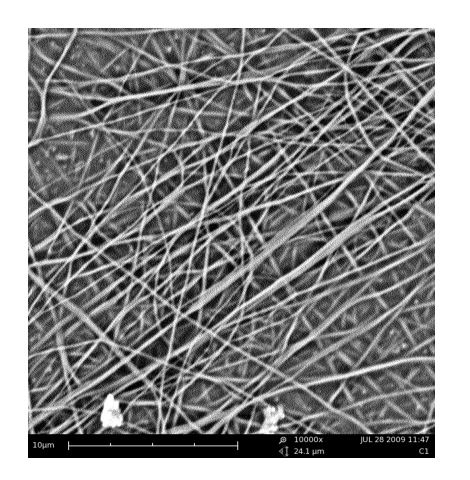

 *.* 

| Stupně  <br>úhlů               | 1  | $\overline{2}$ | 3  | 4               | 5  | $\overline{x}$ |
|--------------------------------|----|----------------|----|-----------------|----|----------------|
| $\beta_{\scriptscriptstyle 1}$ | 31 | 36             | 38 | 37              | 33 | 39,00          |
| $\beta_{_2}$                   | 29 | 35             | 32 | 29              | 30 | 31,00          |
| $\beta_{_3}$                   | 44 | 42             | 40 | 42 <sub>1</sub> | 39 | 41,40          |
| $\beta_{_4}$                   | 43 | 45             | 42 | 34              | 44 | 33,80          |

*Obrázek 13: Mikrosnímek C10005. Tab. 23: Po*č*ty pr*ů*se*č*ík*ů *sít*ě *úhl*ů *.* 

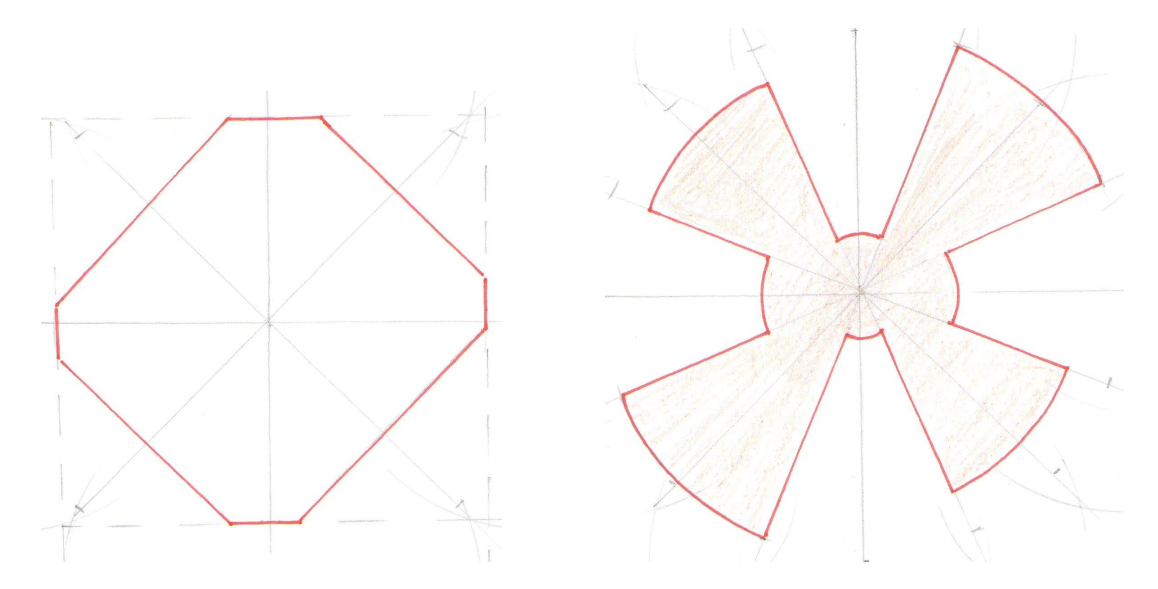

*Obrázek 14 : Steiner*ů*v kompakt a sm*ě*rová r*ů*žice mikrosnímku C10005.* 

### **Anizotropie rovinných vlákenných útvar**ů **– mikrosnímek C20002**

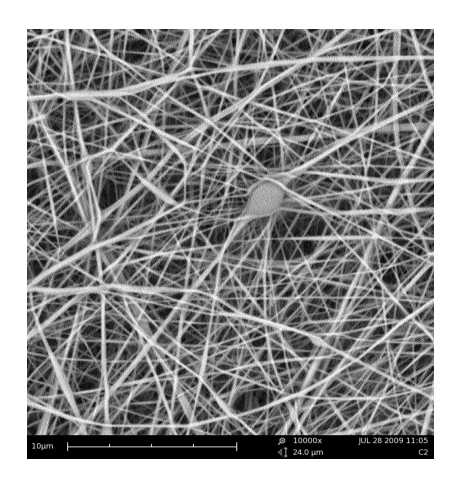

| Stupně   1                            |    | $\overline{2}$ | 3  | 4  | 5  | $\overline{x}$ |
|---------------------------------------|----|----------------|----|----|----|----------------|
| úhlů                                  |    |                |    |    |    |                |
| β                                     | 49 | 47             | 51 | 48 | 48 | 48,60          |
| $\beta_{\scriptscriptstyle 2}$        | 55 | 38             | 57 | 52 | 41 | 48,60          |
| $\beta_{3}$                           | 49 | 70             | 54 | 52 | 60 | 57,00          |
| $\mathcal{B}_{\scriptscriptstyle{A}}$ | 62 | 60             | 52 | 54 | 57 | 57,00          |

*Obrázek 15: Mikrosnímek C20002. Tab. 24: Po*č*ty pr*ů*se*č*ík*ů *sít*ě *úhl*ů *.* 

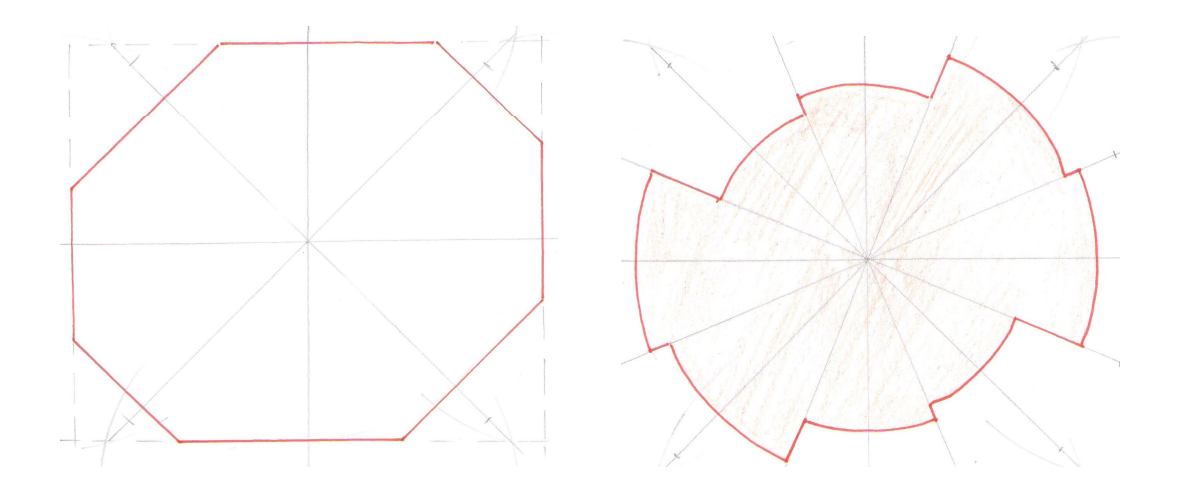

*Obrázek 16 : Steiner*ů*v kompakt a sm*ě*rová r*ů*žice mikrosnímku C20002.* 

### **Anizotropie rovinných vlákenných útvar**ů **– mikrosnímek C30002**

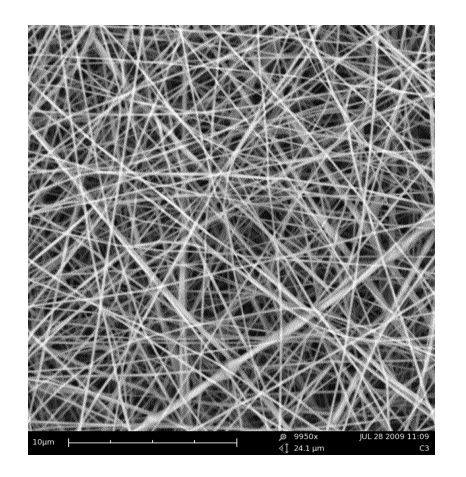

*Obrázek 17 : Mikrosnímek C30002 . Tab. 25: Po*č*ty pr*ů*se*č*ík*ů *sít*ě *úhl*ů *.* 

| Stupně                         |    | 2  | 3  | 4  | 5  | $\overline{x}$ |
|--------------------------------|----|----|----|----|----|----------------|
| úhlů                           |    |    |    |    |    |                |
| $\beta_{\scriptscriptstyle 1}$ | 48 | 43 | 42 | 43 | 44 | 44,00          |
| $\pmb{\beta}_2$                | 46 | 47 | 41 | 45 | 40 | 43,80          |
| $\beta_{_3}$                   | 40 | 46 | 40 | 46 | 45 | 43,40          |
| $\mathcal{B}_4$                | 52 | 51 | 41 | 43 | 50 | 47,40          |

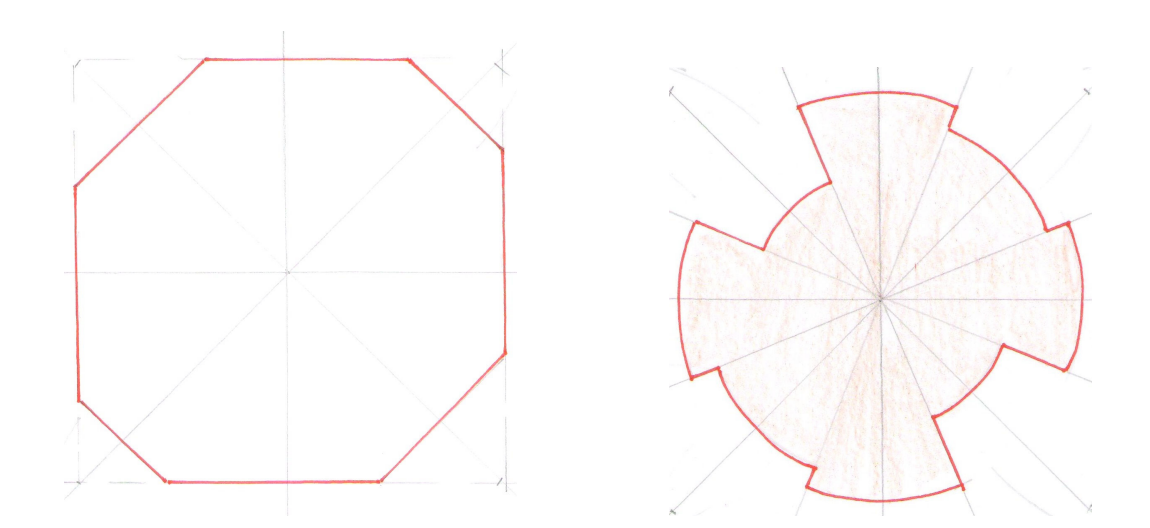

*Obrázek 18 : Steiner*ů*v kompakt a sm*ě*rová r*ů*žice mikrosnímku C30002.* 

### **Anizotropie rovinných vlákenných útvar**ů **– mikrosnímek D10003**

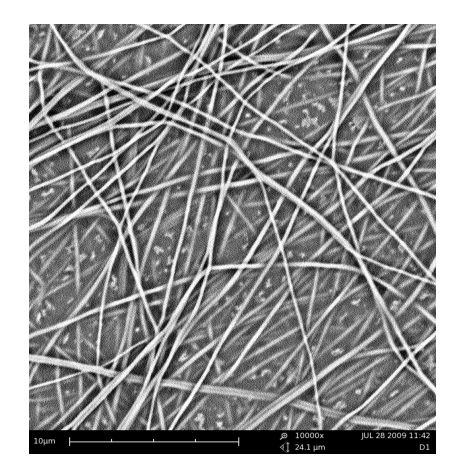

| Stupně   1<br>úhlů             |    | $\overline{2}$  | $\overline{\mathbf{3}}$ | $\boldsymbol{4}$ | 5            | $\overline{x}$ |
|--------------------------------|----|-----------------|-------------------------|------------------|--------------|----------------|
| $\beta_{\scriptscriptstyle 1}$ | 25 | 23 <sup>1</sup> | 22 <sub>1</sub>         |                  | $19 \mid 22$ | 22,20          |
| $\beta_{2}$                    | 19 | 13              | 18                      | 14               | <b>16</b>    | 16,00          |
| $\beta_{_3}$                   | 22 | 21              | 17                      | 17               | 20           | 19,40          |
|                                | 33 | 22              | $27\,$                  | 22               | 22           | 25,20          |

*Obrázek 19 : Mikrosnímek D10003. Tab. 26: Po*č*ty pr*ů*se*č*ík*ů *sít*ě *úhl*ů *.* 

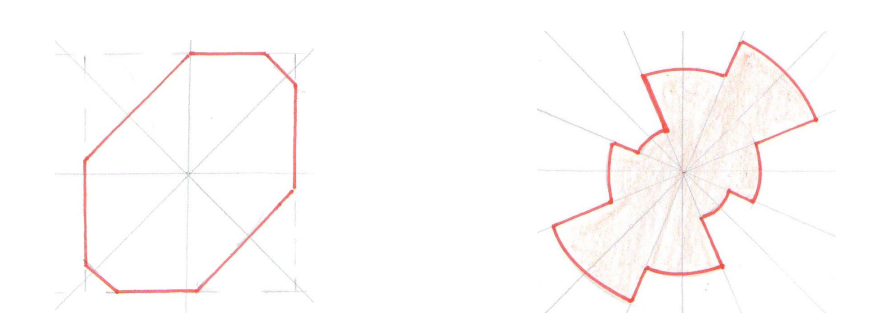

*Obrázek 20: Steiner*ů*v kompakt a sm*ě*rová r*ů*žice mikrosnímku D10003.* 

### **Anizotropie rovinných vlákenných útvar**ů **– mikrosnímek D20002**

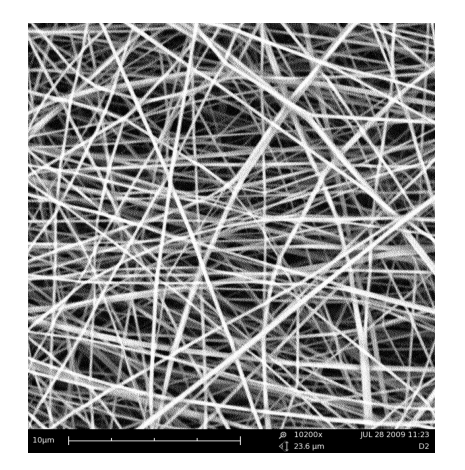

| Stupně                    |    | 2  | 3  | 4            | 5  | $\overline{x}$ |
|---------------------------|----|----|----|--------------|----|----------------|
| úhlů                      |    |    |    |              |    |                |
| B                         | 31 | 34 | 34 | $32 \mid 30$ |    | 32,20          |
| $\mathcal{B}_{2}$         | 46 | 49 | 47 | 38           | 42 | 44,40          |
| $\beta_{\tiny{\text{3}}}$ | 49 | 43 | 44 | 46           | 44 | 45,20          |
|                           | 36 | 39 | 42 | 39           | 42 | 39,60          |

*Obrázek 21: Mikrosnímek D20002. Tab. 27: Po*č*ty pr*ů*se*č*ík*ů *sít*ě *úhl*ů *.* 

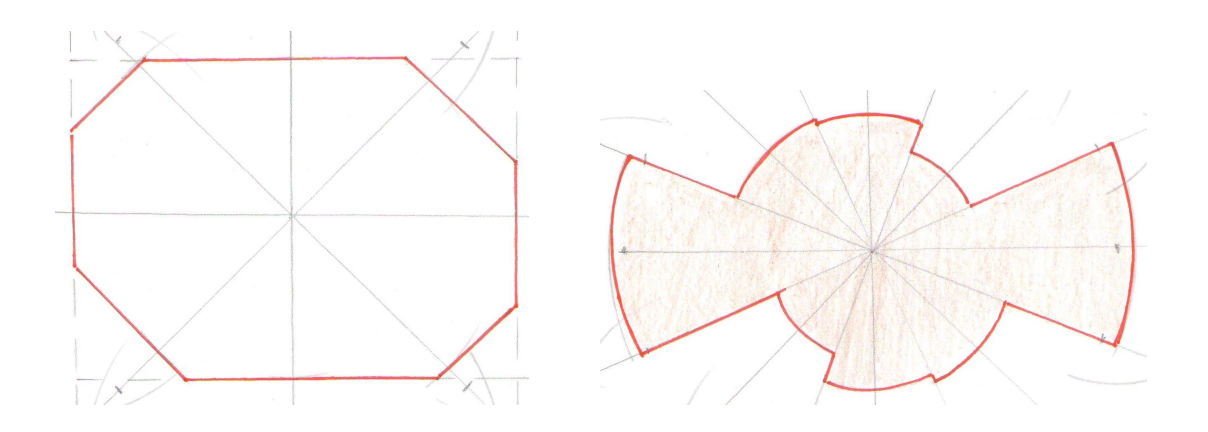

*Obrázek 22 : Steiner*ů*v kompakt a sm*ě*rová r*ů*žice mikrosnímku D20002.* 

### **Anizotropie rovinných vlákenných útvar**ů **– mikrosnímek D30001**

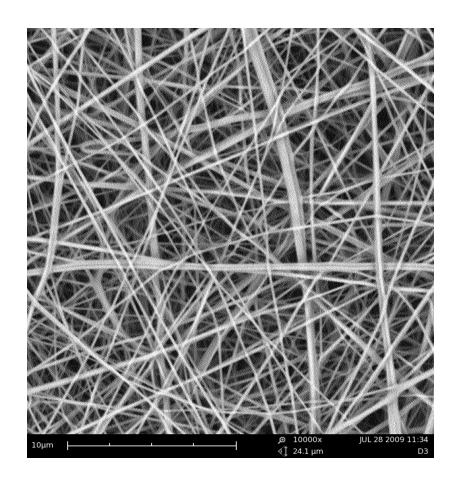

| Stupně<br>úhlů                        | -1 | 2  | 3  | 4  | 5  | $\overline{x}$ |
|---------------------------------------|----|----|----|----|----|----------------|
| $\beta_{\scriptscriptstyle 1}$        | 38 | 35 | 44 | 41 | 37 | 39,00          |
| $\beta_{_2}$                          | 34 | 38 | 39 | 35 | 37 | 36,60          |
| $\beta_{3}$                           | 34 | 34 | 36 | 35 | 36 | 35,00          |
| $\mathcal{B}_{\scriptscriptstyle{A}}$ | 30 | 40 | 41 | 43 | 40 | 38,80          |

*Obrázek 23: Mikrosnímek D30001. Tab. 28: Po*č*ty pr*ů*se*č*ík*ů *sít*ě *úhl*ů *.* 

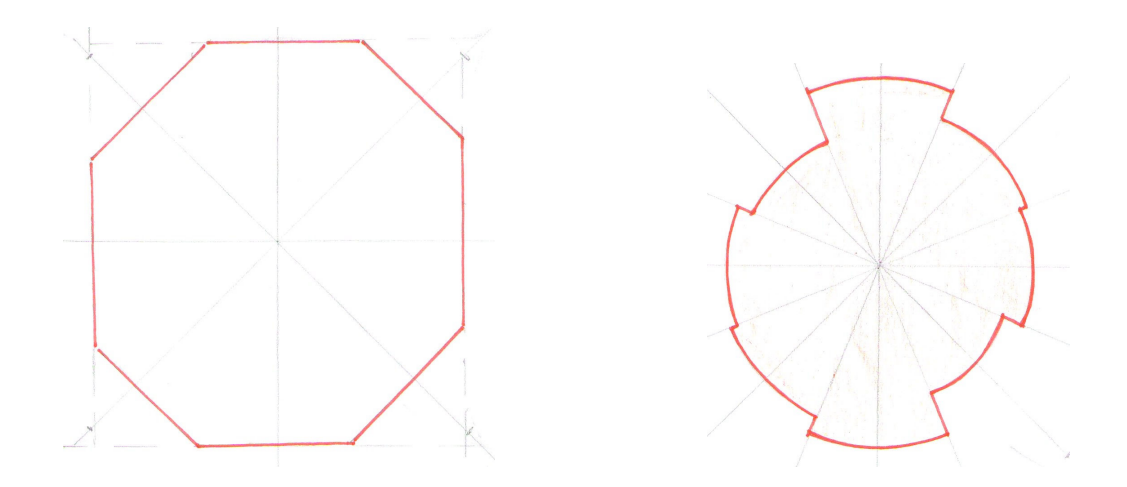

*Obrázek 24: Steiner*ů*v kompakt a sm*ě*rová r*ů*žice mikrosnímku D30001.*

### **Anizotropie rovinných vlákenných útvar**ů **– mikrosnímek E10017**

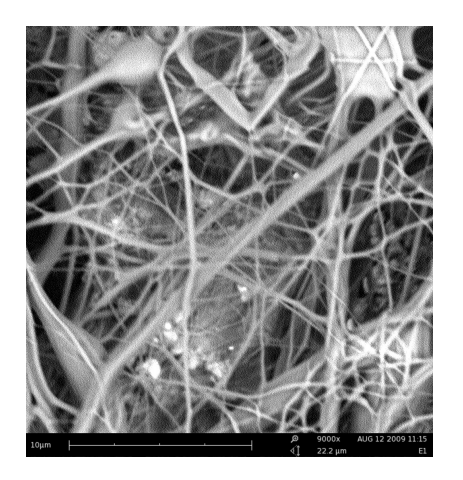

*Obrázek 25: Mikrosnímek E10017. Tab. 29: Po*č*ty pr*ů*se*č*ík*ů *sít*ě *úhl*ů *.* 

| Stupně   1                     |    | <sup>2</sup> | 3               | 4               | 5  | $\overline{x}$ |
|--------------------------------|----|--------------|-----------------|-----------------|----|----------------|
| úhlů                           |    |              |                 |                 |    |                |
| $\beta_{\scriptscriptstyle 1}$ | 20 | 20           | 16 <sup>1</sup> | 20 18           |    | 18,80          |
| $\beta_{_2}$                   | 18 | 18           | 14              | 16 17           |    | 16,60          |
| $\beta_{_3}$                   | 17 | 20           | 20              | <b>20</b>       | 18 | 19,00          |
| ß                              | 19 | 20           | 18              | 23 <sup>1</sup> | 21 | 20,20          |

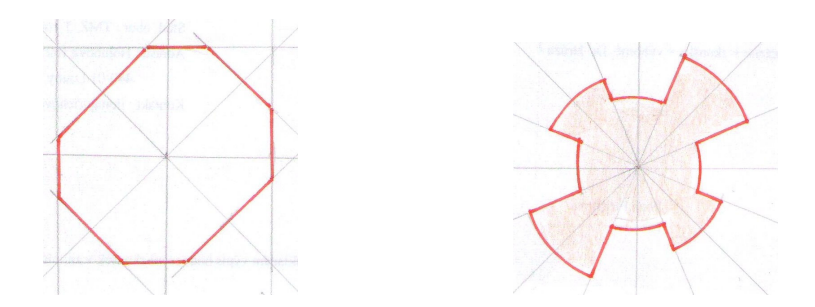

*Obrázek 26: Steiner*ů*v kompakt a sm*ě*rová r*ů*žice mikrosnímku E10017.* 

### **Anizotropie rovinných vlákenných útvar**ů **– mikrosnímek E20014**

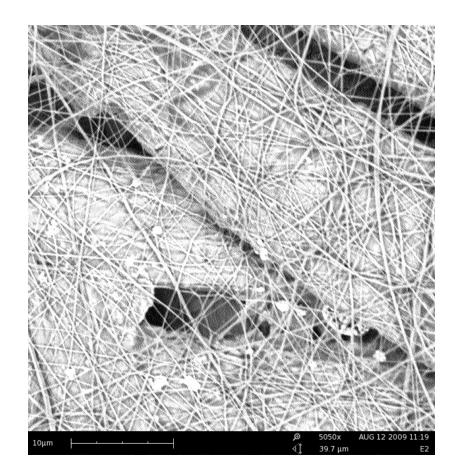

| Stupně   1                |    | <sup>2</sup> | 3               | 4            | 5                 | $\overline{x}$          |
|---------------------------|----|--------------|-----------------|--------------|-------------------|-------------------------|
| úhlů                      |    |              |                 |              |                   |                         |
| β                         | 41 | 40           | 35 <sup>1</sup> | $42 \mid 30$ |                   | 37,60                   |
| $\mathcal{B}_2$           | 42 | 36           | 30              |              |                   | $37 \mid 32 \mid 35,40$ |
| $\beta_{\tiny{\text{3}}}$ | 41 | 40           | 30              |              | $35 \mid 35 \mid$ | 36,20                   |
|                           | 38 | 36           | 35              |              | $32 \mid 30$      | 34,20                   |

*Obrázek 27: Mikrosnímekk E20014 Tab. 30: Po*č*ty pr*ů*se*č*ík*ů *sít*ě *úhl*ů *.* 

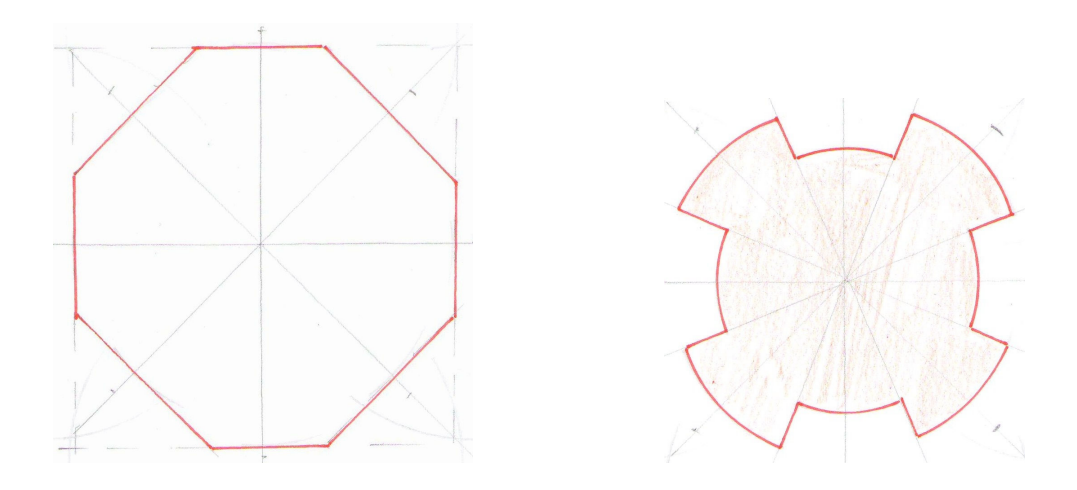

*Obrázek 28: Steiner*ů*v kompekt a sm*ě*rová r*ů*žice mikrosnímku E20014.* 

### **Anizotropie rovinných vlákenných útvar**ů **– mikrosnímek F10014**

*.* 

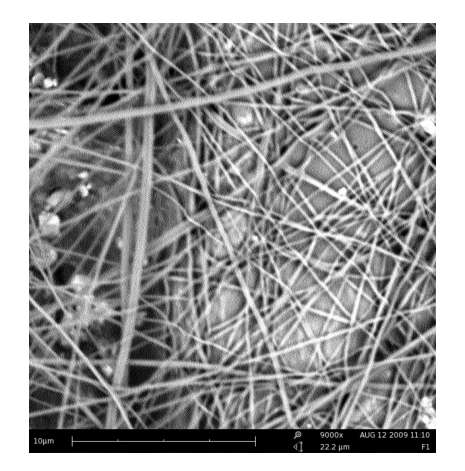

| Stupně   1                     |    | <sup>2</sup> | 3               | 4  | 5               | $\overline{x}$ |
|--------------------------------|----|--------------|-----------------|----|-----------------|----------------|
| úhlů                           |    |              |                 |    |                 |                |
| $\beta_{\scriptscriptstyle 1}$ | 28 | 32           | 29              |    | $26 \,   \, 26$ | 28,20          |
| $\beta_{\scriptscriptstyle 2}$ | 18 | 24           | 28              | 26 | 24              | 24,00          |
| $\beta_{3}$                    | 21 | 29           | 26              | 30 | 23              | 25,80          |
| $\mathcal{B}_4$                | 26 | 32           | 32 <sup>2</sup> | 29 | 24              | 28,60          |

*Obrázek 29: Mikrosnímek F10014. Tab. 31: Po*č*ty pr*ů*se*č*ík*ů *sít*ě *úhl*ů *.* 

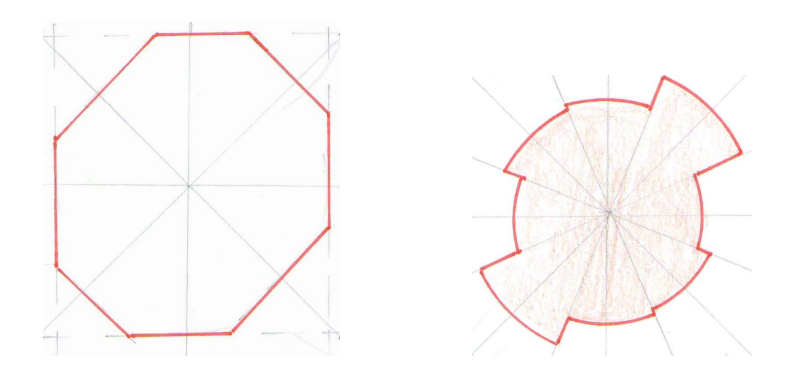

*Obrázek 30: Steiner*ů*v kompekt a sm*ě*rová r*ů*žice mikrosnímku F10014.*

### **Anizotropie rovinných vlákenných útvar**ů **– mikrosnímek G11001(5)**

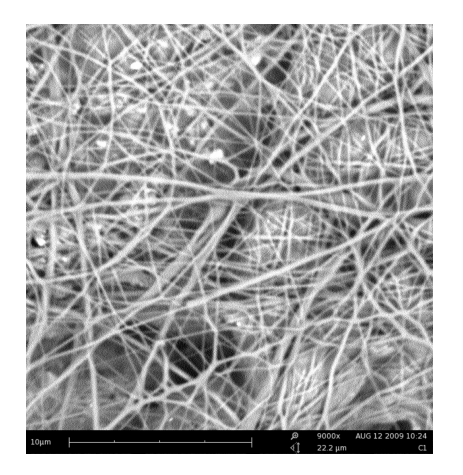

*Obrázek 31: Mikrosnímek G11001(5). Tab. 32: Po*č*ty pr*ů*se*č*ík*ů *sít*ě *úhl*ů *.* 

| Stupně<br>úhlů                 | -1 | $\cdot$ 2       | $\mathbf{3}$    | 4  | 5            | $\overline{x}$          |
|--------------------------------|----|-----------------|-----------------|----|--------------|-------------------------|
| $\beta_{\scriptscriptstyle 1}$ | 33 | 34              | 25 <sup>1</sup> |    |              | $30 \mid 28 \mid 30,00$ |
| $\beta_{2}$                    | 35 | 35 <sup>5</sup> | 26              | 26 | 27           | 29,80                   |
| $\beta_{3}$                    | 34 | 32              | 35 <sup>1</sup> |    | $32 \mid 29$ | 32,40                   |
|                                | 29 | 31              | 27              | 29 | 30           | 29,20                   |

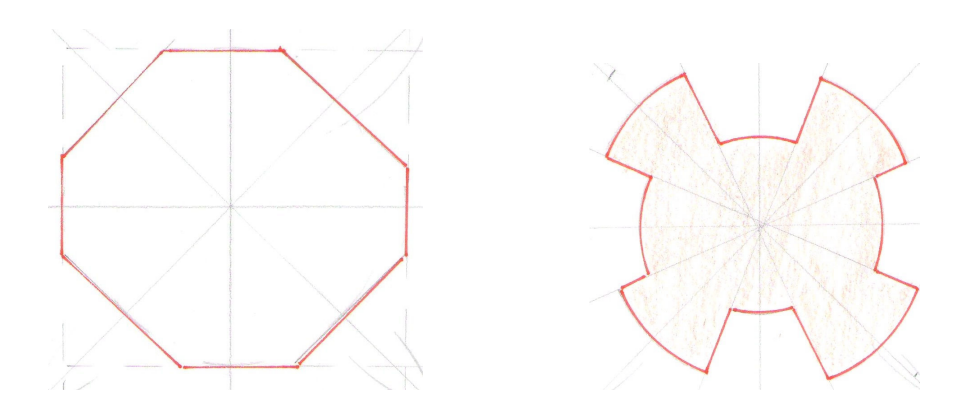

*Obrázek 32: Steiner*ů*v kompakt a sm*ě*rová r*ů*žice mikrosnímku G11001(5).*
# **Anizotropie rovinných vlákenných útvar**ů **– mikrosnímek G20004**

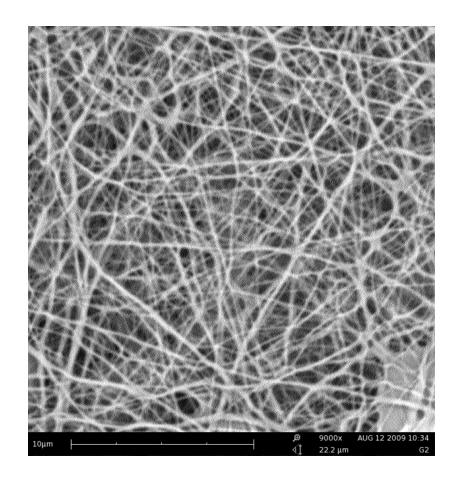

| Stupně   1<br>úhlů                   |    | $\overline{2}$ | 3  | 4  | 5  | $\overline{x}$                          |
|--------------------------------------|----|----------------|----|----|----|-----------------------------------------|
| $\beta_{\scriptscriptstyle 1}$       | 33 |                |    |    |    | $35 \mid 37 \mid 37 \mid 35 \mid 35,40$ |
| $\pmb{\beta}_{\scriptscriptstyle 2}$ | 30 | 26             | 29 | 31 | 44 | 30,00                                   |
| $\beta_{\scriptscriptstyle 3}$       | 32 | 28             | 38 | 34 | 34 | 33,20                                   |
| $\beta_{\scriptscriptstyle 4}$       | 30 | 34             | 27 | 28 | 37 | 31,20                                   |

*Obrázek 33: Mikrosnímek G20004***.** *Tab. 33: Po*č*ty pr*ů*se*č*ík*ů *sít*ě *úhl*ů *.* 

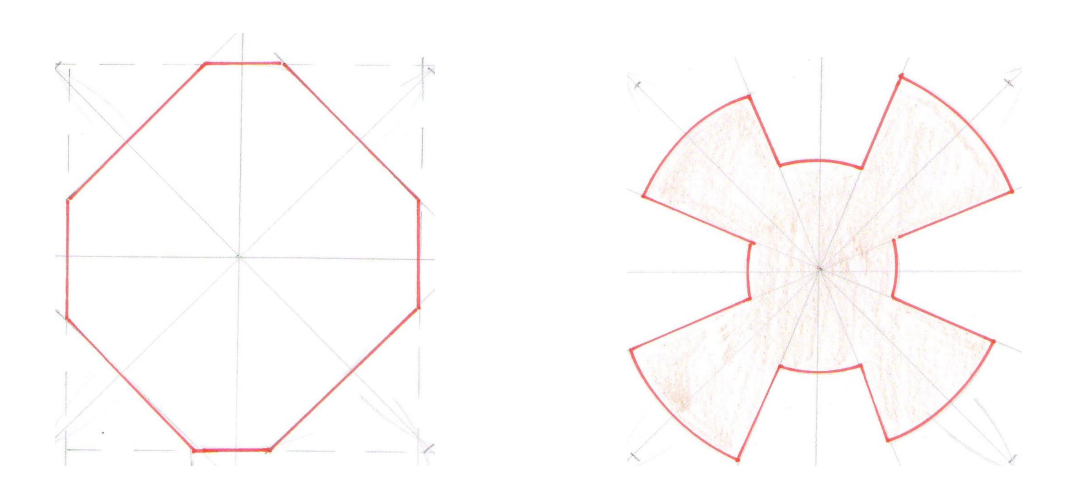

*Obrázek 34: Steiner*ů*v kompakt a sm*ě*rová r*ů*žice mikrosnímku G20004.*

# **Anizotropie rovinných vlákenných útvar**ů **– mikrosnímek G30008**

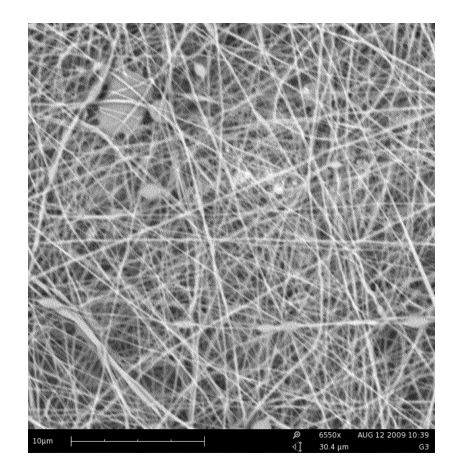

*Obrázek 35: Mikrosnímek G30008. Tab. 34: Po*č*ty pr*ů*se*č*ík*ů *sít*ě *úhl*ů *.* 

| Stupně                         |    | <sup>2</sup> | 3  | 4  | 5  | $\overline{x}$ |
|--------------------------------|----|--------------|----|----|----|----------------|
| úhlů                           |    |              |    |    |    |                |
| $\beta_{\scriptscriptstyle 1}$ | 37 | 35           | 33 | 38 | 38 | 36,20          |
| $\beta_{\scriptscriptstyle 2}$ | 41 | 47           | 44 | 38 | 40 | 42,00          |
| $\beta_{3}$                    | 40 | 30           | 40 | 33 | 37 | 36,00          |
| $\mathcal{D}_4$                | 37 | 33           | 31 | 32 | 35 | 33,60          |

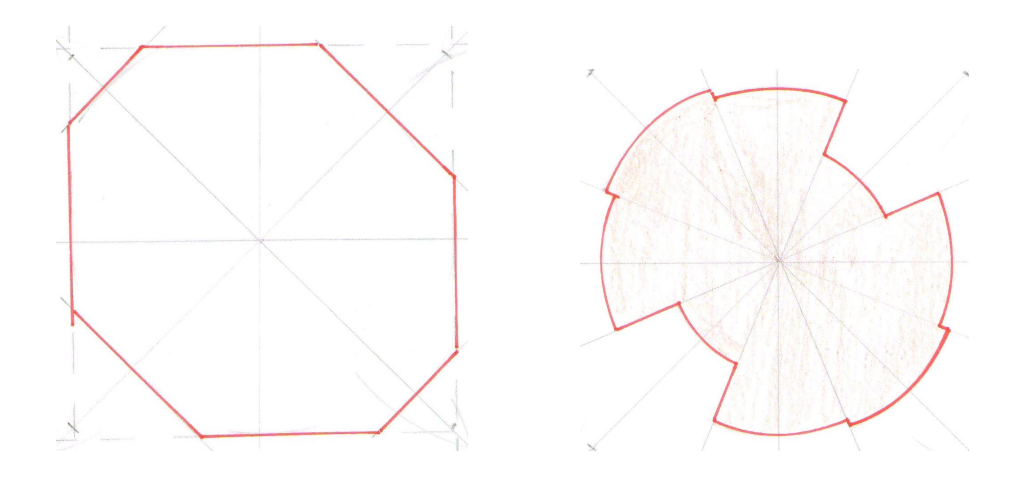

*Obrázek 36: Steiner*ů*v kompakt a sm*ě*rová r*ů*žice mikrosnímku G30008.*

# **Anizotropie rovinných vlákenných útvar**ů **– mikrosnímek J10008**

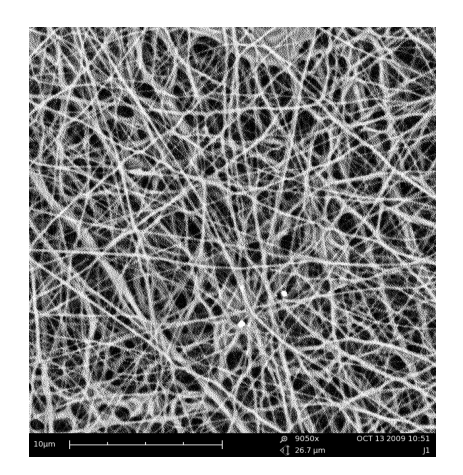

| Stupně                         |    | <sup>2</sup> | 3  | 4               | 5               | $\mathcal{X}$ |
|--------------------------------|----|--------------|----|-----------------|-----------------|---------------|
| úhlů                           |    |              |    |                 |                 |               |
| $\beta_{\scriptscriptstyle 1}$ | 40 | 36           | 36 | 33 <sup>3</sup> | 34              | 35,80         |
| $\beta_{\scriptscriptstyle 2}$ | 33 | 36           | 33 | 29              | 35 <sup>5</sup> | 33,20         |
| $\beta_{3}$                    | 39 | 29           | 35 | 28              | 23              | 30,80         |
| b <sub>4</sub>                 | 31 | 38           | 28 | 32              | 31              | 32,00         |

*Obrázek 37: Mikrosnímek J10008. Tab. 35: Po*č*ty pr*ů*se*č*ík*ů *sít*ě *úhl*ů *.* 

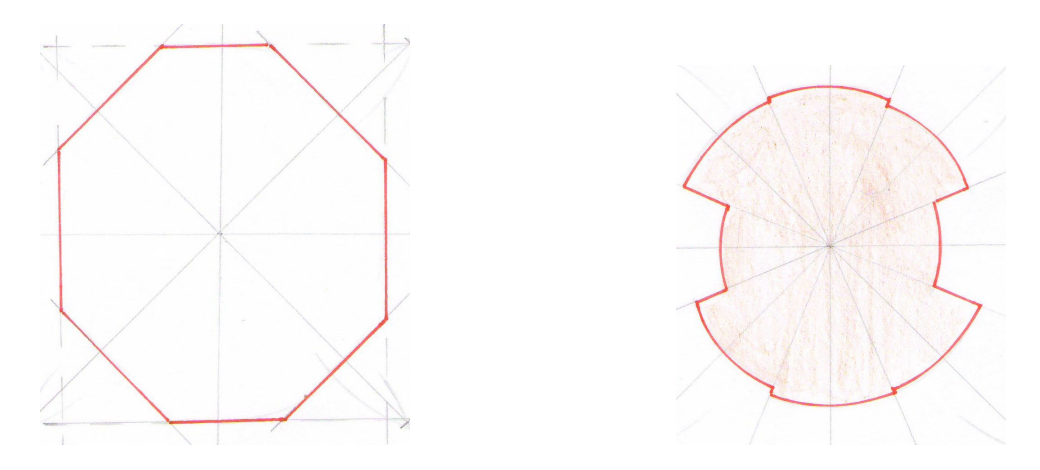

*Obrázek 38: Steiner*ů*v kompakt a sm*ě*rová r*ůř*ice mikrosnímku J10008.*

# **Anizotropie rovinných vlákenných útvar**ů **– mikrosnímek J20001**

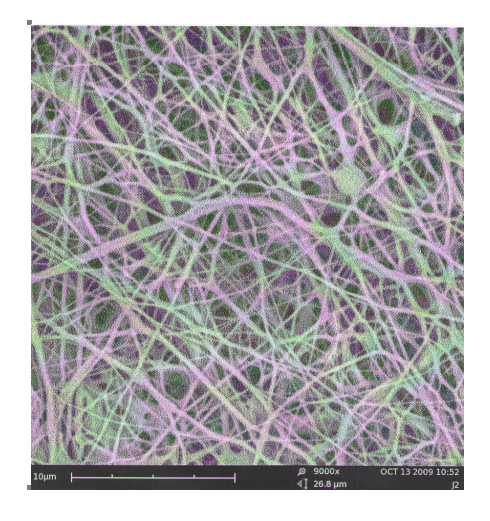

| Stupně       | -1 | <sup>2</sup> | 3               | 4  | 5             | $\overline{x}$ |
|--------------|----|--------------|-----------------|----|---------------|----------------|
| úhlů         |    |              |                 |    |               |                |
| $\beta_1$    | 39 | 32           | 35              |    | $32 \mid 35$  | 34,60          |
| $\beta_{_2}$ | 38 | 36           | 35 <sup>5</sup> | 36 | 34            | 35,80          |
| $\beta_{_3}$ | 38 | 30           | 34              |    | $37 \, \, 36$ | 35,00          |
|              | 35 | 31           | 40              | 37 | 32            | 35,00          |

*Obrázek 39: Mikrosnímek J20001. Tab. 36: Po*č*ty pr*ů*se*č*ík*ů *sít*ě *úhl*ů *.* 

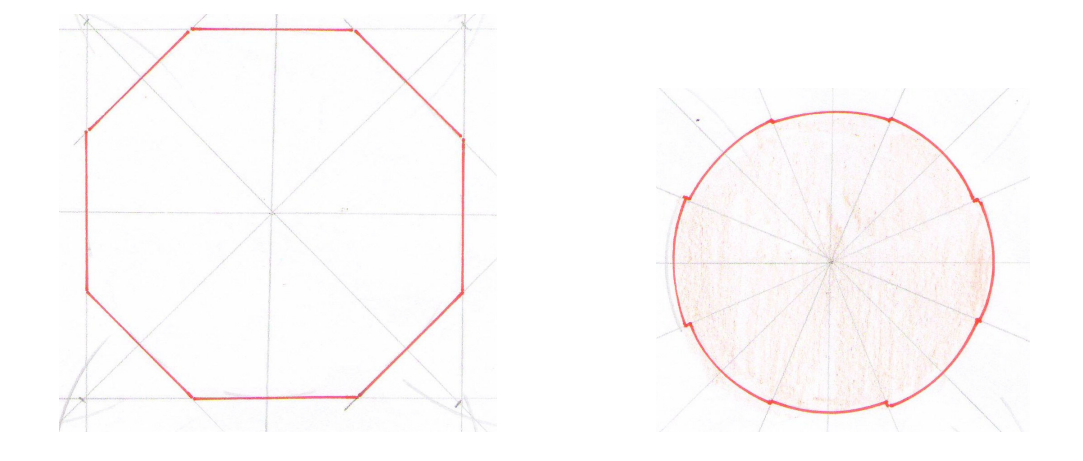

*Obrázek 40: Steiner*ů*v kompakt a sm*ě*rová r*ů*žice mikrosnímku J20001.*

# **Anizotropie rovinných vlákenných útvar**ů **– mikrosnímek K10005**

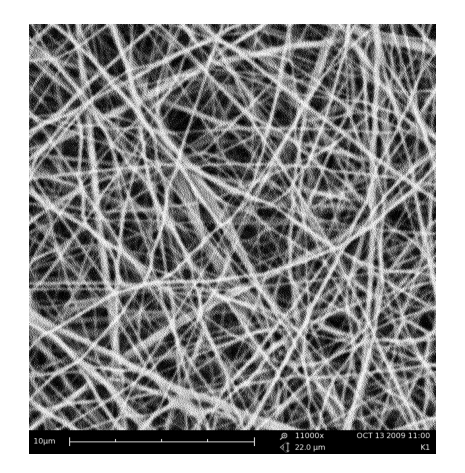

| Stupně   1                     |    | $\mathbf{2}$ | 3  | 4  | 5            | $\overline{x}$ |
|--------------------------------|----|--------------|----|----|--------------|----------------|
| úhlů                           |    |              |    |    |              |                |
| $\beta_{\scriptscriptstyle 1}$ | 28 | 32           | 23 |    | $29 \mid 28$ | 28,00          |
| $\beta_{_2}$                   | 27 | 30           | 30 |    | $27 \mid 26$ | 28,00          |
| $\beta_{\tiny{\text{3}}}$      | 25 | 25           | 30 | 28 | 28           | 27,20          |
|                                | 22 | 29           | 28 | 28 | 22           | 25,80          |

*Obrázek 41: Mikrosnímek K10005. Tab. 37: Po*č*ty pr*ů*se*č*ík*ů *sít*ě *úhl*ů *.* 

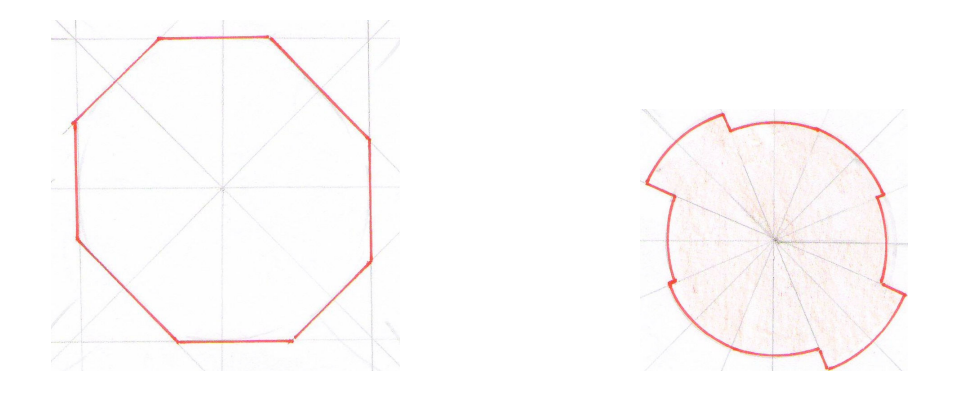

*Obrázek 42: Steiner*ů*v kompakt a sm*ě*rová r*ů*žice mikrosnímku K10005.*

# **Anizotropie rovinných vlákenných útvar**ů **– mikrosnímek K20002**

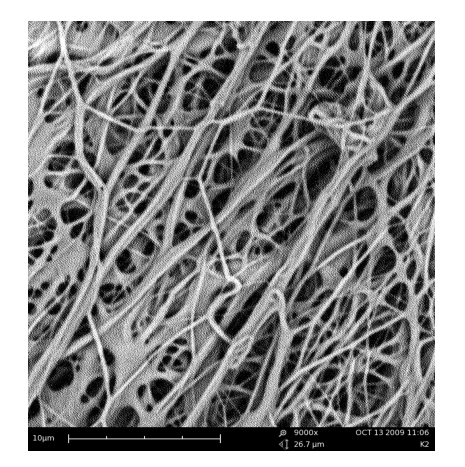

| Stupně       | 1  | $\mathbf{2}$ | 3               | 4  | 5               | $\mathcal{X}$ |
|--------------|----|--------------|-----------------|----|-----------------|---------------|
| úhlů         |    |              |                 |    |                 |               |
| β            | 20 | 16           | 15 <sup>1</sup> |    | $17 \;   \; 16$ | 16,80         |
| $\beta_{_2}$ | 16 | 14           | 8               | 9  | 8               | 11,00         |
| $\beta_{_3}$ | 21 | 12           | 11              | 22 | 9               | 15,00         |
|              | 24 | 17           | 18              | 21 | 19              | 19,80         |

*Obrázek 43: Mikrosnímek K20002. Tab. 38: Po*č*ty pr*ů*se*č*ík*ů *sít*ě *úhl*ů *.* 

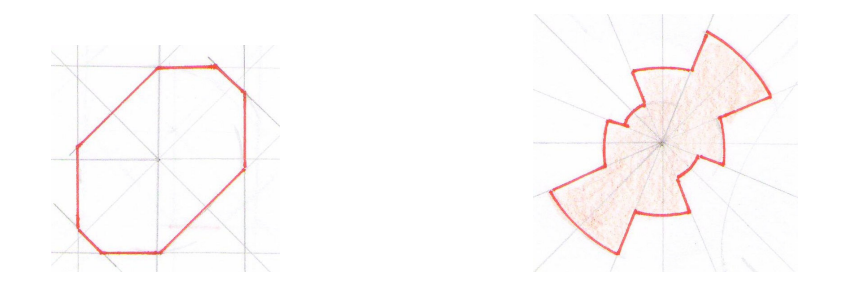

*Obrázek 44: Steiner*ů*v kompakt a sm*ě*rová r*ů*žice mikrosnímku K20002.* 

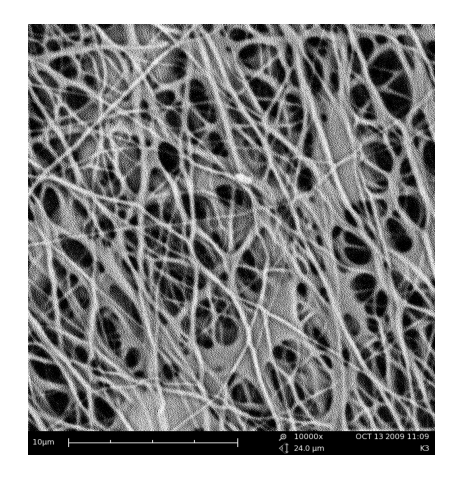

| Stupně                               | 1  | 2  | 3  | 4  | 5  | $\overline{x}$ |
|--------------------------------------|----|----|----|----|----|----------------|
| úhlů                                 |    |    |    |    |    |                |
| $\beta_{\rm i}$                      | 24 | 17 | 23 | 17 | 23 | 20,80          |
| $\pmb{\beta}_{\scriptscriptstyle 2}$ | 21 | 21 | 20 | 12 | 23 | 19,40          |
| $\beta_{_3}$                         | 15 | 11 | 12 | 13 | 14 | 13,00          |
| $\beta_{_4}$                         | 17 | 13 | 10 | 12 | 13 | 13,00          |

*Obrázek 45: Mikrosnímek K30003. Tab. 39: Po*č*ty pr*ů*se*č*ík*ů *sít*ě *úhl*ů *.* 

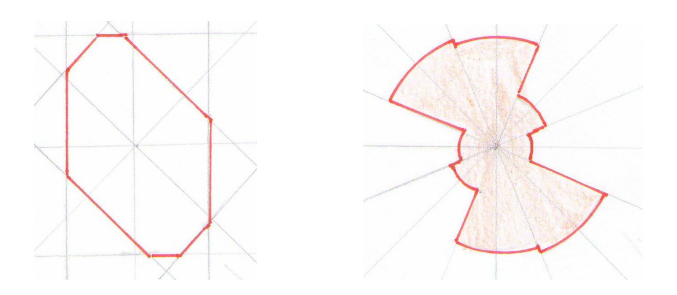

*Obrázek 46: Steiner*ů*v kompakt a sm*ě*rová r*ů*žice mikrosnímku K30003.*